#### **1. ANTECEDENTES**

### **1.1. El Problema**

El crecimiento de la población en edad escolar ha generado en los últimos años que la oferta de infraestructura de muchas Unidades Educativas, entre ellas la *Unidad Educativa Juan XXIII* que se encuentra en el barrio Aniceto Arce, quede reducida ante la demanda de alumnos que se incorporan año tras año para inscribirse a este establecimiento educativo. Con respecto a lo mencionado uno de los problemas más sobresalientes es el hacinamiento de alumnos por falta de infraestructura adecuada, para brindar servicios de laboratorios, sala audiovisual y aulas más cómodas.

Desde su construcción, esta escuela fue ampliándose permanentemente debido a la gran demanda de plazas educativas que requería, sin embargo, estas ampliaciones no siempre fueron realizadas de la manera más adecuada, ya que en una sociedad empobrecida como es la nuestra y con el esfuerzo y sacrificio de los propios beneficiarios a través de instituciones que se solidarizaron con el deteriorado estado de conservación y hacinamiento en que los niños se encontraban en colegio, se fueron construyendo una serie de bloques de aulas.

Esta situación de crecimiento desordenado además del fenómeno de explosión demográfica en la zona de influencia del proyecto, hizo que se requiera con carácter de urgencia un proyecto de una nueva infraestructura de la unidad educativa.

#### **Planteamiento**

Estadísticas proporcionadas por la dirección distrital de la provincia Cercado muestran un crecimiento de la población en edad escolar que ocasiona el hacinamiento en las unidades educativas de la zona del Distrito Nº 9 (barrios Aniceto Arce, Narciso Campero, Pedro Antonio Flores, Constructor, Luis Espinal, Moto Méndez, Salamanca, Andaluz, San Bernardo, 1<sup>°</sup> de mayo, 2 de mayo, 6 de agosto, 7 de septiembre y del barrio Juan XXIII).

**La problemática del hacinamiento de la población estudiantil se genera por las siguientes causas:**

- Incremento de la matricula estudiantil.
- Estructura existente rebasada.
- Falta de recursos económicos en el municipio para infraestructura.

## **Ante la situación actual los efectos serian los siguientes:**

- Deserción Escolar.
- Perdida de motivación de los estudiantes.
- Incomodidad de los estudiantes.
- Desempeño académico y aprendizaje inadecuado.
- Discordia entre padres y profesores.

## **Debido a esto surge la necesidad de plantear las siguientes alternativas de solución:**

- Construcción de un bloque nuevo en la Unidad Educativa Juan XXIII (Tarija) Módulo B.
- Construcción de un nuevo centro educativo en el distrito  $N^{\circ}9$
- Traslado de la población estudiantil a otros centros educativos.

# **1.1.1. Formulación**

Con la construcción de una nueva infraestructura (módulo B) se soluciona el problema.

La tercera alternativa queda descartada ya que el traslado de los alumnos generaría conflictos sociales por la falta de recursos económicos.

Como resultado del perfil del proyecto de ingeniería civil, se ha elegido la alternativa "Construcción de un bloque nuevo en la Unidad Educativa Juan XXIII" (ciudad de Tarija).

(Módulo A) Elaborado por Zulma Noelia López Velásquez.

(Módulo B) Elaborado por Cindy Norma Girón Escalante.

## **1.1.2. Sistematización**

En consecuencia de la alternativa definida "*Construcción de una nueva infraestructura (módulo B)"* se elegirá la alternativa escogida en los planos arquitectónicos para la estructura y al mismo tiempo la alternativa de solución más viable tanto técnica y económica, por lo que las estructuras de sustentación que se analizarán son:

**Estructura de Cubiertas:** Cerchas de madera

**Estructura de Entrepiso:** Losa alivianada

**Estructura de Edificación:** Estructura Aporticada H° A°

**Estructura de cimientos:** Zapatas Aisladas H° A°

En los cuales se realizará el diseño óptimo para que la estructura tenga una buena funcionalidad y sea económicamente viable.

En el diseño se realizará una descripción más profunda de las características de la obra.

### **1.2. Objetivos**

### **1.2.1. Objetivo General**

Realizar el diseño estructural de la "*Unidad Educativa Juan XXIII Módulo "B" (Tarija),*  la cual se analizará la estructura de cubierta con cercha de madera, muro aporticado de H°A° y zapatas de H°A°. Considerando como prioridad la necesidad de tener una infraestructura de acuerdo a las exigencias de la Reforma Educativa

### **1.2.2. Objetivos Específicos**

- $\triangleright$  Realizar el estudio topográfico del área de emplazamiento de la infraestructura
- Realizar el estudio de suelos de la zona de fundación de la estructura
- Analizar los parámetros de diseño para las estructuras de cubierta, estructuras de soporte, y estructuras de fundación, conforme a la norma Boliviana CBH-87 y al manual de diseño para maderas del grupo andino.
- $\triangleright$  Realizar el cálculo y diseño de la estructura idealizada con los programas SAP-200 y Cypecad.
- Calcular y diseñar la cubierta de madera
- Calcular y diseñar la estructura aporticada de HºAº.
- Calcular y diseñar la estructura de fundación de HºAº.
- Calcular y diseñar todos los elementos complementarios que forman parte de la estructura como ser: Escaleras.
- $\triangleright$  Diseñar planos estructurales.
- Definir especificaciones técnicas.
- Determinar Precios unitarios
- **EXECUTE:** Determinar el presupuesto total del diseño.
- Aplicar conocimientos adquiridos durante los años de estudio en la universidad.

### **1.3. Justificación**

Las razones por las cuales se elabora el proyecto de diseño estructural de la Unidad Educativa Juan "XXIII" de ingeniería civil son las siguientes:

#### **1.3.1. Académica**

Profundizar y poner en práctica los conocimientos adquiridos por el estudiante en el planteo de Estructuras como ser: Diseño estructural de cubiertas de madera, Diseño de Estructuras de Hormigón Armado (Vigas y Columnas), Diseño de Fundaciones de Hormigón Armado (Zapatas). Además de aprender la manera correcta de cómo se debe realizar y presentar un proyecto real en beneficio de cualquiera instancia.

### **1.3.2. Técnica**

Se realizara la comparación de resultados del diseño de la estructura con un paquete computarizado versus el diseño de manera manual.

#### **1.3.3. Social – Institucional**

Colaborar a la Honorable Alcaldía Municipal de Tarija con el diseño estructural de la Unidad Educativa Juan XXIII y que éstos busquen financiamiento para ejecutarlo, de esta forma se dará solución al hacinamiento estudiantil y disminuirá la deserción escolar e incomodidad de los estudiantes.

#### **1.4. Alcance del proyecto**

El proyecto contempla el diseño estructural del Módulo B: perteneciente al proyecto de Diseño Estructural de un nuevo bloque en la U.E. Juan XXIII, realizando a su tiempo el análisis de suelos con el ensayo del Cono Holandés y SPT para determinar la resistencia admisible del terreno de fundación y en base a esto elaborar el planteamiento estructural y posterior diseño de todos los elementos pertenecientes como ser: Fundaciones, columnas, vigas, escaleras de HºAº, losa alivianada, aplicando la Norma Boliviana del hormigón Armado CBH-87 y también el diseño de la cubierta con cerchas de madera mediante lo estipulado por el manual del Grupo Andino.

En consecuencia se elaborarán ejemplares plasmando el diseño y cálculo realizado conteniendo: toda la memoria de cálculo, planos estructurales, especificaciones técnicas, costo y tiempo de ejecución física del proyecto.

### **1.4.1.Alternativa estructural seleccionada.**

Como consecuencia del análisis de alternativas estudiadas en el perfil de proyecto, se estableció que la alternativa viable es el proyecto con estructura de sustentación con muro aporticado de H°A°, estructura de cubierta con cercha de madera, y fundaciones con zapata aislada de H° A° (la misma estará sujeta al estudio de suelos).

El diseño estructural se realizará según la norma boliviana del hormigón CBH-87.

El análisis estructural se realizará con el paquete computarizado Cypecad 2011.

### **1.4.2. Resultados a lograr.**

En el desarrollo del proyecto de Ingeniería Civil "Diseño estructural de un nuevo bloque en la Unidad Educativa Juan XXIII" se plantean los siguientes resultados:

- Recopilación y procesamiento de la información técnica disponible en el Gobierno Municipal de Tarija por la Ing. Elizabeth Fuentes.
- Levantamiento topográfico en planimetría y altimetría de la zona de emplazamiento.
- Estudio de suelos: capacidad portante, tipo de suelo a través de los instrumentos del laboratorio de suelos de la U.A.J.M.S.
- Diseño y cálculo estructural de la Unidad Educativa Juan XXIII módulo **B**  que comprende**;** Aulas, sala audiovisual, laboratorio de Física, laboratorio de Química y un depósito.
- Calcular y diseñar la cubierta de madera
- Calcular y diseñar la estructura aporticada de HºAº.
- Calcular y diseñar la estructura de fundación de HºAº.
- Calcular y diseñar todos los elementos complementarios que forman parte de la estructura como ser: Escaleras.
- Elaboración de una hoja de cálculo en Excel para el diseño de vigas, columnas y zapatas aisladas de HºAº.
- No se realizará el cálculo de las instalaciones (agua potable, sanitaria, eléctrica) pero si se lo pondrá en el presupuesto para fines referenciales.
- Elaboración de planos estructurales.
- Precio unitario y presupuesto
- Elaboración del informe del proyecto.

# **1.5. Localización**

La Unidad Educativa Juan XXIII se encuentra ubicada en la provincia Cercado de la ciudad de Tarija, más propiamente dicho en el barrio Aniceto Arce que corresponde al distrito N° 9 y está situada en la calle Tomas Frías, entre Hugo Banzer y Pasaje J.L Boyan. Sus coordenadas geográficas son; 21º32´14,04´´ de latitud sur y 64º43´00,80´´ de longitud oeste y tiene una elevación de 1861 msnm.

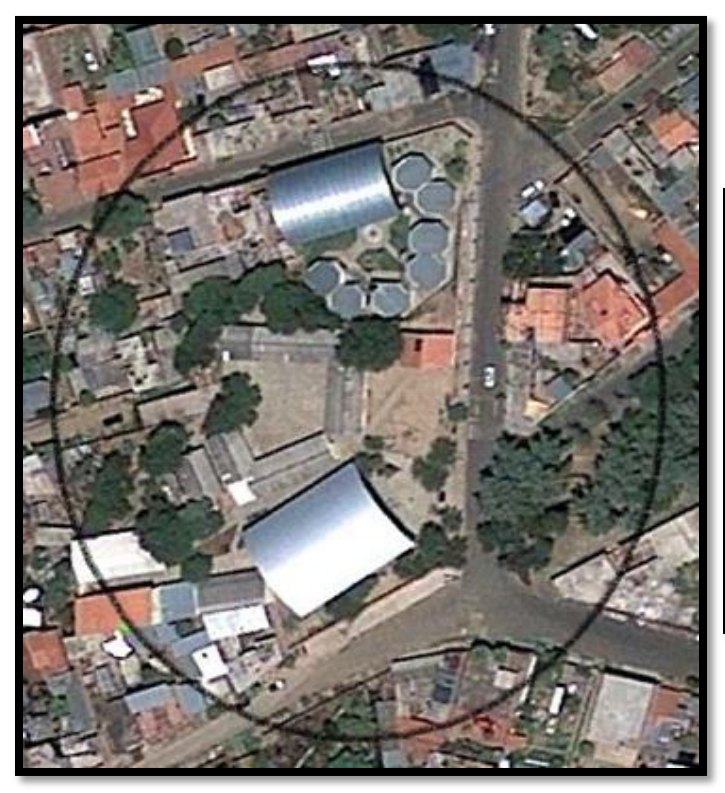

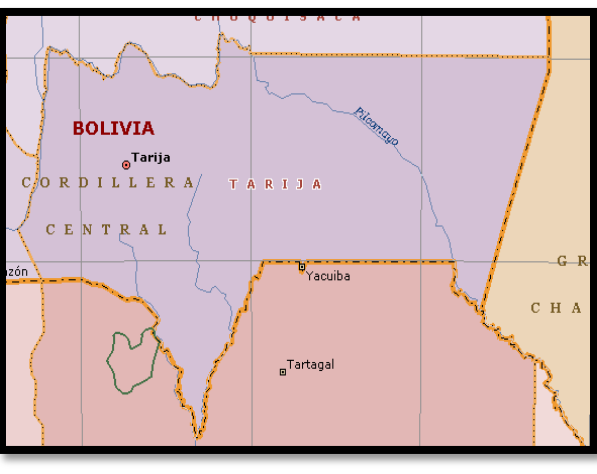

Fuente: **Vista aérea de la actual U.E. Juan XXIII (**Google Earth)

### **1.6. Información socioeconómica relativa al proyecto**

**1.6.1. Sistemas de producción.-** En el distrito no presenta en si ninguna entidad o empresa que caracterice la existencia de áreas productivas, por lo que se advierte la presencia de pequeñas industrias o empresas, tal es el caso, una planta generadora de energía eléctrica, metalúrgicas, barracas aserraderos, surtidor de carburantes, metal mecánica, estaciones de servicio, etc.

Se puede decir que en el distrito no existe una actividad productiva intensa, debido a las condiciones socioeconómicas de los pobladores, los cuales en muchos de los casos no pueden acceder a créditos para mejorar sus fuentes de trabajo, y hacer que sus pequeñas industrias o empresas sean más competitivas.

**1.6.2 Índice de pobreza**.- Otro aspecto importante que tiene relación con la población, es lo concerniente a las grandes diferencias que existen con los indicadores socioeconómicos de cada uno de los barrios que conforman el distrito. Cabe destacar que los barrios del otro lado de la circunvalación se puede apreciar una realidad muy distinta a los demás barrios, donde los parámetros con que se identifican los niveles de la pobreza se presentan en muchos casos sólo con observar la realidad de las familias en lo referente a ingresos bajos, situación marginal, nivel de educación, desempleo, poco acceso a servicio, etc.

**1.6.3. Población de la Zona de Estudio.-** La población que integra el distrito, se ha clasificado para tener un marco de referencia a cerca del número de hombres y mujeres que conforman las diferentes familias de un determinado barrio. Los datos obtenidos del número de familias, número de hombres y mujeres, que conforman los barrios del distrito se muestran en el cuadro 1.1.

La población estimada para la gestión 2010 del distrito, es de aproximadamente 29.049 habitantes de los cuales el 49.12% son hombres y el restante 51.88% son mujeres. Se observa una mayor concentración de la población y número de familias en los barrios que están más cerca del centro de la ciudad, a diferencia de los restantes barrios que presentan una población y viviendas más dispersas. En el distrito 9 existen 5810 familias con un promedio de 5 personas por familia.

En el cuadro 1.1 se demuestra los barrios que comprende el distrito 9, dosificados por sexo y número de familias.

| <b>BARRIOS</b>        |      | N° FLIAS MUJERES | <b>VARONES</b> | <b>TOTAL</b> |
|-----------------------|------|------------------|----------------|--------------|
| 6 de Agosto           | 274  | 711,79           | 660,21         | 1372         |
| Pedro Antonio Flores  | 663  | 1719,82          | 1595,18        | 3315         |
| 7 de Septiembre       | 162  | 420,75           | 390,25         | 811          |
| $1^\circ$ de Mayo     | 281  | 727,88           | 675,12         | 1403         |
| <b>El Constructor</b> | 73   | 189,36           | 175,64         | 365          |
| La Salamanca          | 311  | 807,25           | 748,75         | 1556         |
| Andaluz               | 162  | 420,75           | 390,25         | 811          |
| San Bernardo          | 1244 | 3227,97          | 2994,03        | 6222         |
| Moto Mendez           | 187  | 485,6            | 450,4          | 936          |
| Luis Espinal          | 730  | 1894,14          | 1756,86        | 3651         |
| Aniceto Arce          | 521  | 1350,44          | 1252,56        | 2603         |
| Narciso Campero       | 1094 | 2837,84          | 2632,16        | 5470         |
| 2 de Mayo             | 107  | 277,56           | 257,44         | 535          |
| <b>TOTAL</b>          | 5810 | 15071            | 13979          | 29050        |
| <b>PORCENTAJE</b>     |      | 51,88%           | 48,12%         | 100%         |

**Cuadro 1.1 Población Según Número De Familias Y Sexo**

**Fuente**: Datos Proyectados por Of.Planif. Y Ord. Territorial Tarija, **Elab**: Propia

Como se puede observar, en el Cuadro 1.1 del distrito 9, existen 13979 varones y 15071 mujeres, con una diferencia de 1092 a favor de la población femenina. Lo cual permite concluir que la población predominante en este distrito es la femenina.

## **1.7. Servicios básicos existentes**

Con el objetivo de realizar un análisis de los indicadores de pobreza municipal, es importante conocer el marco legal, la disponibilidad y el acceso que tiene la población a los principales servicios sociales y básicos.

### **1.7.1. Servicios de Educación.**

El Sistema Educativo en Bolivia, cuyo órgano rector es el Ministerio de Educación, se halla regulado por la Ley N° 1565 de la Reforma Educativa de 7 de Julio de 1994 y sus Decretos Supremos Reglamentarios, comprendiendo los siguientes niveles de educación formal bilingüe (en idioma o lengua materna y castellano).

- Inicial, con un periodo de un año.
- Primaria, con un periodo de ocho años.
- Secundaria, con un periodo de 4 años, a cuya conclusión se otorga el diploma de bachiller técnico o bachiller en humanidades.
- Superior, con periodos de tres y 5 años, para la obtención del grado académico de técnico superior y licenciatura, respectivamente.

El establecimiento "Juan XXIII", funciona en dos turnos y está ubicado en el barrio Aniceto Arce, ambos turnos llevan el mismo nombre.

Un aspecto importante que se puede observar es lo relacionado con la población del distrito y la población que asiste a las unidades educativas del mismo. Relacionando ambas poblaciones se deduce que aproximadamente sólo un 53.98 % de la población en edad escolar del sector, acuden a la unidad educativa y el resto en los últimos años lo está haciendo a otros colegios por las ventajas comparativas que le ofertan tales como: comodidad, ambientes exclusivos para áreas técnicas, campos deportivos, etc.

**Cuadro 1.2 Niveles y Número de Alumnos por Turno Gestión 2010**

| <b>TURNO</b>        | <b>INICIAL</b> | <b>BASICO</b> | <b>INTERMEDIO MEDIO</b> |     |
|---------------------|----------------|---------------|-------------------------|-----|
| Juan XXIII (Mañana) | 55             |               | 113                     | 230 |
| Juan XXIII (Tarde)  | 74             | 32.           | つつ                      |     |
| <b>TOTAL</b>        | 129            | 321           | 136                     | 230 |

**Fuente**: Direccion Distrital de Educacion de la Provincia Cercado. **Elab**. Propia

**Demanda Actual y Proyectada.-** La Unidad Educativa Juan XXIII en la ciudad de Tarija, que corresponde al distrito 9 (barrio Aniceto Arce), donde se puede evidenciar que la carencia de aulas en condiciones pedagógicas, hace que exista un gran hacinamiento en la unidad educativa.

En cuanto a la proyección de la demanda es importante recalcar que las exigencias actuales y futuras de espacio son mayores, considerando el crecimiento vegetativo de la población y la tasa de crecimiento de matrícula de la unidad educativa(que últimamente fue negativa), por que los padres de familia decidieron cambiar a sus hijos de colegio sobre todo por seguridad y las condiciones de los ambientes, haciendo que alumnos del barrio y distrito tengan que ser derivados a otros establecimientos generando mayores obligaciones a los padres de familia por el pago de transporte y poniendo en riesgo la vida de los niños y niñas.

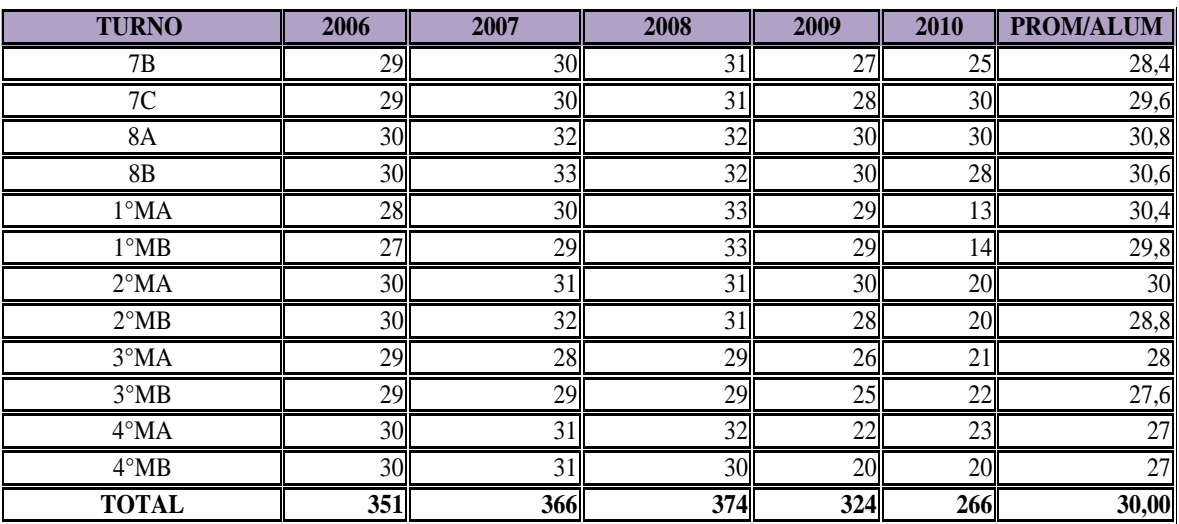

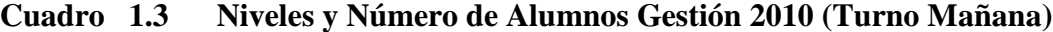

Fuente: Unidad Educativa Juan XXIII ( Dir. De cada turno). Elab: Propia

| <b>TURNO</b>         | 2006 | 2007 | 2008 | 2009 | 2010 | <b>PROM/ALUM</b> |
|----------------------|------|------|------|------|------|------------------|
| 1ª SecA              | 26   | 21   | 27   | 17   | 13   | 20,8             |
| $1a$ Secb            | 29   | 19   | 15   | 17   | 14   | 18,8             |
| 2d <sup>ª</sup> SecA | 28   | 24   | 20   | 16   | 20   | 21,6             |
| $2d^a$ Sec $B$       | 30   | 21   | 20   | 17   | 20   | 21,6             |
|                      | 38   | 39   | 23   | 24   | 21   | 29               |
| $\frac{1A}{1B}$      | 37   | 40   | 20   | 26   | 22   | 29               |
| $2\overline{A}$      | 27   | 30   | 23   | 24   | 23   | 25,4             |
| 2B                   | 27   | 35   | 33   | 21   | 22   | 27,6             |
| $3\overline{A}$      | 34   | 29   | 29   | 33   | 23   | 29,6             |
| 3B                   | 31   | 24   | 27   | 34   | 24   | 28               |
| 4A                   | 32   | 33   | 22   | 27   | 35   | 29,8             |
| 4B                   | 32   | 31   | 23   | 26   | 31   | 28,6             |
| 5A                   | 35   | 30   | 30   | 26   | 26   | 29,4             |
| 5B                   | 36   | 31   | 26   | 28   | 26   | 29,4             |
| 6to A                | 36   | 35   | 28   | 28   | 23   | 30               |
| <b>TOTAL</b>         | 478  | 442  | 366  | 364  | 343  |                  |

**Cuadro 1.4 Niveles y Número de Alumnos Gestión 2010 (Turno Tarde)**

Fuente: Unidad Educativa Juan XXIII ( Dir. De cada turno). Elab: Propia

## **Cuadro 1.5 Demanda actual por turno**

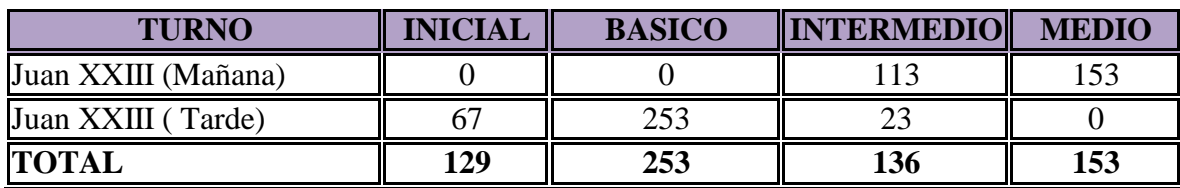

**Fuente**: Direccion Distrital de Educacion de la Provincia Cercado. **Elab**. Propia

## **1.7.2 Saneamiento básico**

La institución encargada de dotar del servicio de agua potable y alcantarillado en el distrito como en toda la ciudad, es COSAALT (Cooperativa de Servicios de Agua Potable y Alcantarillado Tarija).

**Agua Potable.-** Al respecto en el distrito la cobertura de dichos servicios es muy diferente, debido a la situación tanto geográfica como topográfica de los barrios, los barrios de la parte Sur están con un porcentaje mayor de cobertura de servicios básicos; mientras que en los barrios más altos existe un menor porcentaje de cobertura de los servicios.

Existen muchos factores que obstaculizan entre ellos la mayor cobertura de los servicios, tal es el caso de la situación socioeconómica de los barrios, que en situaciones extremas no permiten cubrir con el servicio.

**Alcantarillado sanitario y pluvial.-** Con relación al servicio de alcantarillado sanitario el promedio aproximado de cobertura es del 78% en el distrito.

Por último, existe otro servicio de saneamiento que en el distrito tiene un alcance aproximado de un 80.33 % en promedio, siendo beneficiados con mayor cobertura del servicio los barrios que se encuentran más cerca de la ciudad; la empresa encargada de dotar el servicio es EMAT (Empresa Municipal de Aseo Tarija).

**Energía eléctrica, Alumbrado público y domiciliario.-** La cobertura del servicio de energía eléctrica domiciliaria tiene un porcentaje promedio en el distrito de 89.16%, constituyéndose en proporción significativa para el distrito; con relación al servicio de alumbrado público, el mismo tiene la cobertura promedio de 70.8%, siendo el servicio de menor alcance los que se encuentran más a la periferia dentro del Distrito.

**Gas natural y Gas licuado.-** Otro aspecto es el relacionado con el uso de gas domiciliario; el cual no ha cubierto para nada la necesidad del distrito, debido a la inexistencia de la red por esa zona, lo que hace que la población se dote en gran proporción de gas envasado (garrafas)en un 25% y un 73% con gas domiciliario y el 2 % todavía utiliza la leña como medio de energía combustible.

#### **1.7.2. Vivienda**

En cuanto a la tipología de la vivienda, se clasificaron 4 categorías para realizar una diferenciación: A, B, C, y D. En la categoría A se encuentran las viviendas costosas, aisladas con o sin jardín de buenos materiales y buen acabado. En la categoría B se encuentran las viviendas económicas, generalmente viviendas de planes. En la categoría C se encuentra la vivienda sin revoques, de adobes, generalmente sin amurallar, y en la categoría D está los edificios comerciales o departamentos.

El distrito se caracteriza que un buen porcentaje de las viviendas están construidas con ladrillo en un 46.66 % en promedio; con adobe en un 51.3%, y con bloque en un 2.04%.

**Infraestructura Vial.-** El distrito presenta aproximadamente en promedio un 40 % de calles asfaltadas, 14.25% de calles con tierra, 25% de calles empedradas y un 17,71% de calles sin apertura.

# **2. MARCO TEÓRICO**

El presente marco teórico contempla todo el fundamento teórico que se utilizará para elaborar la ingeniería del proyecto desarrollada en el capítulo III

### **2.1. Levantamiento topográfico**

Los levantamientos topográficos se realizan con el fin de determinar la configuración del terreno y la posición sobre la superficie de la tierra, de elementos naturales o instalaciones construidas por el hombre.

En un levantamiento topográfico se toman los datos necesarios para la representación gráfica o elaboración del mapa del área en estudio.

**Levantamientos Catastrales y Urbanos**.-Los levantamientos catastrales y urbanos son los levantamientos que se hacen en ciudades, zonas urbanas y municipios para fijar linderos o estudiar las zonas urbanas con el objeto de tener el plano que servirá de base para la planeación, estudios y diseños de ensanches, ampliaciones, reformas y proyecto de vías urbanas y de los servicios públicos.

## **2.1.1. Levantamiento Con Estación Total.**

Una de las grandes ventajas de levantamientos con estación total es que la toma y registro de datos es automático, eliminando los errores de lectura, anotación, transcripción y cálculo; ya que con estas estaciones la toma de datos es automática (en forma digital) y los cálculos de coordenadas se realizan por medio de programas de computación incorporados a dichas estaciones.

Generalmente estos datos son archivados en formato ASCII para poder ser leídos por diferentes programas de topografía, diseño geométrico y diseño y edición gráfica.

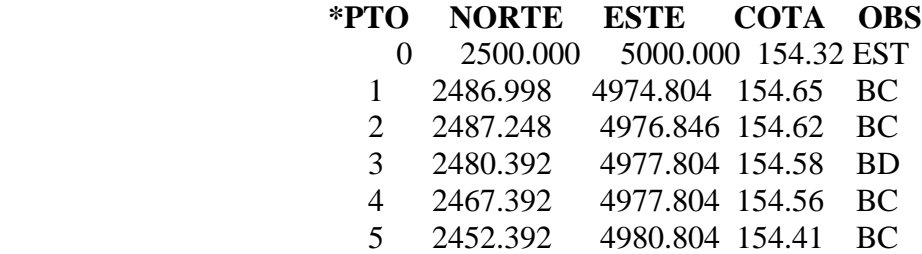

### **Modelo de Salida de Datos de la Estación Total**

### **2.1.2. Curvas de Nivel.**

Es el método más empleado para la representación gráfica de las formas del relieve de la superficie del terreno, ya que permite determinar, en forma sencilla y rápida, la cota o elevación del cualquier punto del terreno, trazar perfiles, calcular pendientes, resaltar las formas y accidentes del terreno.

Una *curva de nivel* es la traza que la superficie del terreno marca sobre un plano horizontal que la intersecta, por lo que podríamos definirla como la línea continua que une puntos de igual cota o elevación.

Si una superficie de terreno es cortada o interceptada por diferentes planos horizontales, a diferentes elevaciones equidistantes entre sí, se obtendrá igual número de curvas de nivel, las cuales al ser proyectadas y superpuestas sobre un plano común, representarán el relieve del terreno. El concepto de curvas de nivel se ilustra en la figura 2.

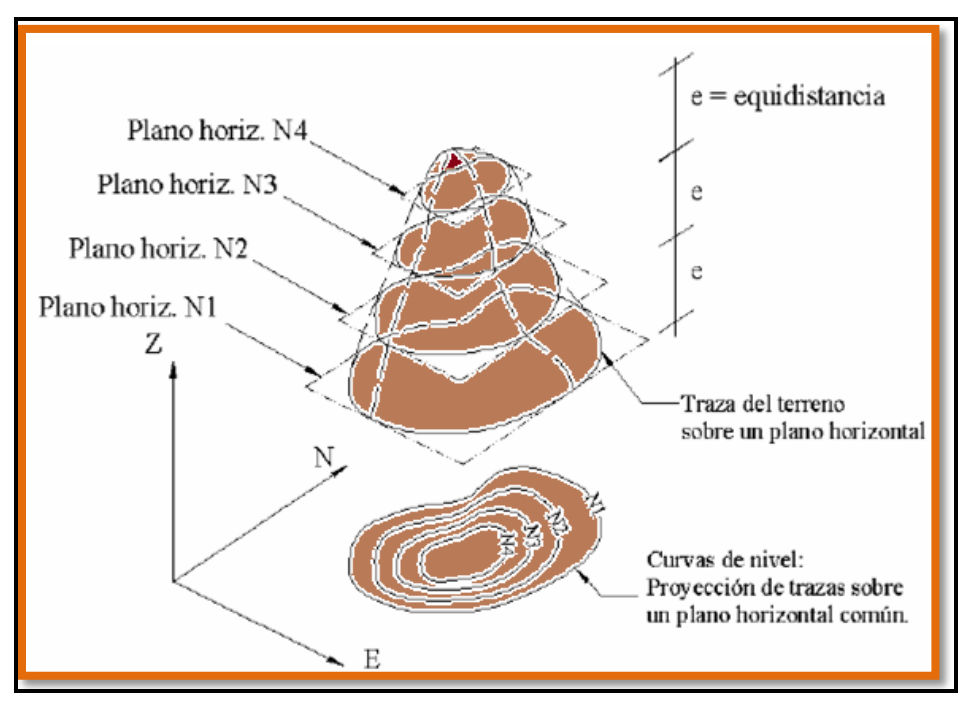

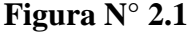

Fuente: página de internet (www.7\_ levantamientos topográficos – planimetría.htm)

#### **2.2. Estudio de suelos**

### **2.2.1 Definición y pasos de estudio convencional**

Sabemos que el dato fundamental que necesitamos para calcular un sistema de fundación es la **Tensión Admisible del Terreno** (kg/cm2) a la profundidad de la cota estimada.

En toda obra de arquitectura, ya sea viviendas o edificios a menudo es necesario conocer las propiedades físicas y mecánicas del suelo, y su composición estratigráfica, es decir, las capas o estratos de diferentes características que lo componen en profundidad, y por cierto, ubicación de napas de agua (freáticas), si las hubiere.

De acuerdo a las características de la resistencia y la deformación que tenga se determinan o sugieren los tipos de fundación a emplear, y las cotas probables donde arranquen las mismas en función de las características de los suelos y las tensiones admisibles de los mismos.

En el caso de los suelos expansivos, como las arcillas, que son muy inestables a las variaciones de humedad por los cambios de volumen, y que generalmente producen roturas y humedades se detectan y se prevee su optimización o se neutralizan sus efectos. Generalmente se estima que el costo de un estudio de suelos oscila entre 0.5% y 1% del costo de la obra.

Si las cimentaciones proyectadas estuvieran sobredimensionadas o a la inversa, si fueran insuficientes para las características del terreno considerado, el estudio de suelos puede prever el ahorro de costos en el primer caso y la previsión de inconvenientes en el segundo.

 Básicamente un Estudio de suelos consta de un Informe o Reporte que la empresa entrega al particular que lo contrata donde se consignan los estudios realizados y las conclusiones o recomendaciones sobre las fundaciones a usar, siempre teniendo en cuenta la seguridad y la economía de las mismas. Resumiendo los pasos de un estudio convencional serían:

1) Ensayos "in situ" (en el lugar) a cielo abierto con cargas aplicadas, como sondeos o pozos cuya profundidad y cantidad dependerá de la superficie de la obra y el peso de la misma. (Cargas en las columnas).

2) Toma de muestras "in situ" de cada perforación realizada.

3) Ensayos de laboratorio de las muestras extraídas.

4) Análisis de los resultados según los ensayos realizados "in situ" y en laboratorio. Características de los suelos hallados.

5) Elaboración del informe final con resultados, gráficos, tensiones calculadas y las conclusiones sobre los sistemas de fundación recomendados.

### **2.2.2 Trabajos en terreno**

El estudio de suelos se realizó por el método del Cono Holandés y S.P.T.

El Cono Holandés es un equipo de exploración de terreno mediante penetración, por el impacto de un martillo al caer, de una sarta extensible de barras de perforación conectada a una punta de hinca.

Este equipo tiene preferencia de uso cuando se encuentran suelos finos, es decir limos y arcillas. No se recomienda su aplicación para suelos granulares.

El procedimiento se realizó como sigue:

- a) Verificación que el estrato cumple con las características de suelo fino, lo cual ya fue verificado en una primera visita que se hizo al lugar.
- b) Se inspeccionó el sitio del ensayo, para prepararlo limpiándolo y ubicando el punto donde se ubicará el cono.
- c) Con el fexometro se midió la profundidad donde penetro el cono y se marcó.
- d) Se marcó 75 cm. de caída del martillo arriba del plato de impacto.
- e) Se activó manualmente el martillo, levantando el mismo hasta la marca de 75 cm y se lo dejó caer, comenzando ya con el conteo de golpes.
- f) Cuando el cono y la barra penetraron la profundidad deseada, se detuvo el conteo y se registró el número de golpes.
- g) Luego se extrajo, ampliando el hueco con las herramientas manuales.
- h) Se extrajo una muestra de aproximadamente 1000 g. aparte de una muestra de 50 g. para la medición de la humedad natural.

La resistencia del suelo se calcula con la siguiente expresión:

$$
\sigma_{adm} = \frac{W * h * m * N}{x * N_p * A} * f
$$

Donde:

W: Peso del martillo (Kg)

- h: Altura de la caída del martillo.
- m: Factor de penetración del martillo (0.1)
- Np: Factor de sensibilidad de la arcilla (5-9)
- A: Área del cono  $\text{ (cm}^2\text{)}$
- f: Eficiencia típico del cono (0.4-0.6)
- x: Profundidad a la que se desea penetrar el cono (cm)

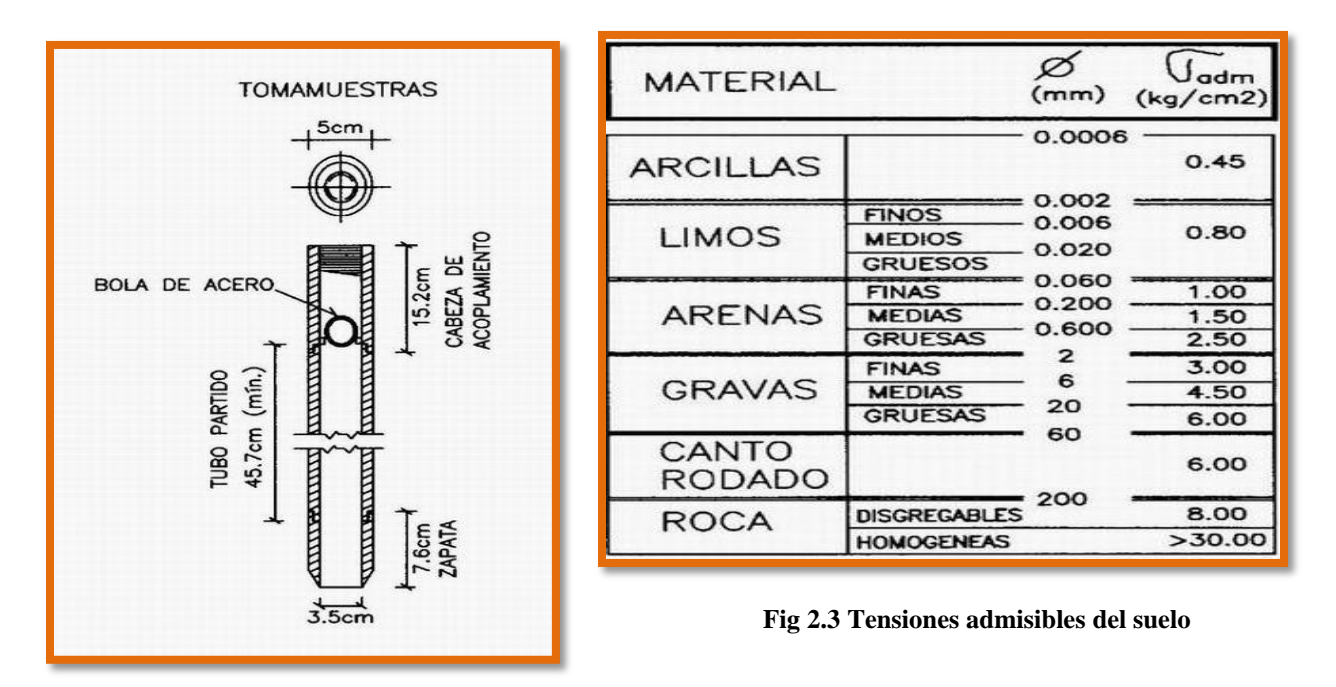

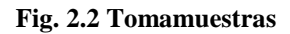

El ensayo normal de Penetración Estándar SPT es una prueba In Situ que se realiza en el fondo de una perforación, consiste en determinar el número de golpes de un martillo de peso 63.5 Kg y 762 mm (30 plg) de altura de caída, necesarios para hincar en el suelo inalterado, un toma muestras partido normal en una distancia de 305 mm(1 pie) cuyos diámetros normalizados son: 36.8 mm(1.45 plg)de diámetro interior y 50.8 mm(2 plg) de diámetro exterior.

El ensayo se puede realizar de dos formas, una a cielo abierto (mediante excavación con equipos característicos) y otra por perforación (mediante barrenado).

El equipo necesario es el siguiente:

- Muestreador (de 2" de diámetro exterior)
- Cono diamantado (2" de diámetro)
- Martinete (63.5Kg de peso)
- Trípode de acero con dispositivo para ejecución
- Roldana con soga (1½" de diámetro y 10m de largo)
- 3 tubos y acoples para incrementar la altura del trípode
- Escalara (en caso de realizar exploración a cielo abierto)
- Bomba de agua
- Barrenos de perforación
- Sistema hidráulico de perforación.

El procedimiento para realizar el ensayo de penetración SPT se realiza de la siguiente manera:

Si existe agua por encima del nivel de la base de excavación se evacuara el agua utilizando equipos apropiados para el fin. Si el suelo queda saturado se corregirá y detallara más adelante.

Son necesarias 5 personas para levantar el peso del martillo y otra para guiar la punta de penetración.

Se debe revisar el equipo y el lugar donde se realizara el ensayo, hasta que cumplan las condiciones mínimas y al momento de ubicar el trípode tenga condiciones estables suficientes para soportar la fuerza del martillo.

Para verificar que equipo de hincado se utilizara (cono diamantado o cuchara partida) se debe observar el suelo, si este contiene grava que exceda los ¾" se debe utilizar el cono diamantado. En caso de suelos finos es indiferente el uso del equipo aunque la cuchara partida tiene la ventaja de que puede muestrear el suelo del punto de ensayo.

Seguidamente se efectúa golpes hasta los primeros 15 cm, a partir de ahí se empieza a contar los golpes hasta una profundidad de 30 cm.

Luego se procede a retirar la punta y se consigue un muestreo de al menos 5 Kg en caso de suelos aluviales y 1 Kg si es un suelo limoso.

Para la determinación de la resistencia característica del suelo se cuenta con el número de golpes y la clasificación del suelo, se puede entrar a los ábacos B.K. Hough, de acuerdo al tipo de suelo, se ubicara de inmediato los valores de la capacidad admisible.

### **2.3. Diseño arquitectónico**

El diseño arquitectónico tiene como cometido, satisfacer las demandas por espacios habitables, tanto en lo estético, como en lo tecnológico. Presenta soluciones técnicas, constructivas, para los proyectos de arquitectura. Entre los elementos a tener en cuenta para el diseño arquitectónico, están la creatividad, la organización, el entorno físico, la construcción. Se lo realiza por medio de una representación grafica a escala en planos arquitectónico, tales como: Planos en corte, en planta, fundaciones, cubiertas y fachadas, además de la ubicación y emplazamiento.

### **2.4. Idealización de las estructuras**

La idealización de la estructura se realiza de acuerdo al plano arquitectónico, estudio de suelos, topografía del terreno y criterio del ingeniero para determinar cómo va a trabajar la estructura y plantear la forma que va tener la estructura de sustentación de la cubierta, edificación y fundación.

#### **2.4.1. Sustentación de cubierta**

La cubierta es el elemento estructural que cierra la parte superior de un edificio y tiene la misión de proteger su interior contra las inclemencias atmosféricas (lluvia, viento, nieve, calor y frío). Su forma, su inclinación (pendiente) y material de cubierta, ejercen una influencia esencial sobre el aspecto de la edificación.

Ésta se lo realiza de acuerdo al tipo de cubierta y materiales a utilizar, pueden ser cubiertas de teja colonial, placas Duralit, calamina, losa de H°A°, para cada uno de estos se lo puede realizar con cerchas de madera o metálicas, exceptuando la losa de H°A°, se debe determinar la forma de las cerchas, si las tiene, pendientes de acuerdo al plano arquitectónico.

Por otro lado, el techo o cubierta es la parte del edificio que mayores dificultades presenta en cuanto a su diseño y construcción. Además de soportar su peso propio, el del cielo raso y los materiales de recubrimiento o cubierta, así como las cargas permanentes y accidentales que pudieran presentarse, las cubiertas deben proteger los espacios interiores contra la intemperie, en especial contra la lluvia.

La elección del tipo de cubierta es una de las decisiones de mayor importancia en el diseño de un edificio. Influye en ella la forma de la planta del edificio y la distribución de los espacios interiores, los materiales disponibles, las condiciones climatológicas, el efecto visual deseado, y, por último las restricciones económicas que se deban respetar.

Son dos los aspectos esenciales a considerar en el diseño de un techo: el sistema estructural necesario para soportar las cargas permanentes, y accidentales que puedan actuar, y el recubrimiento requerido para proteger el edificio contra la intemperie.

En nuestro caso se realizará una cubierta de teja colonial con cerchas de madera de acuerdo a los planos arquitectónicos.

### **2.4.2. Sustentación de la edificación**

La sustentación de la edificación está de acuerdo al criterio del ingeniero para elegir entre una estructura aporticada de H°A°, muros portantes, estructura de madera; de acuerdo al tipo de estructura y funcionalidad que va a tener, tomando en cuenta el tamaño de las aberturas, luces que debe cubrir, topografía del terreno y tipo de suelo.

En nuestro caso será una estructura aporticada de H°A°, tomando en cuenta que hay aberturas considerables en puertas y ventanas ya que la funcionalidad de la estructura es para una unidad educativa de tamaño considerable.

### **2.4.3. Fundaciones**

La fundación está de acuerdo al tipo de suelo que se tiene en el lugar de emplazamiento y es criterio del ingeniero escoger entre zapatas, pilotes, cimientos que sean más adecuados para la estructura tomando en cuenta si existen colindantes o no.

Las fundaciones estarán compuestas de zapatas aisladas, las cargas provenientes de la estructuras son moderadas por tratarse de una edificación de dos plantas, como así también se tiene un suelo de fundación regular; la fundación se encuentra a un nivel de -3 m. además, las zapatas aisladas son más económicas, puesto que los volúmenes de hormigón que requieren para materializar este tipo de fundación son reducidos.

En el caso de zapatas de base cuadrada, las armaduras se distribuirán uniformemente en las dos direcciones paralelas a los lados de la base.

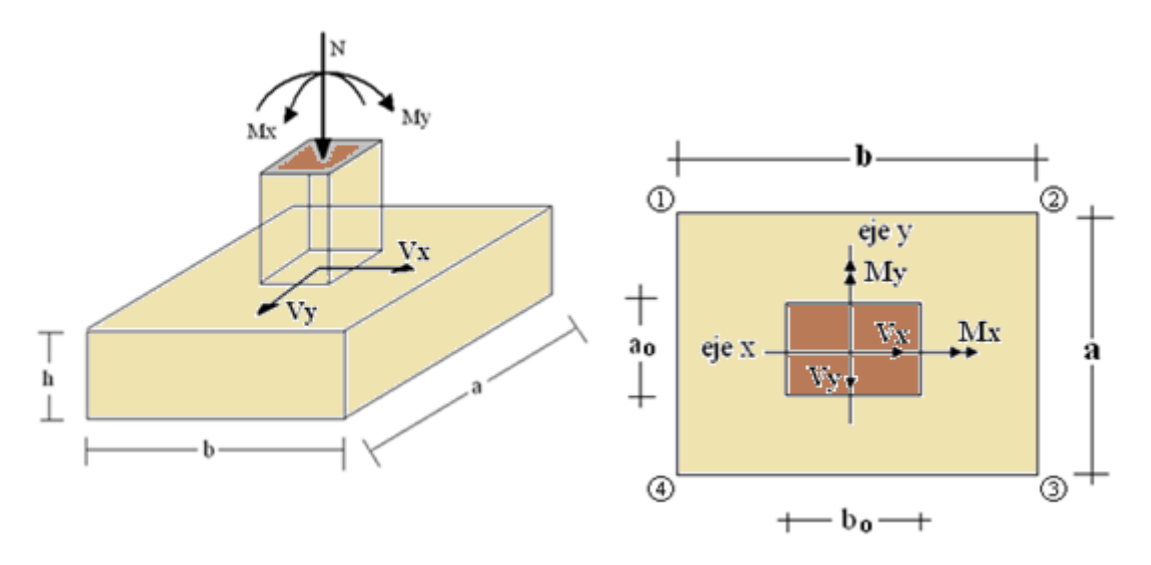

**Fig 2.4 Idealización de la fundación**

#### **2.5. Diseño estructural**

El diseño estructural estará de acuerdo a la idealización de la estructura, tomando en cuenta los materiales ya establecidos.

Este está dividido en cuatro etapas, cubierta, sustentación de la edificación, fundación y estructuras especiales.

El proyecto comprende un análisis técnico siguiendo la Norma Boliviana del Hormigón Armado CBH-87 para el diseño de sustentación de la estructura y fundación y el manual del grupo Andino para el dimensionamiento de las cerchas de madera para la cubierta.

Guiándonos en la teoría de aplicación de la norma boliviana (CBH-87) se señala:

Que se hará empleo del programa estructural Cypecad-versión 2011 el mismo que sí contempla en su diseño la norma boliviana.

#### **Métodos de diseño.**

Actualmente la tendencia general en el diseño de estructuras es hacia el diseño en resistencia última (caso del hormigón y del acero). Pero, debido a que por el momento no se dispone información confiable acerca del comportamiento de las maderas tropicales en las estructuras, no se puede hacer el diseño en condiciones límites.

Por lo tanto, las estructuras de madera, para cargas de servicio, se deben diseñar por métodos de esfuerzos admisibles. Considerando básicamente los Requisitos de Resistencia y los Requisitos de Rigidez.

#### **Requisitos de Resistencia.**

Los elementos estructurales de madera deben diseñarse de tal manera que los esfuerzos producidos por las cargas de servicio sean iguales o menores a los esfuerzos admisibles del material, es decir:

#### *Esfuerzos Aplicados < Esfuerzos Admisibles*

#### **Requisitos de Rigidez.**

En los elementos de madera las deformaciones causadas por las cargas de servicio deben ser menores o iguales a las admisibles. Estas deformaciones admisibles dependen del tipo de elementos y se indicarán sus valores durante el desarrollo del curso.

*Deformaciones Producidas < Deformaciones Admisibles*

### **Cargas**

Las estructuras de madera deben diseñarse para soportar los siguientes tipos de cargas:

- Peso propio y otras cargas permanentes, llamadas "carga muerta".

- Sobrecargas de servicio, llamadas "carga viva".

- Sobrecargas de sismos, vientos, nieve y temperatura.

Es conveniente aclarar que cuando la carga viva sea de aplicación continua de larga duración, esta se debe considerar como carga muerta (caso de bibliotecas, almacenes, etc.).

### **2.5.1. Estructura de sustentación de cubierta**

**Definición.-** Las cerchas son estructuras planas de perímetro en forma poligonal, constituida por elementos longitudinales o cuerdas y barras verticales o diagonales sometidas principalmente a esfuerzos de tracción o compresión.

Una estructura isostática totalmente logra su estabilidad mediante una estructura base que es el triángulo, y asegura su estabilidad si al triángulo base se le aumenta dos barras formando un nudo.

*Grado estático = 2 Nº de nudos – Nº de barras – Nº de reacciones*

A continuación pasaremos a enumerar algunas propiedades y características que presenta la madera dentro de su estructura

- **Características Físicas de la Madera**
	- Contenido de Humedad
	- Cambios dimensiónales
	- Densidad y Peso Especifico
	- Expansión y conductividad térmica
	- Transmisión y absorción del sonido
	- Conductividad Eléctrica

### **Propiedades Resistentes de la Madera**

- Resistencia a la Compresión Paralela.
- Resistencia a la Compresión Perpendicular
- Resistencia a la Tracción
- Resistencia al Corte
- Resistencia a la Flexión Paralela al Grano

### **Propiedades Elásticas de la Madera**

- Módulo de Elasticidad
- Módulo de Corte o Rigidez
- Módulo de Poisson

Además de que existen varios factores que afectan al Comportamiento de la Madera de los cuales vamos a enumerar algunos de ellos.

- Defectos de Crecimiento
- Influencia del contenido de Humedad.
- Influencia de la densidad.
- Influencia de la Temperatura
- Duración de la Carga.
- Degradación.
- Ataque de Insectos.
- ❖ Ataques Químicos.

Pero para combatir todos estos defectos existen varios métodos de protección comenzando desde las distintas maneras de secado tanto natural como artificial, además de los distintos tipos de preservantes que sirven para combatir la humedad, los hongos, el calor, los ruidos, etc.

## **Clasificación de la Madera**

La madera estructural se divide en tres grupos de acuerdo a su calidad: Tipo A, Tipo B y Tipo C.

- **Madera del Tipo A.-** Son maderas pesadas, duras, de un peso específico entre 0.8 y 1.12 gr/cm3, son de gran durabilidad y generalmente no necesitan de tratamientos. Se las usa en pisos, escaleras, etc.
- **Madera del Tipo B.-** Son maderas medianamente pesadas y duras, de un peso específico entre 0.72 y 0.88 gr/cm3, son maderas que no tienen gran durabilidad. Se las usa generalmente en carpintería (puertas, ventanas, marcos) pero con un previo tratamiento preservador.
- **Madera del Tipo C.-** Son maderas livianas y blandas, de un peso específico entre 0.42 y 0.72 gr/cm3. Son maderas no durables. Se las usa previo tratamiento en carpintería, mueblería.

**Comercialización de la Madera**.- La comercialización de la madera se realiza por lo general en función de las dimensiones iniciales, o sea de las nominales, y que únicamente se utilizan como referencia al comprador, ya que las dimensiones resultantes son menores. La diferencia es originada además por las pérdidas de corte y cepillado, por las

contracciones naturales de la pieza debidas a la disminución del contenido de humedad durante el secado.

En el *cuadro 1* se presenta un cuadro con las dimensiones reales y equivalentes comerciales, cabe hacer notar que las dimensiones reales son las que se usan en el diseño y las que se deben tener al momento de la construcción.

**Esfuerzos Admisibles**.- Los esfuerzos admisibles en kg/cm2 de las maderas, compresión paralela a las fibras, compresión perpendicular a las fibras, la flexión, tracción paralela a las fibras y corte paralelo a las fibras de las maderas latifoliadas según su grupo. Los esfuerzos de diseño que se presentan a continuación son exclusivamente aplicables a madera estructural que cumple en su totalidad con las condiciones mínimas requeridas.

#### *(Ver el cuadro 2)*

**Deflexiones Admisibles**.- Las deflexiones admisibles en vigas, viguetas o entablados de piso o techo dependen del uso al que se destine la edificación. Las deformaciones deben limitarse para que la estructura o elemento cumpla con su función adecuadamente, para evitar daños a elementos no estructurales y acabados, así como para evitar efectos perjudiciales a la estructura misma y a su apariencia.

Las deflexiones deben calcularse para los siguientes casos *(Ver el cuadro 3)*:

- **-** Combinación más desfavorable de cargas permanentes y sobrecargas de servicio.
- **-** Sobrecargas de servicio actuando solas.

Los valores indicados en la primera columna (con cielo raso de yeso), deben ser utilizados cuando se tengan cielos rasos de yeso u otros acabados que pudieran ser afectados por las deformaciones; en otros casos deben utilizarse los valores de la segunda columna (sin cielo raso de yeso). L es la luz entre caras de apoyos o la distancia de la cara del apoyo extremo, en el caso de volados.

Las deflexiones en vigas deben ser calculadas con el módulo de elasticidad  $E_{\text{min}}$  del grupo de la madera estructural especificado. Para entablados debe utilizarse el Epromedio.

Las deflexiones en viguetas y elementos similares pueden también determinarse con el Epromedio, siempre y cuando se tengan por lo menos elementos similares, y sea posible una redistribución de la carga.

**Módulo de Elasticidad**.- Se considera el módulo de elasticidad o de Young (E) aplicable para elementos en flexión, tracción o compresión en la dirección paralela a las fibras. Para cada grupo se presentan dos valores, en general deberá utilizarse el indicado como Emín. El valor Epromedio podrá utilizarse solo cuando exista una acción de conjunto garantizada, como en el caso de viguetas y entablados*. (Ver el cuadro 4)*

**Recomendaciones Constructivas**.- En general existen dos aspectos a considerar en el dimensionamiento inicial de una cercha o armadura: La forma exterior o contorno, que para una luz determinada se refiere a la altura de la cercha o su pendiente, y la distribución interna de las barras, que es función de su máxima longitud recomendable y la necesidad de su triangulación para transmitir las cargas a los apoyos. La ubicación de las correas que reciben la cobertura influye también en la ubicación de los nodos y por consiguiente en el número de paños.

La forma o contorno exterior depende del tipo de cobertura, las condiciones arquitectónicas de la estructura y de la luz por cubrir. Para evitar en lo posible esfuerzos por flexión de la cuerda superior es conveniente la ubicación de los nudos directamente debajo de las correas. Asimismo, para evitar el uso de secciones pesadas en esta misma cuerda, es recomendable que la longitud de estos elementos no exceda los 2,5 metros.

En *el cuadro 5* figura se muestran algunas formas más comunes en armaduras de madera y que tienen un rango de luces económico desde los 6 a 12 metros (estas recomendaciones se refieren principalmente a armaduras ligeras, sin embargo es posibles diseñar armaduras de madera para cubrir luces mayores, haciendo uso de otras configuraciones, tipos de elementos y detalles constructivos.)

P**endiente**.- La pendiente de una armadura se define como la inclinación de sus aguas, es decir el ángulo que hace la cobertura con la horizontal.

$$
Pendiente = h/L
$$

h = altura de la armadura

 $L =$ longitud del tramo horizontal considerado

**Espaciamiento**.- El espaciamiento entre las cerchas depende del peso que soportará la cubierta, pero básicamente de la flexión y de la deformación de los listones o largueros que se colocan entre las cerchas. Si no se disponen de éstos debemos dimensionarlos de acuerdo a las siguientes recomendaciones:

- Para luces del orden de 18 metros, el espaciamiento varía entre 2.5 a 4.5 metros.
- Para luces del orden de 12 metros, el espaciamiento varía entre 3.0 a 4.0 metros.
- Para ambientes de casa habitación varía entre 1.5 a 2.5 metros.

Es importante indicar que para el dimensionamiento de los listones o largueros se debe considerar que trabajan a flexión oblicua, pero es posible reducir el problema a flexión simple si se toma la nueva fatiga admisible como la mitad de la fatiga admisible a la flexión indicada en la primera lección de acuerdo al tipo estructural de la madera (A, B, C).

**Configuración Interna**.- La configuración de los elementos internos de la armadura debe resultar en paños tales que reduzcan el número de nudos. Por otro lado, los nudos deben también reducirse a un mínimo debido al alto costo de mano de obra involucrado en su fabricación total. Debe considerarse además:

- **-** Que la esbeltez de los elementos en compresión (cuerdas y diagonales o montantes) no debe ser excesiva, ya que la capacidad de carga disminuye rápidamente con el incremento de esbeltez.
- **-** Que la flexión en las cuerdas superiores, debido a cargas en el tramo, no debe ser excesiva ya que el efecto magnificador de la presencia simultánea de la carga axial en la barra la hace más desfavorable aún.
- **-** Que el ángulo interno entre cuerdas y entre éstas y las diagonales no sea muy pequeño, porque esto resulta en fuerzas muy grandes en las respectivas barras y requiere uniones excesivamente reforzadas. Este problema es crítico en las uniones extremas de armaduras a dos aguas.

**Dimensiones Mínimas**.- Las dimensiones reales secas de las secciones de los elementos no deben ser menores de 6,5 cm de peralte y 4 cm de ancho (2" x 3"), a menos que se usen cuerdas de elementos múltiples, en cuyo caso pueden considerarse anchos más pequeños.

**Esfuerzos Admisibles y Módulo De Elasticidad**.- En caso de que el espaciamiento entre armaduras sea de 60 cm o menos, los esfuerzos admisibles pueden ser incrementados en un 10 por ciento y se puede usar el módulo de elasticidad promedio ( $E_{\text{prom.}}$ ), en caso contrario, se considerarán los esfuerzos admisibles sin ningún incremento y el módulo de elasticidad mínimo  $(E_{\text{min}})$ .

**Tipos de Cerchas.-** Es posible construir muchos tipos de armaduras de tejado completamente de madera, pero es difícil hacer articulaciones económicas que transmitan eficazmente los esfuerzos de tracción a todas las piezas de madera de la estructura, excepto si se trata de los tipos más sencillos para luces de poca longitud.

Los tipos más comunes de cerchas de madera empleadas en construcción de edificios son los siguientes: (*Ver el cuadro 6 )*

Aunque hay muchas clases de estructuras, las mostradas aquí se adaptan al tipo de estructura conectada por pasadores, que son conjuntos de barras y vigas unidas por pasadores lisos que actúan como articulaciones. Como preliminar a su diseño, el objetivo es determinar las fuerzas que actúan en las barras y sobre los pasadores o articulaciones de las vigas. Para ello, se debe resolver problemas suplementarios que incluyan estas fuerzas por medio de diagramas de cuerpo libre correctamente elaborados.

#### **Nomenclatura de una Cercha**

Una cercha está formada por piezas de madera que adoptan diferentes nombres según su ubicación, unidas entre sí forman triángulos, los encuentros se denominan nudos, los cuales para el cálculo estático se consideran como rótulas.

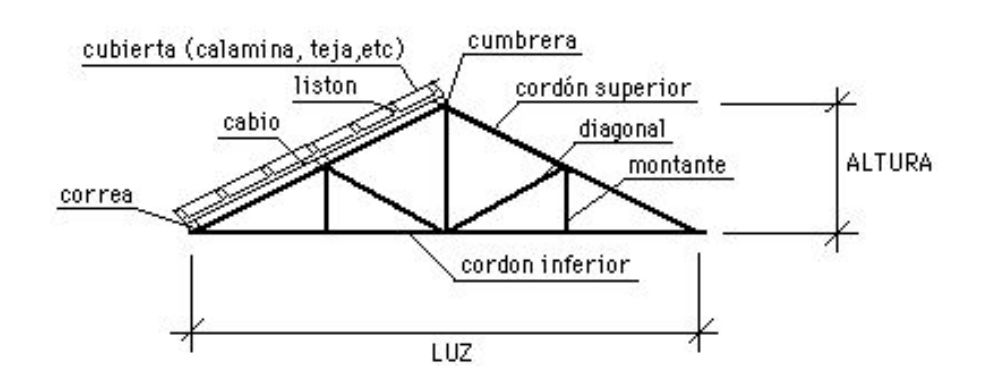

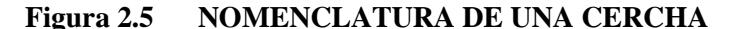

#### **2.5.2. Estructura de sustentación de la edificación**

#### **Hormigones**

En la mayoría de los trabajos de construcción, el hormigón se refuerza con armaduras metálicas, sobre todo de acero; este hormigón reforzado se conoce como "hormigón armado". El acero proporciona la resistencia necesaria cuando la estructura tiene que soportar fuerzas longitudinales elevadas. El acero que se introduce en el hormigón suele ser una malla de alambre o barras. El hormigón y el acero forman un conjunto que transfiere las tensiones entre los dos elementos.

El hormigón es casi el único material de construcción que llega en bruto a la obra. Esta característica hace que sea muy útil en construcción, ya que puede moldearse de muchas formas. Presenta una amplia variedad de texturas y colores y se utiliza para construir muchos tipos de estructuras, como autopistas, calles, puentes, túneles, presas, grandes edificios, pistas de aterrizaje, sistemas de riego y canalización, rompeolas, embarcaderos y muelles, aceras, silos o bodegas, factorías, casas e incluso barcos.

#### **Resistencia a Compresión**

La resistencia característica del hormigón es un resultado de un control estadístico realizado con probetas de ensayo cuyo resultado sigue una curva de distribución de frecuencias (curva de Gauss), este es un valor con un 95 % de probabilidad que ocurra.

Se adopta como resistencia característica del hormigón a compresión  $(f_{ck})$ , a la resistencia que alcanza el hormigón a los 28 días. Una manera de determinar la resistencia a compresión a j días, es mediante el *cuadro 7*:

### **Resistencia a Tracción**

Al igual que la resistencia a compresión del hormigón, la resistencia a tracción es determinada a partir de ensayos con probetas. Esta resistencia bien puede determinarse mediante el ensayo brasileño, que utiliza probetas cilíndricas, de 15 cm de diámetro y 30 cm de altura, de veintiocho días de edad, el ensayo se realiza según la disposición indicada en la siguiente figura, por lo que la rotura se produce por hendimiento.

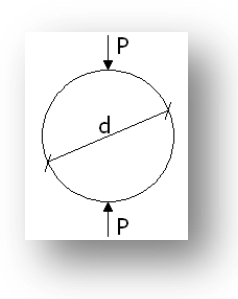

Una manera de determinar la resistencia a tracción a j días, teniendo el valor de la resistencia a los 28 días, es mediante el *cuadro 8*:

Por el hecho de que la resistencia a tracción es mínima, para el cálculo se la desprecia, asumiendo que el hormigón no tiene resistencia a tracción.

### **Valor Mínimo de la Resistencia**

La resistencia a compresión del proyecto,  $f_{ck}$ , en ningún caso será inferior a 12,5 MPa (125  $Kg/cm<sup>2</sup>$ ).

#### **Clasificación de los Hormigones, según su Resistencia**

Los hormigones se tipifican, de acuerdo con su resistencia de proyecto a compresión a los 28 días, en probetas cilíndricas normales, según la siguiente serie:

H 12,5; H 15; H 17,5; H 20; H 25; H 30; H 35; H 40; H 45; H 50; H 55

Donde las cifras corresponden a las resistencias de proyecto  $f_{ck}$ , en MPa.

Los tipos H 12,5 a H 25 se emplean generalmente, en estructuras de edificación y los restantes de la serie se aplican en obras importantes de ingeniería y en prefabricación.

#### **Resistencia de Cálculo**

Se considerará como resistencias de cálculo, o de diseño del hormigón (en compresión fcd o en tracción  $f_{\text{ct,d}}$ ), el valor de la resistencia característica adoptada para el proyecto, dividido por un coeficiente de minoración  $\gamma_c$ .

$$
f_{cd}=\frac{f_{ck}}{\gamma_c}
$$

Donde:

 $f_{ck}$  = resistencia característica del hormigón a compresión.

 $\gamma_c$  = coeficiente de minoración.

Cuando se trate de elementos hormigonados verticalmente, la resistencia de cálculo deberá reducirse además en un 10 %, para tener en cuenta la disminución de calidad que el hormigón de estas piezas experimenta por efecto de su modo de puesta en obra y compactación.

#### **Diagrama esfuerzo deformación del Hormigón**

El Hormigón al no ser un material homogéneo e isotrópico no obedece un comportamiento lineal seguido por la ley de Hook, también hay que señalar que el diagrama esfuerzo deformación del Hormigón varía de acuerdo al modo de rotura que se realiza, pudiendo ser de rotura lenta o rápida, es por lo que según estudios realizados en la Universidad de Cornell, se acepta que el hormigón pierde resistencia al 85% de la medida por rotura rápida de probeta (figura Nº 2.6)

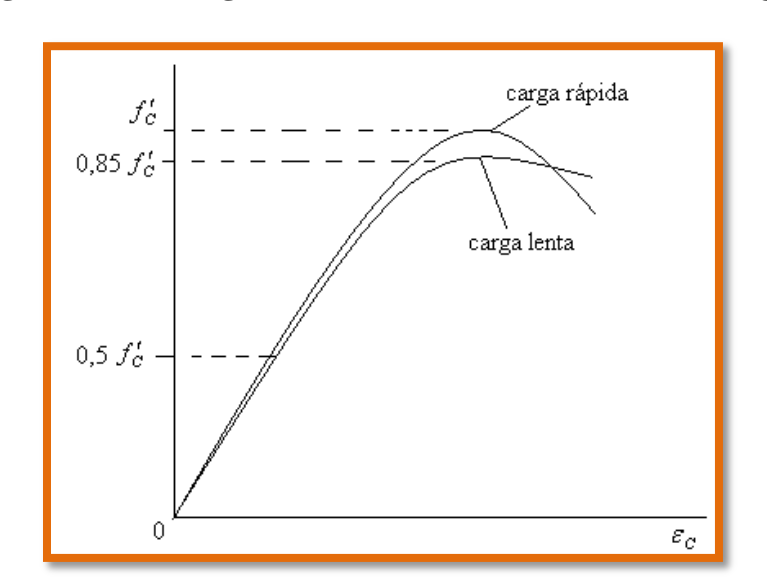

**Figura Nº 2.6: Diagrama esfuerzo deformación del Hormigón**

Para esfuerzos del orden inferior del 50% del f "c, se admite un comportamiento lineal con un módulo de elasticidad dado por:

$$
E = 15000 \sqrt{f^2/c}
$$

Donde:

 $E =$  módulo de elasticidad del Hormigón en su zona elástica (Kp/cm2).

f "c = resistencia característica del Hormigón a 28 días. (Kp/cm2).

Este módulo de elasticidad es válido tanto para carga lenta como carga rápida, y solo es válido para hormigones de peso normal.

#### **Diagrama Real, Tensión – Deformación**

El diagrama real, tensión-deformación, presenta formas generales del tipo esquemáticamente mostrado en el *cuadro 9*:

Según la naturaleza de los constituyentes y la velocidad de deformación, la abscisa correspondiente a la máxima ordenada está comprendida entre 2 por mil y 2,5 por mil, el acortamiento último  $\varepsilon_{\text{cu}}$ , oscila alrededor de 3,5 por mil y la tensión última  $\sigma_{\text{cu}}$ , está comprendida entre  $0.75$  y  $0.85$  f<sub>c</sub>.

Dada la dificultad de la determinación del diagrama real, tensión-deformación del hormigón, a nivel de valores de cálculo, en la práctica se utiliza cualquiera de los diagramas simplificados el cual se describe a continuación.

#### **Diagrama de Cálculo Tensión – Deformación**

Para el cálculo de secciones sometidas a solicitaciones normales en los estados límites últimos y de acuerdo al grado de precisión requerido y según la naturaleza del problema de que se trate, se puede adoptar uno de los diagramas convencionales siguientes, llamándose la atención respecto a que dichos diagramas no sirven para la determinación del módulo de deformación longitudinal:

 Diagrama Parábola-Rectángulo**:** Formado por una parábola de segundo grado y un segmento rectilíneo (*ver Cuadro 10*).

El vértice de la parábola se encuentra en la abscisa 2 por mil (deformación de rotura del hormigón a compresión simple) y el vértice extremo del rectángulo en la abscisa 3,5 por mil (deformación de rotura del hormigón, en flexión). La ordenada máxima de este diagrama corresponde a una compresión igual a  $0.85 f_{cd}$ . La ecuación de la parábola es:

### $\sigma_c = 850 f_{cd} \cdot \varepsilon_c (1-250 \varepsilon_c)$

Donde:  $\varepsilon_c$  = está expresado en fracción decimal

#### **Módulos de Deformación Longitudinal**

Para cargas instantáneas o rápidamente variables, el módulo de deformación longitudinal inicial  $E_0$  del hormigón (pendiente de la tangente en el origen de la curva real  $\sigma$ - $\varepsilon$ ), a la edad de j días, puede tomarse igual a:

$$
E_o = 21000 \cdot \sqrt{f_{cj}} \quad ; \quad \text{en kg/cm}^2.
$$
  

$$
E_o = 6640 \cdot \sqrt{f_{cj}} \quad ; \quad \text{en MPa.}
$$

Donde:  $f_{cj}$  = resistencia característica a compresión del hormigón a j días de edad. Como módulo instantáneo de deformación longitudinal, secante, E<sup>s</sup> (pendiente de la secante), se adoptará:

$$
E_s = 6000 \cdot \sqrt{f_j} \qquad ; \qquad \text{en MPa.}
$$

$$
E_s = 0.90 \cdot E_o
$$

Válido siempre que las tensiones en condiciones de servicio no sobrepasen el valor de 0,5 f<sub>j</sub>. en esta expresión debe entrarse con f<sub>j</sub> en MPa.

Como valor medio del módulo secante de la deformación longitudinal del hormigón E<sub>cm</sub>, se adoptará el dado por la siguiente expresión:

$$
E_{cm} = 44000 \cdot (f_{ck} + 80)^{1/3} \qquad ; \qquad \text{en kg/cm}^2.
$$
  

$$
E_{cm} = 9500 \cdot (f_{ck} + 8)^{1/3} \qquad \text{en MPa.}
$$

Normalmente, f<sub>ck</sub> está referido a la edad de 28 días y por consiguiente el valor de E<sub>cm</sub> corresponde a dicha edad. Sin embargo, puede utilizarse igualmente la misma expresión para deducir  $E_{cm}$  a partir de una resistencia  $f_i(t_o)$ , correspondiente a una edad  $t_o$ , dada.

Cuando se trate de cargas duraderas o permanentes podrá tomarse como valor de E los dos tercios de los valores anteriores, en climas húmedos, y los dos quintos, en climas secos.

### **Aceros**

La principal característica de un acero de refuerzo empleado en la construcción de piezas de Hormigón armado es su límite de fluencia (f y), el cual esquemáticamente viene dado por:

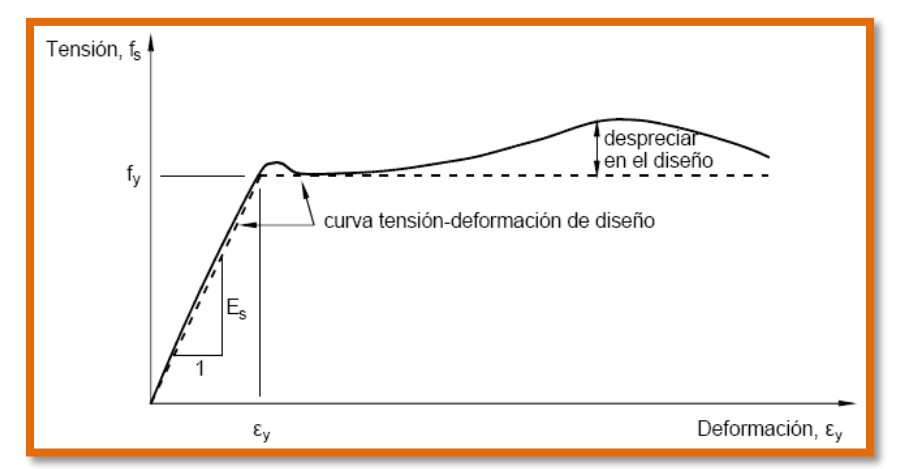

**Figura Nº 2.7: Diagrama esfuerzo deformación del Acero**

En la última década se elimina el empleo de barras lisas para remplazarlas con barras corrugadas, las cuales ofrecen un control de calidad más específico y confiable que el hormigón. De la gama de aceros de refuerzo en Bolivia se utiliza el acero de fluencia 4200Kp/cm2 el cual ofrece todas las garantías para ser utilizado en la construcción, emplear aceros de resistencias más elevados no justifica tanto por el costo como la justificación técnica ya que utilizando aceros de más resistencia hacen que las piezas de hormigón sean más frágiles perdiendo la ductibilidad exigida por la norma, incluso en el diseño de estribos se prohíbe el uso de aceros con resistencias mayores a las de 4200kp/cm2.

Las armaduras para el hormigón serán de acero y estarán constituidas por: barras lisas, barras corrugadas.

Los diámetros nominales en milímetros de las barras lisas y corrugadas que se utiliza en el proyecto y construcción de obras de hormigón armado, serán exclusivamente los siguientes, con las áreas en cm<sup>2</sup> que se indican en el (*cuadro 11*):

Las barras no presentarán defectos superficiales, grietas ni sopladuras.

Se considerará como límite elástico  $f_y$  del acero, al valor de la tensión que produce una deformación remanente del 0.2 %.

#### **Barras Lisas**

Son aquellas que no cumplen con las condiciones de adherencia, y para su utilización como armaduras de hormigón debe cumplir con lo siguiente:

- **-** Carga unitaria de rotura del acero (fs) comprendida entre 330 y 490 MPa.
- **-** Límite elástico f<sup>y</sup> igual o superior a 215 MPa.
- **-** Alargamiento de rotura, en tanto por ciento, medido sobre base de 5 diámetros, igual o superior a 23.
- **-** Ausencia de grietas después del ensayo de doblado simple a 180 º.
- **-** Ausencia de grietas después del ensayo de doblado-desdoblado a 90 º.

#### **Barras Corrugadas**

Son las que presentan en el ensayo de adherencia por flexión, una tensión media de adherencia ( $\tau_{bm}$ ) y una tensión de rotura de adherencia ( $\tau_{bu}$ ) que cumplen las dos condiciones siguientes:

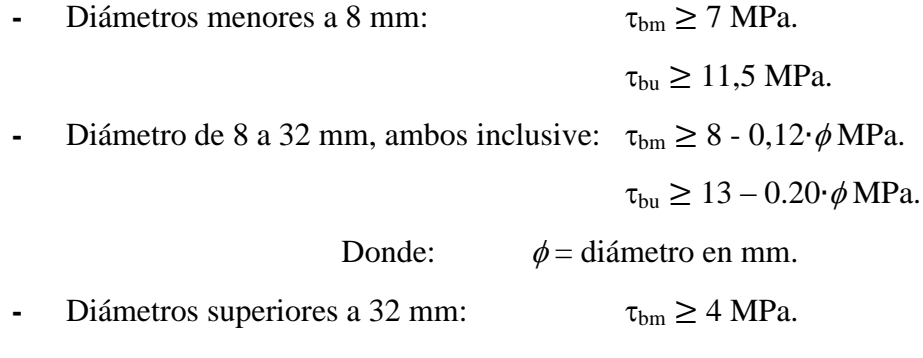

 $\tau_{\text{bu}} \geq 7 \text{ MPa}.$ 

Los anteriores valores tienen aplicación para determinar la resistencia de cálculo para adherencia  $(t_{\rm bd})$ .

Las barras deben cumplir las características mecánicas mínimas (*ver cuadro 12*):

### **Resistencia Característica**

La resistencia característica del acero f<sub>yk</sub>, se define como el cuantil 5% del límite elástico en tracción (aparente f<sub>y</sub>, o convencional al  $0,2\%$ , f<sub>0,2</sub>).

#### **Resistencia De Cálculo**

Se considera como resistencia de cálculo o de diseño del acero, el valor f<sub>yd</sub>, dado por:

$$
f_{yd} = \frac{f_{yk}}{\gamma_s}
$$

Donde:  $f_{vk} =$  límite elástico del proyecto.

 $\gamma_s$  = coeficiente de minoración.

La anterior expresión es válida, tanto para tracción como para compresión.

## **Diagramas Tensión-Deformación**

Diagrama de proyecto tensión-deformación es el que se adopta como base de los cálculos, a un nivel de confianza del 95 %.

Diagrama característico tensión-deformación del acero, en tracción, es aquel que tiene la propiedad de que los valores de la tensión, correspondientes a deformaciones no mayores del 10 por mil, presentan un nivel de confianza del 95 % con respecto a los correspondientes valores obtenidos en ensayos de tracción. (*Ver cuadro 13*).

# **Diagramas de Cálculo Tensión-Deformación**

Los diagramas de cálculo tensión-deformación del acero (en tracción o en compresión) se deducen de los diagramas de proyecto, mediante una afinidad oblicua, paralela a la recta de Hooke de razón igual a:  $1/\gamma_s$ .

La deformación del acero en tracción se limita al valor 10 por mil, y la de compresión, al valor 3,5 por mil. Ver *Cuadro 14* para los diagramas de cálculo tensión deformación.

## **Módulo de Deformación Longitudinal**

Para todas las armaduras nombradas en el *Cuadro Nº 2*, como módulo de deformación longitudinal se tomará:

# **E<sup>s</sup> = 210'000 MPa**

## **Dominios de Deformación**

Para el cálculo de la capacidad resistente de las secciones, se supone que el diagrama de deformaciones pasa por uno de los tres puntos, A, B o C, según el *cuadro 15*.

Las deformaciones límites de las secciones, según la naturaleza de la solicitación, conducen a admitir los siguientes dominios:

 **Dominio 1:** Tracción simple o compuesta. Toda la sección está en tracción. Las rectas de deformación giran alrededor del punto A correspondiente a un alargamiento del acero más traccionado, del 10 por mil.
- **Dominio 2:** Flexión simple o compuesta. El acero llega a una deformación del 10 por mil y el hormigón no alcanza la deformación de rotura por flexión. Las rectas de deformación, giran alrededor del punto A.
- **Dominio 3:** Flexión simple o compuesta. La resistencia de la zona de compresión todavía es aprovechada al máximo. Las rectas de deformación giran alrededor del punto B, correspondiente a la deformación de rotura por flexión de hormigón:  $\varepsilon_{\rm cu}$  = 3,5 por mil.
- **Dominio 4:** Flexión simple o compuesta. Las rectas de deformación giran alrededor del punto B. El alargamiento de la armadura más traccionada está comprendido entre  $\varepsilon_v$  y 0 y el hormigón alcanza la deformación máxima del 3,5 por mil.
- **Dominio 4.a:** Flexión compuesta. Todas las armaduras están comprendidas y existe una pequeña zona de hormigón en tracción. Las rectas de deformación, giran alrededor del punto B.
- **Dominio 5:** Compresión simple o compuesta. Ambos materiales trabajan a compresión. Las rectas de deformación giran alrededor del punto C, definido por la recta correspondiente a la deformación de rotura del hormigón por compresión:  $\varepsilon_{\rm cu} = 2$  por mil.

## **Estados Límites Últimos**

La denominación de los estados límites últimos engloba todos aquellos correspondientes a una puesta de servicio de la estructura, ya sea por colapso o rotura de la misma o de una parte de ella. Los estados límites incluyen:

- **Estado límite de equilibrio:** definido por la pérdida de estabilidad estática de una parte o del conjunto de la estructura, considerada como un cuerpo rígido.
- **Estados límites de agotamiento o de rotura:** definidos por el agotamiento resistente o la deformación plástica excesiva de una o varias secciones de los elementos de la estructura.
- **Estado límite de inestabilidad o de pandeo:** de una parte o del conjunto de la estructura.
- **Estado límite de adherencia:** caracterizado por la rotura de la adherencia entre las armaduras y el hormigón que las rodea.
- **Estado límite de anclaje:** caracterizado por la rotura de alguno de los materiales de la estructura por efecto de la fatiga, bajo la acción de las cargas dinámicas.

En estados límites últimos, los coeficientes de minoración de la resistencia serán los del *cuadro 16*:

Por lo tanto los coeficientes de seguridad para el estado de límite último son:

- **-** Coeficiente de minoración del acero  $\gamma_s = 1,15$
- Coeficiente de minoración del hormigón  $\gamma_c = 1,50$
- Coeficiente de mayoración de carga muerta  $\gamma_{fg} = 1,60$
- Coeficiente de mayoración de carga viva  $\gamma_{\text{fq}} = 1,60$

## **Estados Límites de Servicio**

Se incluyen bajo la denominación de estados límites de utilización todas aquellas situaciones de la estructura para las que, la misma queda fuera de servicio, por razones de durabilidad, funcionales o estéticas. Por razón de durabilidad se incluye el estado límite de fisuración controlada, caracterizado por el hecho de que la abertura máxima de las fisuras en una pieza alcance un determinado valor límite.

- **Estado límite de deformación:** caracterizado por alcanzarse una determinada deformación (flechas, giros) en un elemento de la estructura.
- **Estado límite de vibraciones:** caracterizado por la presencia de vibraciones de una determinada amplitud o frecuencia de la estructura.

Por razones estéticas los estados límites de servicio pueden identificarse con los de aparición y abertura de fisuras, o con el de deformación.

Los coeficientes de seguridad para el estado de límite de servicio tendrán un valor de 1 en todos los casos.

## **Establecimiento de Acciones de Cálculo**

Para el establecimiento de acciones de cálculo, se procederá a escoger las acciones correspondientes a la estructura.

Para los estados límites últimos:

- Acciones directas
- **-** Cargas permanentes: si su efecto es desfavorable se tomará el valor mayorado con los coeficientes respectivos de mayoración aplicando simultáneamente a todas las acciones que actúen sobre la estructura. Si su efecto es favorable el coeficiente será de 0,9 aplicado simultáneamente a todas las acciones que actúen sobre la estructura.
- **-** Cargas variables: si su efecto es desfavorable se tomará el valor mayorado con los coeficientes respectivos de mayoración, si su efecto es desfavorable será 0.
- Acciones indirectas: las que tengan carácter de permanencia, como son a veces las reológicas y los movimientos impuestos, se tratarán como cargas permanentes. Las que no tengan este carácter, se tratarán como cargas variables.

Para los estados límites de servicio: para cualquier tipo de acción se tomará el valor característico con un coeficiente igual a 1.

## **Sobrecargas de Uso**

La sobrecarga de uso en un elemento resistente es el peso de todos los objetos que pueden gravitar sobre él por razón de su uso: personas, muebles, instalaciones amovibles, vehículos, etc.

Para cada parte de la estructura se elegirá un valor de sobrecarga de uso adecuado al destino que vaya a tener de acuerdo a los valores del *Cuadro 17*:

## **Hipótesis de Carga más Desfavorable**

Cuando la reglamentación específica de las estructuras no indique otra cosa se aplicarán las hipótesis de carga enunciadas a continuación.

Para encontrar la hipótesis de carga más desfavorable correspondiente a cada caso, se procederá de la siguiente forma, partiendo de las acciones de cálculo. Para cada estado límite de que se trate, se consideraran las hipótesis de carga que a continuación se indican y se elegirá la que en cada caso, resulte más desfavorable.

En cada hipótesis deberán tenerse en cuenta solamente aquellas acciones cuya actuación simultánea sea compatible.

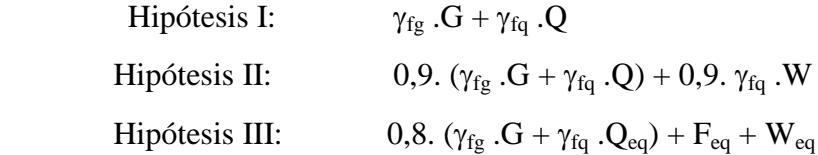

Donde:

G = valor característico de las cargas permanentes, mas las acciones indirectas con carácter permanente.

- Q = valor característico de las cargas variables, de explotación, de nieve, del terreno, mas las acciones indirectas con carácter variable, excepto las sísmicas.
- $Q_{eq}$  = valor característico de las cargas variables, de explotación, de nieve, del terreno, mas las acciones indirectas con carácter variable, durante la acción sísmica.

$$
W =
$$
 valor característico de la carga del viento.

 $W_{eq}$  = valor característico de la carga del viento, durante la acción sísmica. En general, se tomará  $W_{eq} = 0$ . En situación topográfica muy expuesta al viento se adoptará:  $W_{eq} = 0,25W$ .

 $F_{eq}$  = valor característico de la acción sísmica.

 $\gamma_{fg}$  =Coeficiente de ponderación de las cargas permanentes, si su efecto es desfavorable se tomará  $\gamma_{fg} = \gamma_f$ , aplicando simultáneamente a todas las acciones del mismo origen que actúen en la estructura, si su efecto es favorable se tomara el valor ponderado  $\gamma_{fg}^{}$  =0,90.

 $\gamma_{fg}$  =Coeficiente de ponderación de las cargas variables, si su efecto es desfavorable se tomara  $\gamma_{fg} = \gamma_f$ , y si el efecto es favorable se tomara  $\gamma_{fg} = 0$ .

*f* =Coeficiente de ponderación que lo define el proyectista de acuerdo a su criterio, para los estados limites últimos no deberá ser menor que  $\gamma_f$  =1,25 pero si mayor.

Los coeficientes de ponderación γ, para el caso de control normal de ejecución que recomienda Jiménez Montoya son los siguientes:

 $\gamma_{fg}$  =1 si el efecto de las cargas permanentes es favorable.

 $\gamma_{fg}$  =1,50 si el efecto de las cargas permanentes es desfavorable.

 $\gamma_{fq}$  =0 si el efecto de las cargas variables es favorable.

 $\gamma_{fq}$  =1,60 si el efecto de las cargas variables es desfavorable.

#### **Elementos Estructurales**

**Vigas**

#### **- Armadura Longitudinal**

Según la norma las ecuaciones para el cálculo de la armadura en vigas son las siguientes:

$$
M_d = M * \gamma_s
$$

$$
M_d = 1.6 \cdot M
$$

Luego calculamos el momento reducido de cálculo:

$$
\mu = \frac{M_d}{b_w \cdot d^2 \cdot f_{cd}}
$$

Se calculará el valor de  $\mu$  lim, del formulario de la norma boliviana del hormigon armado.

- **1.** *si*  $\rightarrow \mu_{\text{lim}} > \mu_d$  *no necesita armadura a compresión*
- **2.**  $si \rightarrow \mu_{\text{lim}} \leq \mu_d$  necesita armadura a compresión

#### **Cálculo de las armaduras a tracción y compresión**

Para el primer caso cuando la viga no necesite armadura a compresión se deberá disponer de una armadura que soporte los esfuerzos de tracción

Proceso de cálculo de la armadura a tracción:

- **a)** Con el valor del momento reducido, se obtiene la cuantía mecánica de la armadura
- **b)** Calcular la armadura para el momento flector tanto positivo como negativo

$$
A_s = w * bw * d * \frac{f_{cd}}{f_{yd}}
$$

### **Donde:**

w= Cuantía mecánica de la armadura

fyd= Resistencia de cálculo del acero

As=Área de la armadura de acero que resiste el esfuerzo de tracción.

Se debe calcular el área mínima que necesita la pieza, para esto, encontramos la cuantía geométrica mínima referida a la sección total de hormigón, ver el (*cuadro 18*).

**c)** Calcular la armadura mínima y el valor de w se obtiene de la Norma Boliviana.

$$
A_{s\ min} = w * b_w * h
$$

La ecuación que se muestra, solo es para secciones rectangulares

**d)** Se tomará la mayor armadura de los dos valores anteriores mencionados. Por norma

$$
As \geq {As_{cal} = \brace As_{min}} Soe \,elige \, la \, mayor \, armadura
$$

Para el segundo caso, cuando la viga necesite armadura a compresión, como de una armadura que soporte los esfuerzos de tracción, se deberá seguir los pasos que se mencionan a continuación:

**a)** Determinar la cuantía mecánica para la armadura a tracción y compresión

$$
\zeta = \frac{r}{d}
$$
  

$$
w_{s2} = \frac{\mu_d - \mu_{dlim}}{1 - \zeta}
$$
  

$$
w_{s1} = w_{lim} + w_{s2}
$$

#### **Donde:**

Wlim= Este valor se obtiene del formulario de hormigón armado

Ws1= Cuantía mecánica para la armadura a tracción

Ws2= Cuantía mecánica para la armadura a compresión

 $\zeta$ =Relación entre el recubrimiento y el canto útil

r=Recubrimiento geométrico.

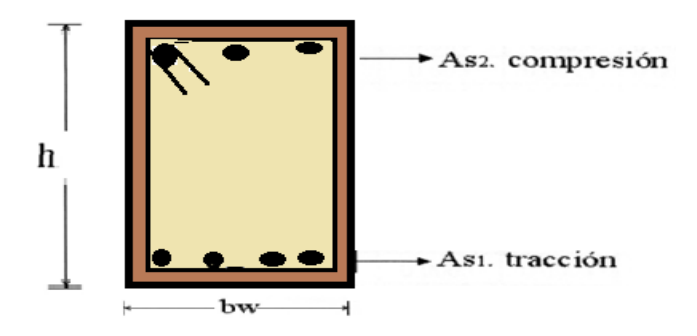

**Fig.2.5 Viga de hormigon armado**

**e)** Determinar la armadura tanto para tracción como para compresión

$$
A_{s1} = \frac{w_{s1} * b_w * d * f_{cd}}{f_{yd}} \qquad A_{s2} = \frac{w_{s2} * b_w * d * f_{cd}}{f_{yd}}
$$

## **Donde:**

Asl= Área de la armadura de acero que resiste el esfuerzo de tracción. As2= Área de la armadura de acero que resiste el esfuerzo de compresión. **f)** Calcular la armadura mínima, y el valor de μ se obtiene de tablas

$$
A_{s\ min} = w_{\min} * b_w * h
$$

**g)** Se tomará la mayor armadura de los dos valores anteriores mencionados.

#### **- Cálculo del esfuerzo cortante**

Para el cálculo del esfuerzo cortante, Jiménez Montoya dice: *en caso particular de inercias constantes tenemos que la tensión de cizallamiento es definida por la ecuación ya conocida de la resistencia de los materiales*".

$$
\tau = \frac{V \ast m}{b \ast I}
$$

#### **Donde:**

τ=Esfuerzo cortante

V=Cortante en la sección que estamos verificando la tensión del cizallamiento

m=Momento estático en la sección donde se está verificando la tensión de cizallamiento.

b= Ancho de la pieza donde se está verificando la tensión de cizallamiento.

I= Momento de inercia respecto del centro de gravedad de la pieza en la dirección en que estamos diseñando.

## **- Armadura Transversal**

Según la norma las ecuaciones para el cálculo de la armadura transversal en vigas son las siguientes:

$$
f_{vd} = 0, 5 \cdot \sqrt{f_{cd}} \rightarrow [kg/cm^2]
$$
  
\n
$$
V_{cu} = f_{vd} \cdot b_w \cdot d
$$
  
\nSi:  $V_d \le V_{cu}$   $A_{s min} = 0, 02 \cdot b_w \cdot t \cdot \frac{f_{cd}}{f_{yd}}$   
\nSi:  $V_d > V_{cu}$   $V_{ou} = 0, 30 \cdot f_{cd} \cdot b_w \cdot d$ 

 $V_d$  debe ser menor o igual que  $V_{ou}$ , y mayor que  $V_{cu}$ , caso contrario, se debe cambiar las dimensiones de la sección transversal.

$$
A_{s\,t}=\frac{V_{su}\cdot t}{0,90\cdot d\cdot f_{yd}}
$$

El área de armadura encontrada es para todas las piernas que tiene el estribo, por lo tanto si se quiere encontrar el área para una pierna de sebe dividir el área encontrada entre el número de piernas.

La norma recomienda que la máxima resistencia característica del acero será de  $4200$ kg/cm<sup>2</sup>.

#### **Columnas**

Las columnas o pilares de hormigón armado forman piezas, generalmente verticales, en las que la solicitación normal es la predominante. Sus distintas secciones transversales pueden estar sometidas a compresión simple, compresión compuesta o flexión compuesta.

Jiménez Montoya dice *"la misión principal de los soportes es canalizar las acciones que actúan sobre la estructura hacia la cimentación de la obra y, en último extremo, al terreno de cimentación, por lo que constituyen elementos de gran responsabilidad resistente".*

Las armaduras de las columnas suelen estar constituidos por barras longitudinales, y estribos. Las barras longitudinales constituyen la armadura principal y están encargadas de absorber compresiones en colaboración con el hormigón, tracciones en los casos de flexión compuesta o cortante, así como de colaborar con los estribos para evitar la rotura por deslizamiento del hormigón a lo largo de planos inclinados.

Los estribos constituyen la armadura transversal cuya misión es evitar el pandeo de las armaduras longitudinales comprimidas, contribuir a resistir esfuerzos cortantes y aumentar su ductilidad y resistencia.

Las columnas son elementos estructurales generalmente de hormigón armado donde el esfuerzo principal es el nominal. Su función principal es absorber los esfuerzos de la estructura y transmitirlos a la cimentación.

Su forma común es la cuadrada y la rectangular las columnas pueden clasificarse en:

- Columnas Cortas
- Columnas Largas

#### **Figura 2.8 Flejes transversales y Espirales**

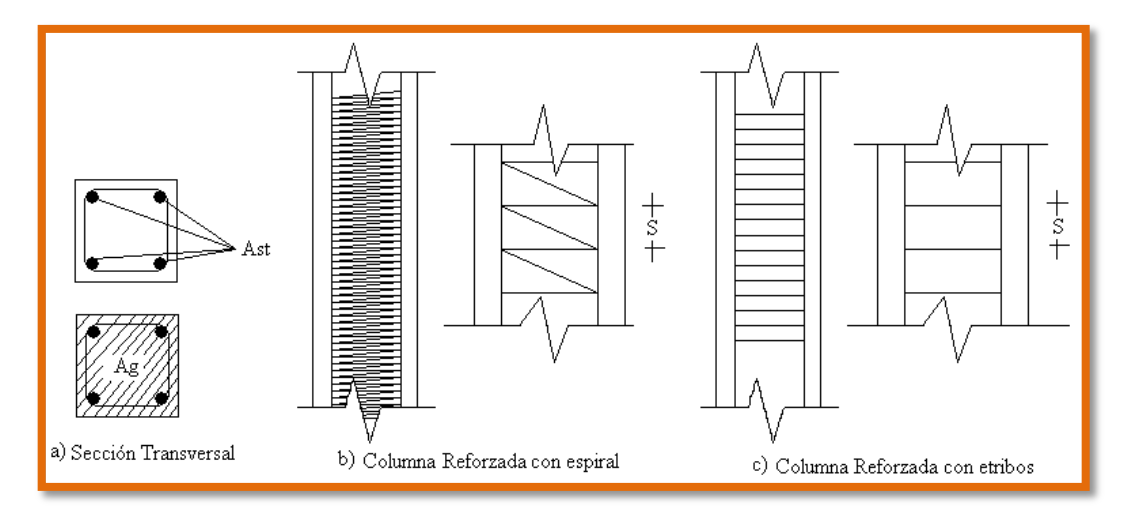

La armadura es constituida por barras longitudinales que son las que absorben los esfuerzos principales junto con el hormigón, y la armadura transversal que son los estribos, tienen la función de evitar la rotura por deslizamiento, evitando el pandeo de la armadura longitudinal y absorber los esfuerzos cortantes.

Para poder determinar la longitud de pandeo se utiliza la siguiente ecuación:

 $Longitud$  *de*  $pandeo$  *l*<sub>*o*</sub> =  $k * l$  ( $k$  *se obtiene entrando con*  $\psi$ )

$$
\psi_{A} = \frac{\sum (EI \div l) \, de \, todos \, los \, pilares}{\sum (EI \div l) \, de \, todos \, las \, vigas}; \, (igual \, para \, \psi_{B})
$$

Y para obtener el valor de k ir a *cuadro N° 19 y cuadro N°20.*

## **Proceso de cálculo**

La determinación de una columna corta o larga está directamente ligada a la esbeltez de la misma, si la esbeltez es menor que 35 se trata de una columna corta, y si es mayor se trata de una columna larga.

1.-La esbeltez de un elemento se la determina mediante la siguiente fórmula:

$$
\lambda = \frac{l_o}{i} = \frac{k * l}{\sqrt{\frac{l}{A}}}
$$

## **Donde:**

**lo =** longitud de pandeo que es igual a (l\*k)

**k=** coeficiente de pandeo para la pieza en la dirección en que estamos haciendo el cálculo.

**A=** Área transversal de la columna

**I =** Inercia de la sección en la dirección en que estamos analizando.

#### 2.- **Excentricidad mínima de cálculo**

Debido a la dificultad que se tiene en la práctica para que la carga actúe realmente en el baricentro la Norma Boliviana considera una excentricidad constructiva (dependiendo la dirección en que se está considerando el pandeo) igual al mayor de los dos valores:

$$
e \ge \begin{cases} \frac{h}{20} & \text{if } b \\ \frac{2}{2} & \text{if } c \le \frac{h}{2} \end{cases}
$$

#### **3.-Resistencia del hormigón**

A través de una serie de ensayos empíricos en laboratorio, se ha concluido que se puede determinar la resistencia del hormigón para las columnas usando un coeficiente de reducción; así tenemos que la resistencia de cálculo del hormigón para las columnas es de:

$$
f_{cd}=0,9*\frac{f_{ck}}{\gamma_c}
$$

### **4.- Cálculo de las armaduras**

#### **Armadura Longitudinal**

#### **Para piezas sin pandeo y solicitadas por carga axial**

En caso de secciones rectangulares con armaduras simétricas y para un acero de dureza natural, la resistencia máxima de la columna es:

$$
\gamma_m * N_d = 0.85 * f_{cd} * b * h + A_s * f_{yd}
$$
\n
$$
\gamma_m = \frac{b+6}{b} \ge 1.15
$$

Despejando As de la ecuación:

$$
A_s = \frac{\gamma_m * N_d - 0.85 * f_{cd} * b * h}{f_{yd}}
$$

Las armaduras longitudinales tendrán un diámetro no menor de 12 mm y situaran en las proximidades de las caras del pilar.

Momento reducido. Axil reducido.

$$
\mu = \frac{N_d \cdot e_T}{h \cdot b^2 \cdot f_{cd}} \qquad \qquad v = \frac{N_d}{h \cdot b \cdot f_{cd}}
$$

De los ábacos en rosetas (Anexos)  $\rightarrow$  W

$$
A_s = w \cdot b \cdot h \cdot \frac{f_{cd}}{f_{yd}}
$$

La armadura mínima es:

$$
A_s=0,008*A_c
$$

La armadura máxima es:

$$
A_s = 0.08 * A_c
$$

Siendo Ac: Área de la sección bruta del hormigón

**Para piezas con pandeo se calculara la armadura longitudinal con el abaco de flexión esviada** *(ver cuadro N°21)*

## **- Armadura Transversal**

Para el cálculo de la armadura transversal en las columnas, la separación entre estribos será:

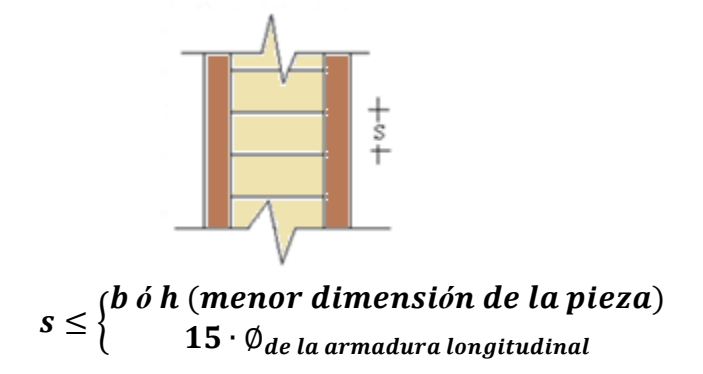

El diámetro del estribo será:

$$
\emptyset_{Estribo} \geq \left\{ \begin{matrix} 1/4 \cdot \emptyset_{de\ la\ armadura\ longitudinal} \\ 6\ mm. \end{matrix} \right.
$$

**- Coeficientes de Pandeo (***k***)**

Los coeficientes de pandeo para piezas aisladas se muestran en el *cuadro 22*:

#### **Losas con viguetas de hormigón pretensado**

Las losas son elementos estructurales bidimensionales, en los que la tercera dimensión es pequeña comparada con las otras dos dimensiones básicas. Las cargas que actúan sobre las losas son esencialmente perpendiculares a su plano, por lo que su comportamiento es de flexión.

El proyecto se elaborará con losas alivianadas, compuestas por viguetas prefabricadas de hormigón pretensado, carpeta de hormigón y complemento aligerante de plastoformo.

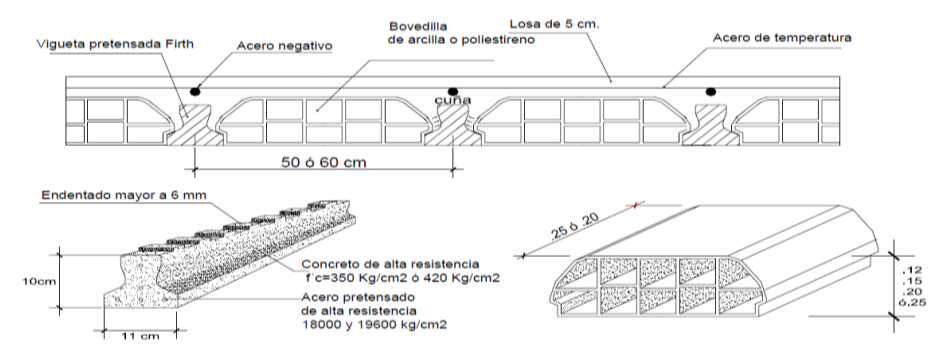

No se realizará el diseño de la losa alivianada, porque en el medio existen viguetas pretensadas y, el proveedor, será el encargado del dimensionamiento en función del tipo de estructura. En los planos se especifica la disposición de las viguetas.

### **2.5.3. Estructuras complementarias**

#### **Escaleras**

La escalera es el conjunto de peldaños dispuestos sobre un plano inclinado con los que se tiene acceso a plantas de distinto nivel. Existen distintos tipos de escaleras: escalinatas o escaleras exteriores, escaleras rectas, escaleras de caracol, helicoidales, etc.

Una escalera se compone de las siguientes partes:

- Peldaño**:** Es cada una de las partes de un tramo de escalera en la que se apoya el pie al subir o bajar por ella. La parte horizontal se llama "huella" y la parte vertical se llama "contrahuella o tabica".
- Tramo**:** Es una serie de peldaños continuados. Si la escalera es de varios tramos termina en una superficie horizontal llamada Meseta o Rellano. El final de la escalera se llama Desembarco.
- Caja de escalera**:** es el espacio que ocupa la escalera dentro de un edifico. Cuando este espacio es ocupado por completo por el conjunto se llama Escalera Ciega; y cuando hay un espacio central, éste recibe el nombre de Ojo de Escalera.
- Arranque de escalera**:** es la parte donde se apoya la escalera en su comienzo.

El ancho o ámbito de una escalera es el espacio comprendido entre las caras exteriores de las zancas o la longitud del peldaño en un tramo recto. La anchura mínima que debe tener es de 60 cm., mientras que para el cruce de dos personas deberá tener como mínimo 80 cm., aunque en escaleras para viviendas el ancho mínimo que se utiliza es de 1 metro.

Cuando el rellano o meseta coincida con los suelos de los pisos, ni las puertas del ascensor ni la entrada a las viviendas deben interrumpir la circulación por las escaleras.

La Altura de Paso o Escapada es: la distancia libre en vertical entre el suelo del primer peldaño y el techo que tiene encima; siendo la distancia normal la comprendida entre 2 y 2,40 m.; sólo en casos de excepción y en escaleras de poca importancia se puede reducir la medida hasta 1,80 m.

El Ancho o Huella de un peldaño, suele oscilar entre los 25 y 30 cm. para que pueda apoyarse el pie por completo. La altura de la contrahuella o tabica está comprendida entre los 11 y 22 cm., siendo las cómodas las que tienen entre 11 y 17 cm.

La huella, al encontrarse con la contrahuella, casi siempre queda ligeramente prolongada entre 2 y 4 cm; a este saliente se lo denomina Bordón y sirve para disminuir el desarrollo de la escalera; a la vez que consigue una anchura mayor de huella, no teniéndose en cuenta este saliente para el avance de la escalera.

Este espacio o vacío existente entre dos tramos, en la parte central de la escalera, se denomina ojo o hueco de la misma. Cuando esta parte es llena o maciza se denomina espigón o árbol de la escalera.

Las barandillas: son elementos de protección y seguridad; así como una ayuda para que sea más fácil el ascenso o descenso por la escalera. Las barandillas están coronadas por los pasamanos y su altura con respecto al vértice del peldaño debe ser entre 85 y 90 cm.

En el (*cuadro 25*) se pueden observar los elementos de una escalera.

#### **Características técnicas y constructivas**

En el (*cuadro 26*) se especifican las dimensiones recomendadas de las escaleras distinguiendo, por imperativos constructivos, unas de acceso normal y otras de acceso rápido, teniendo en cuenta que éstas últimas sólo se montarán cuando no sea posible montar una escalera normal.

#### **Anchura de las escaleras**

La anchura de las escaleras también tiene relación con el nivel de seguridad de la misma. Una escalera demasiado estrecha dificulta el movimiento de la persona, por ello la anchura mínima de una escalera de uso normal es de 90 cm.

#### **Barandillas y Pasamanos**

Las escaleras de más de cuatro escalones se equiparán con una barandilla en el lado o lados donde se pueda producir una caída y de un pasamano en el lado cerrado. Se deberá complementar con barras intermedias.

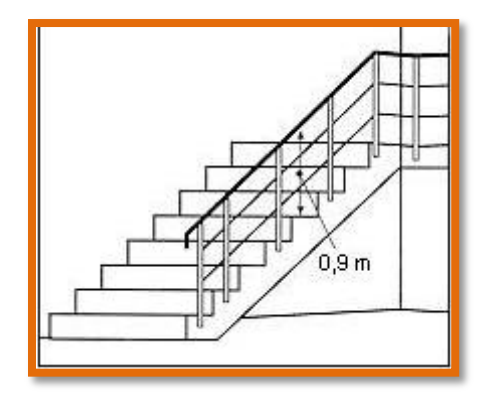

**Fig. 2.9: Escalera protegida con barandillas por dos barras intermedias**

Las escaleras de 1m o más de anchura deberán tener instalado unos pasamanos en el lado cerrado. Cuando existan tramos de escaleras interrumpidos por pisos a intervalos  $\leq 2$  m se pueden eliminar los pasamanos. Para el caso de escaleras accesibles al público se deberán instalar barras verticales, cerrarlas completamente o hacerlas de obra. La distancia entre las barras no será superior a los 30 cm pero, si hay posibilidad de que sea utilizada por niños, esta distancia no superará los 10 cm.

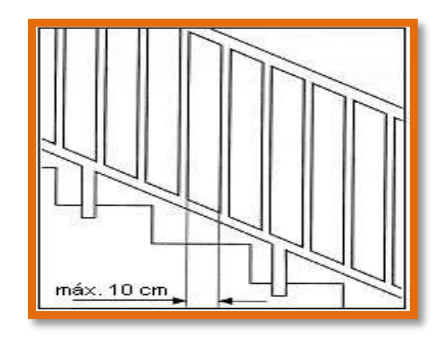

#### **Fig. 2.10: Barandilla protegida con barras verticales de separación máxima 10 cm**

Los pasamanos de madera deben tener un diámetro mínimo de 50 mm y si son de tubo, de 38 mm (Fig. 3.15). Alternativamente sería recomendable que el extremo final se prolongara al suelo o pared (Fig. 3.16), para evitar enganches accidentales de la ropa.

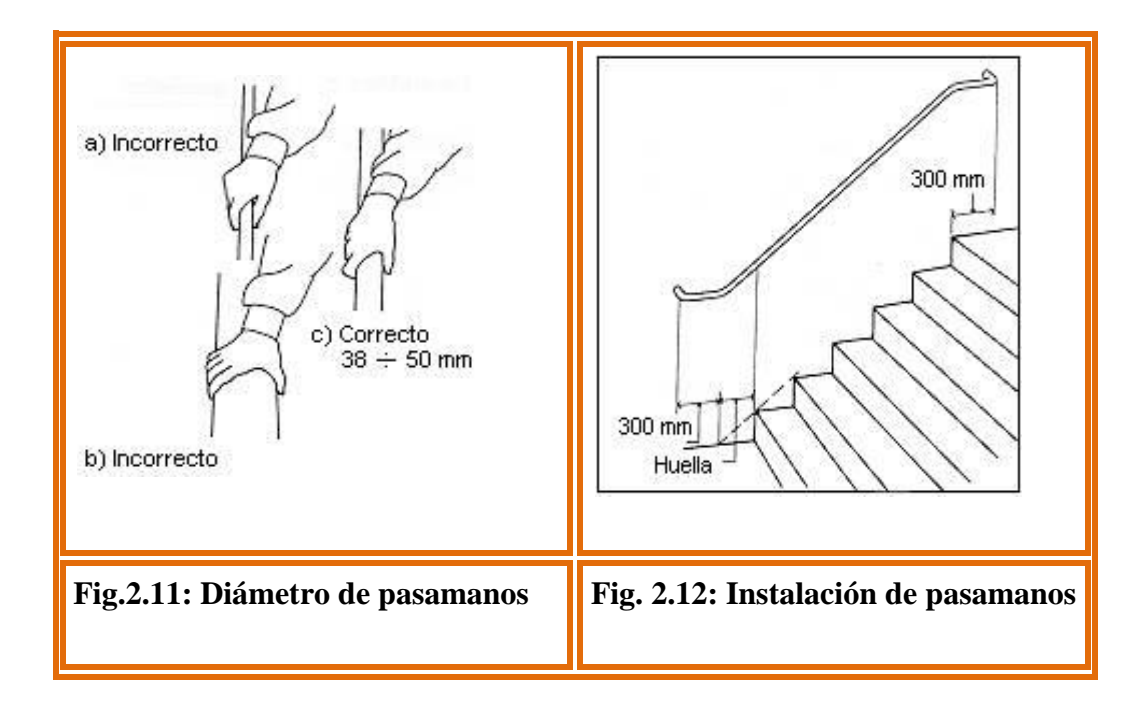

El espacio libre entre los pasamanos y la pared ha de ser como mínimo de 40 mm.

*(Fig 2.13).* La resistencia de la barandilla será de 150 kg / ml. como mínimo.

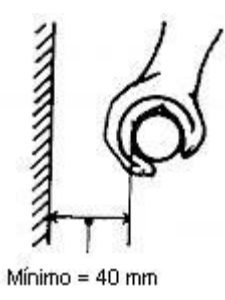

**Fig 2.13: Espacio libre entre pasamanos y pared**

Para escaleras de más de 3 m de anchura se debería instalar un pasamano intermedio situado sobre la línea de huella de forma que quedará una anchura a ambos lados de 1,50 m como mínimo.

## **Materiales**

Los materiales empleados van desde la madera, el metal, de fábrica (piedra, ladrillo, hormigón armado, etc.) u otros materiales diversos (por ej. vidrio templado).

**Proceso de cálculo** 

# $p = h$ *uella*  $cp = contra$  huella

Si los apoyos son vigas o zapatas el momento de diseño será:

$$
M_{U \text{ Dis}\widehat{\text{e}}\widehat{\text{no}}} = \alpha * M_{\max}
$$

**Donde:**

$$
\alpha=0.8-1.0
$$

**Cálculo del espesor de la loza de la escalera**

$$
t=\frac{L_n}{25}=\frac{L_n}{20}
$$

$$
\cos\theta=\frac{p}{\sqrt{p^2+cp^2}}
$$

$$
h_o = \frac{t}{\cos \theta} \qquad \qquad h_m = h_o + \frac{cp}{2} = \frac{t}{\cos \theta} + \frac{cp}{2}
$$

**Donde:**

t= Espesor de la loza de la escalera

Ln= Longitud horizontal de la escalera

h= Proyección vertical de t

hm= Altura media

## **Cálculo de la carga última**

$$
qu = pp + Acab + sc
$$

## **Donde:**

qu= Carga última que actúa sobre la escalera

pp= Peso propio

Acab= Acabados

sc= Sobrecarga de uso

Una vez que se obtiene la carga última que actuará sobre la escalera se calculará como una viga sometida a flexión

## **Cálculo del canto útil**

$$
d=t-\left(r+\frac{\phi}{2}\right)
$$

**Donde:**

t= Espesor de la losa de la escalera

r= Recubrimiento

Φ=Diámetro del hierro

## **Cálculo de la armadura positiva**

$$
\mu_d = \frac{M_d}{b * d^2 * f_{cd}}
$$

$$
A_s = w * b * d * \frac{f_{cd}}{f_{vd}}
$$

## **Donde:**

As= Área de armadura positiva

f 'c= Resistencia característica del hormigón a los 28 días (kg/cm<sup>2</sup>)

fy= Límite de fluencia del acero (kg/cm<sup>2</sup>)

## **Disposición de la armadura**

$$
A_s = \frac{N^{\circ} \text{ barras} * \pi * \phi^2}{4}
$$

$$
S = \frac{b - 2 * r - \phi}{N^{\circ} \text{ barras} - 1}
$$

$$
\rho = \frac{A_s}{b * d}
$$

## $\rho_{min}$  0,0018  $\lt\rho \lt \rho_{max}$  0,0133

## **Donde:**

S=espaciamiento entre barras.

## **Refuerzo de momento negativo**

$$
(-)A_s = \frac{(+)A_s}{2}
$$
  

$$
A_{s\ min} = 0,0018*b*d
$$
  

$$
A_{s\ min} < (-)A_s
$$

#### **Refuerzo transversal por temperatura**

$$
A_{st} = 0.0018 * b * t
$$

$$
S = \frac{A_{\phi}}{A_{st}}
$$

**Donde:**

 $A_{st}$ =Área de armadura transversal AΦ= Área de la barra de hierro

#### **Refuerzo transversal en el descanso**

$$
\beta = \tan^{-1}\left(\frac{H}{Ln}\right)
$$

$$
S_L = \left(\frac{S}{\cos \beta}\right)
$$

### **Donde:**

H= Altura de la escalera

Ln= Longitud horizontal de la escalera

 $S<sub>L</sub>=$  Espaciamiento entre barras en el descanso

#### **2.5.4. Fundaciones**

Las fundaciones estarán compuestas de zapatas aisladas (*Ver cuadro 27*), puesto que las cargas provenientes de la estructuras son moderadas por tratarse de una edificación de dos plantas, como así también se tiene un suelo de fundación regular, como cota de fundación se adopta un nivel de -3 m. Por otro lado las zapatas aisladas son más económicas, puesto que los volúmenes de hormigón que requieren para materializar este tipo de fundación son reducidos en comparación con otros tipos de fundación. (*Ver cuadro 28*)

Las zapatas (cimentaciones superficiales de zonas aisladas de la estructura) son el tipo más frecuente, se emplean cuando el terreno tiene ya en su superficie una resistencia media o alta en relación con las cargas de la estructura y es suficientemente homogéneo como para que no sean de tener asientos diferenciales entre las distintas partes de ésta.

En el caso de zapatas de base cuadrada, las armaduras se distribuirán uniformemente en las dos direcciones paralelas a los lados de la base*.(Ver cuadro 29*)

## **Proceso de cálculo**

El cálculo de las zapatas aisladas lo realizamos de la siguiente manera:

Los datos necesarios para el cálculo de la zapata son:

- Momento en el eje  $x(Mx)$
- Momento en el eje y  $(My)$

Carga vertical que llega a la zapata (N).

- Cortante en el eje x (Vx)
- Cortante en el eje y (Vy)

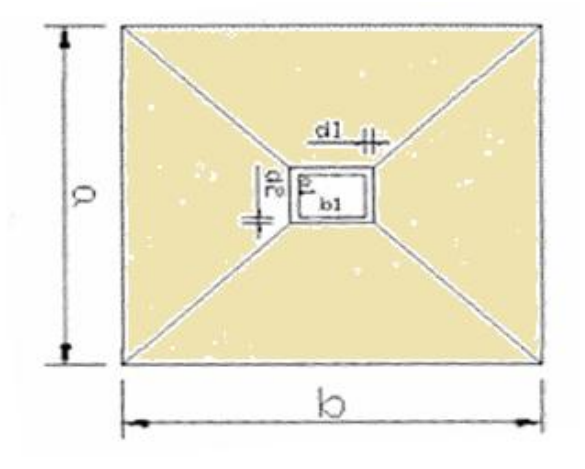

### **Fig. 2.14 Vista en planta de una zapata centrada**

1.-Se calculará el peso propio de la zapata, asumiendo un valor igual al 5% del total de la carga N:

$$
pp_{zapata} = 1.05*N
$$

2.-Para estimar las dimensiones a y b de la zapata, encontramos el área mínima necesaria que deberá tener y en función a esta área se encuentra los valores de a2 y b2

$$
A_{nec} = \frac{N}{\sigma_{adm}}
$$

Escogemos un área mayor a la necesaria, y determinamos las dimensiones tentativas de a y b, estos deben ser valores constructivos.

Para comprobar si las dimensiones cumplen, verificamos el punto más crítico:

$$
\sigma_{max} = \frac{N}{A} \pm \frac{6*M_a}{a^2*b} \pm \frac{6*M_b}{a*b^2}
$$

3.-Para estimar la altura de la zapata, lo hacemos con las siguientes fórmulas (que llevan en cuenta las solicitaciones por punzonamiento y el corte)

$$
d_1 = \sqrt{\frac{a_1 * b_1}{4} \pm \frac{a * b}{2k - 1} - \frac{(a_1 + b_1)}{4}}
$$

$$
d_2 \ge \sqrt{\frac{2(a - a_1)}{4 + k}}
$$

$$
\frac{2(b - b_1)}{4 + k}
$$

**Donde:**

$$
\gamma_f = 1, 6
$$

$$
f_{vd} = 0, 5 * \sqrt{f_{cd}}
$$

El **σreal** puede ser el **σmax** o el **σadm**

Se asumirá un recubrimiento de la zapata de 5 cm.

Por lo tanto, la altura de la zapata será igual a d + 5cm

La altura mínima que deberá tener una zapata es de 25 cm.

4.-Cálculo del peso propio real de la zapata con la siguiente fórmula:

## $pp_{zapata} = \gamma_H * Volumen$

Los esfuerzos cortantes en la base de la columna generan momentos flectores en la base de la zapata.

Dichos momentos serán:

$$
M_{ox} = M_x \pm V_x * h
$$
  

$$
M_{oy} = M_y \pm V_y * h
$$

**Verificaciones**

**Verificación de la resistencia del suelo**

$$
\sigma_{max} = \frac{N+PP}{A} + \frac{6*M_a}{a^2*b} + \frac{6*M_b}{a*b^2} \leq \sigma_{adm\ (suelo)}
$$

### **Verificación al vuelco**

Todo elemento de cimentación sometido a momentos flectores o fuerzas horizontales.

Deberá comprobarse su seguridad al vuelco.

**Verificación para la dirección X-X**

$$
\frac{(N_{p1}+N_{c1})\ast(\frac{a}{2})}{(M_y+V_x\ast h)}\geq 1,50\rightarrow OK
$$

**Verificación para la dirección Y-Y**

$$
\frac{(N_{p1}+N_{c1})\ast(\frac{b}{2})}{(M_x+V_y\ast h)}\geq 1,50\rightarrow OK
$$

#### **Donde:**

Npl= Es la carga de servicio transmitida al soporte.

Mx y My=Momentos en las direcciones X y Y, pero sin mayorar.

Vx y Vy=Esfuerzos cortantes en las direcciones X y Y, pero sin mayorar.

a y b= Las dimensiones en planta de la zapata medianera.

Nc1 = El peso propio de la zapata medianera.

h=Altura total del elemento de cimentación.

Esta verificación se realizará para la zapata centrada, de la misma manera que se realiza para la zapata medianera.

#### **Verificación al deslizamiento**

Como fuerza estabilizante se contará sólo con el rozamiento entre la base del elemento de cimentación y el terreno, o la cohesión de éste. Se verifica que cumpla las siguientes recomendaciones:

#### **Para suelos sin cohesión (arenas)**

$$
\frac{(N_{p1}+N_{c1})\ast \tan \varphi_d}{V_x} \ge 1,50 \to OK
$$

$$
\frac{(N_{p1}+N_{c1})\ast \tan \varphi_d}{V_y} \ge 1,50 \to OK
$$

**Para suelos cohesivos (arcillas)**

$$
\frac{A * C_d}{V_x} \ge 1,50 \to OK
$$
  

$$
\frac{A * C_d}{V_y} \ge 1,50 \to OK
$$

## **Donde:**

A=Área de la base de la zapata medianera. υd=(2\*υ/3)=Valor de cálculo del Angulo de rozamiento interno. Cd=0,50\*C=Valor de cálculo de la cohesión.

### **Cálculo de la armadura**

Para calcular la armadura de la zapata, debemos encontrar el momento de diseño. Para esto calculamos las tensiones de la zapata sin tomar en cuenta el peso propio de la misma.(*ver cuadro N°30*)

Luego encontramos el momento  $(M_e)$  a una distancia de 15 cm. de la cara de la comuna del bloque más comprimido.

Luego el momento mayorado será:

$$
M_{ed} = 1, 6 * M_e
$$
  

$$
\mu_d = \frac{\mu_{de}}{b * d^2 * f_{cd}}
$$
  

$$
w = \mu_{d*}(1 - \mu_d)
$$

El área de armadura será:

$$
A_s = w * b * d * \frac{f_{cd}}{f_{yd}}
$$

Con la cuantía mínima **wmin** se determinará la armadura mínima necesaria en la pieza.

#### **Para calcular la armadura longitudinal:**

Se utilizará el área de armadura mayor de los dos valores encontrados

$$
N^\circ barras = \frac{A_s}{A_{s1}}
$$

#### **Donde:**

As= Área de la armadura As1= Área de una barra de acero Recubrimiento= Se asumirá (3 cm)

## **Para calcular la armadura transversal:**

Se trabaja con Asmin para completar la armadura de la zapata:

$$
N^{\circ}barras = \frac{A_{s\,min}}{A_{s2}}
$$

As min= Área de la armadura mínima

As2= Área de una barra de acero

Recubrimiento= Se asumirá (3 cm)

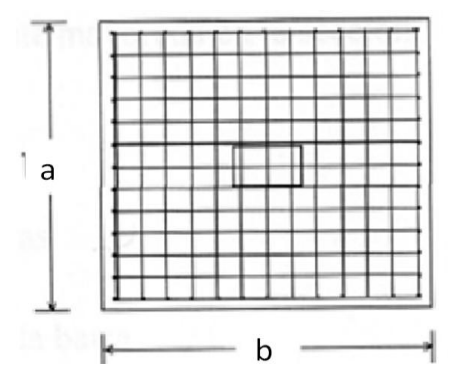

 **Fig. 2.15 Armadura de la zapata centrada**

Se recomienda que el diámetro de las barras de acero sea como mínimo de 10 mm, tengan una separación máxima de 30 cm y de separación mínima de 10cm.

## **Verificación de la adherencia en dirección x-x**

Para garantizar la suficiente adherencia entre las armaduras y el hormigón del elemento de cimentación, deberá verificarse que:

$$
\tau_b \leq \tau_{bd}
$$

$$
\tau_b = \frac{V_{d1}}{0.90 * d * n * u}
$$

$$
V_{d1} = \gamma_f * \sigma_{t1} * b_2 * [(\frac{a-a_1}{2}) + 0, 15 * a_1]
$$

$$
\tau_{bd} = k \sqrt[3]{f^2}_{cd}
$$
  
\n
$$
\begin{cases}\nk = 2 \text{ (flexible)} \\
k = 0.95 \text{ (rigida)}\n\end{cases}
$$

## **Donde:**

Tb= Tensión tangencial de adherencia τbd=Resistencia de cálculo para adherencia Vd1 =Fuerza cortante mayorada en la sección. d=Canto útil n= Número de barras u=Perímetro de cada barra σtl- Tensión o presión con la que trabaja el suelo, en la zapata medianera fcd= Resistencia de cálculo del hormigón *(kg/cm'2)* γt1 =Coeficiente de mayoración de cargas.

k=Es un coeficiente que se toma 0,95 para zapatas rígidas y 2 para zapatas flexibles.

### **Verificación de la adherencia en dirección y-y**

Para garantizar la suficiente adherencia entre las armaduras y el hormigón del elemento de cimentación, deberá verificarse que:

$$
\tau_b \leq \tau_{bd}
$$

$$
\tau_b = \frac{V_{d1}}{0.90 * d * n * u}
$$

$$
V_{d1} = \gamma_f * \sigma_{t1} * b_2 * \left[ \left( \frac{b - b_1}{2} \right) + 0, 15 * ab_1 \right]
$$

$$
\tau_{bd} = k \sqrt[3]{f^2}_{cd}
$$
  
\n
$$
\begin{cases}\nk = 2 \text{ (flexible)} \\
k = 0.95 \text{ (rigida)}\n\end{cases}
$$

#### **2.6. Estrategia para la ejecución del proyecto**

Para poder realizar la ejecución del proyecto, es necesario, primero, determinar las especificaciones técnicas necesarias para la realización de la obra; seguidamente, se realizará los cómputos métricos con sus precios unitarios para la elaboración del presupuesto y así realizar el planeamiento y cronograma respectivo.

#### **2.6.1. Especificaciones técnicas**

Las especificaciones técnicas para la construcción del nuevo bloque en la Unidad Educativa "Juan XXIII", son los documentos en los cuales se definirán las normas, exigencias y procedimientos a ser empleados y aplicados en todos los trabajos de construcción de obras.

#### **2.6.2. Precios unitarios**

Los precios unitarios se refieren al costo por unidad de volumen, área o longitud, según corresponda, para cada ítem de construcción.

El análisis de precios unitarios realizado para cada ítem, comprende los siguientes puntos: materiales, mano de obra, equipo, maquinaria y herramientas; tomado en cuenta como beneficios sociales el 55% de la mano de obra; como herramientas menores el 5% de la mano de obra, de los beneficios sociales y del IVA; como gastos generales el 10% y como utilidad el 7%. Para los impuestos se tomó un valor de IVA del 14,94 % y un valor de IT del 3,09 %.

Se puede establecer en una forma más amplia que el precio unitario es la remuneración que recibe el contratista por las operaciones que realiza y los materiales que emplea en la ejecución de las distintas partes de una obra, considerando la unidad que de acuerdo con las especificaciones respectivas, se fija para efectos de medición de la ejecución.

#### **2.6.3. Cómputos métricos**

Los cómputos métricos se calculan mediante el uso de fórmulas matemáticas más o menos complejas para las cantidades de cada tarea de la obra, para obtener una valoración anticipada de ésta y poder predecir las cantidades y volúmenes de material que llevará la realización de la misma, se vale de los planos y documentación definitoria del proyecto.

El trabajo se divide por etapas, cada una de las cuales constituye un rubro del presupuesto, esta clasificación por actividades deberá ser hecha con criterio de separar todas las partes que sean susceptibles de costo distinto, no sólo para facilitar la formación del presupuesto, sino también porque éste es un documento de contrato y sirve como lista indicativa de los trabajos a ejecutar.

El trabajo de computar será detallado en todas sus partes para facilitar su revisión, corrección o modificación, deberá quedar constancia no solamente de todas las operaciones, sino también de los criterios particulares que hayan sido necesario adoptar, se buscara un orden, que permita reducir al mínimo el número de operaciones y el de mediciones, no se deben descuidar ciertas operaciones de control que permitan asegurarse contra errores groseros, tal es el caso de cubiertas, pisos, revoques, pinturas, etc.

### **2.6.4. Presupuesto**

El presupuesto de la obra se lo determina de acuerdo a los precios unitarios para cada cómputo métrico referido en la obra; con esto anticipamos el costo total de la obra y poder estimar una utilidad conveniente, estos precios unitarios tienen que estar de acuerdo a la realidad del proyecto, es decir, tiene que tener una racionalidad de precios en relación al proyecto.

Se debe tener cuidado porque un mal presupuesto puede generar pérdidas para la empresa encargada de la construcción de la obra.

## **2.6.5. Planeamiento y cronograma de obra**

El planeamiento y cronograma de una construcción se lo determina de acuerdo a una ruta crítica y cantidad de obreros necesarios en cada una de las etapas de la construcción de la obra, existen varios métodos como ser PERT, CPM, PERT-CPM y GANTT. En nuestro caso usaremos el método GANTT para la elaboración del planeamiento y determinar el cronograma de la obra.

El cronograma se lo realizó utilizando el método de barras Gantt utilizando los siguientes pasos:

- 1. Dibujar los ejes horizontal y vertical.
- 2. Escribir los nombres de las tareas sobre el eje vertical.
- 3. Se dibujan los bloques correspondientes a las tareas que no tienen predecesoras. Se sitúan de manera que el lado izquierdo de los bloques coincida con el instante cero del proyecto (su inicio).
- 4. A continuación, se dibujan los bloques correspondientes a las tareas que sólo dependen de las tareas ya introducidas en el diagrama. Se repite este punto hasta haber dibujado todas las tareas.

En resumen, para la planificación de actividades relativamente simples, el gráfico de Gantt representa un instrumento de bajo costo y extrema simplicidad en su utilización.

## **3. INGENIERÍA DEL PROYECTO**

## **3.1. Análisis del levantamiento topográfico**

Una vez realizado el levantamiento topográfico, y determinadas las coordenadas Norte, Este y cota de puntos sobre la superficie del terreno, se procedió a la elaboración del plano acotado.

Como las curvas de nivel son líneas que unen los puntos de cotas enteras de igual elevación, y en el trabajo de campo difícilmente se obtienen las cotas enteras, es necesario recurrir a un proceso de *interpolación lineal* entre puntos consecutivos, para ubicar dentro del plano acotado los puntos de igual elevación.

El proceso de interpolación, como se mencionó anteriormente, es un proceso de interpolación lineal, ya que en la determinación de detalles se toman las cotas de los puntos de quiebre del terreno, por lo que la cota o elevación del terreno varía uniformemente entre un punto y otro.

Finalmente, determinada la ubicación de los puntos de igual elevación, procedemos a unirlos por medio de líneas continuas completando de esta manera el plano a curvas de nivel.

En el presente proyecto la modelación del plano topográfico se realizó con el programa AutoCad Land Desktop 2009 el cual está basado en los principios de topografía ya descritas.

Del plano topográfico obtenido se puede concluir que el terreno de emplazamiento presenta características de planicie con muy pocas variaciones de cota, dado que el desnivel más alto es de 1,8 m, el área topográfica de emplazamiento de la obra es de 1665.115 m<sup>2</sup>.

Ver *Anexo 10.*

#### **3.2. Análisis del estudio de suelos**

El estudio de suelos fue realizado en el Laboratorio de Suelos de la Universidad Autónoma Juan Misael Saracho.

Para la determinación de la capacidad portante del suelo, se realizó el ensayo de "Cono Holandés en el área del proyecto. Dicho ensayo se realizó en tres pozos, ubicadas en lugares estratégicamente en las esquinas del terreno, los dos pozos con una profundidad de 2.00 m.y el tercer pozo a una profundidad de 1,5m.

También se extrajo el material necesario para realizar todos los ensayos correspondientes, para la clasificación del suelo obtenido.

Con la elaboración del trabajo de gabinete se realizaron los ensayos de granulometría, límites de Atterberg y el ensayo con el equipo de cono Holandés.

Para la determinación de la capacidad portante del suelo, se realizó el ensayo de "Cono Holandés en el área del proyecto. Dicho ensayo se realizó en dos fosas, ubicadas en lugares estratégicamente en cada esquina de la estructura antigua, con una profundidad de 2.00 m.

Se extrajo el material necesario para realizar todos los ensayos correspondientes.

Para la determinación de la granulometría del suelo se utilizó el método del lavado, ya que se cuenta con una muestra de material fino y llegando a obtener el siguiente resultado el cual nos ayudara a clasificar nuestro suelo.

El estudio arrojó como resultado una resistencia portante del terreno de 0,75 Kg/cm<sup>2</sup> en los pozos que tenían una profundidad de 2m, sin embargo en el pozo de profundidad 1,5m se obtuvo como resultado una resistencia portante del terreno de 0,92 kg/ cm<sup>2</sup>.

Debido a la baja capacidad admisible del terreno se decidió realizar un cuarto pozo a una profundidad mayor, llegando hasta los 3 m. El ensayo que se realizó fue el de SPT (ESTANDART PENETRATION TEST).

El estudio arrojó como resultado una resistencia portante del terreno de 1.15 Kg/cm2 a una profundidad de 3 m.

El tipo de suelo para el cuarto pozo a la profundidad mencionada es de SC, arena arcillosa según la clasificación S.U.C.S. y A-4 (0) según la clasificación A.A.S.H.T.O.

El tipo de suelo es SC, según la clasificación del Sistema Unificado. Para los resultados del estudio de suelos ver *Anexo 2*

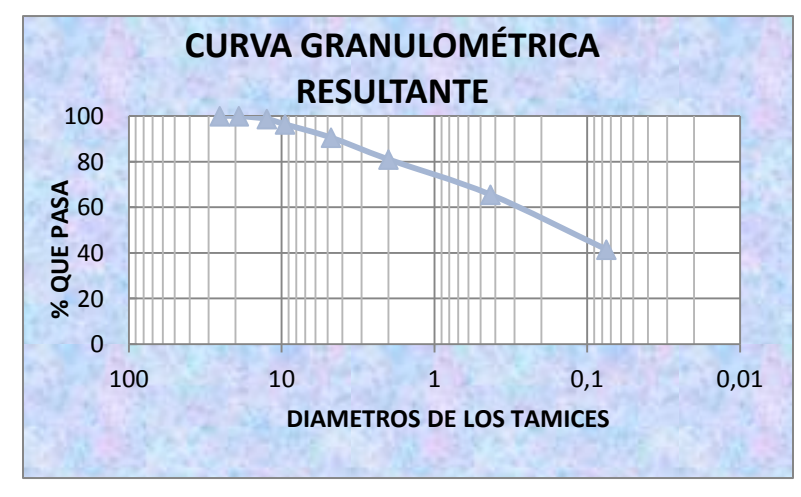

En la determinación de los LÍMITES DE ATTERBERG se obtuvo los siguientes resultados.

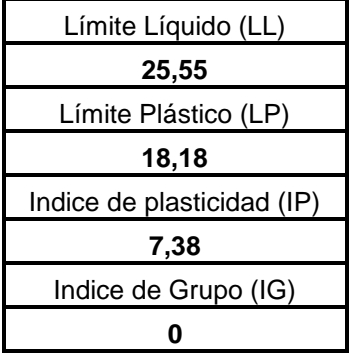

La clasificación del suelo se realizó por dos métodos el **SUCS y el AASHTO.**

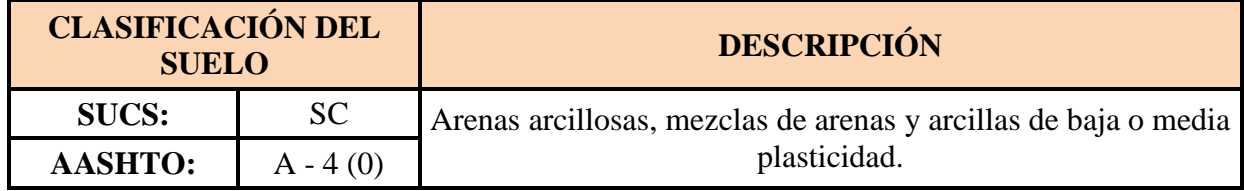

Humedad natural del terreno 17.84 %, a una profundidad de 3 m.

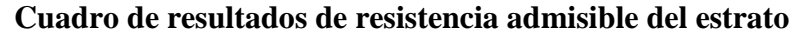

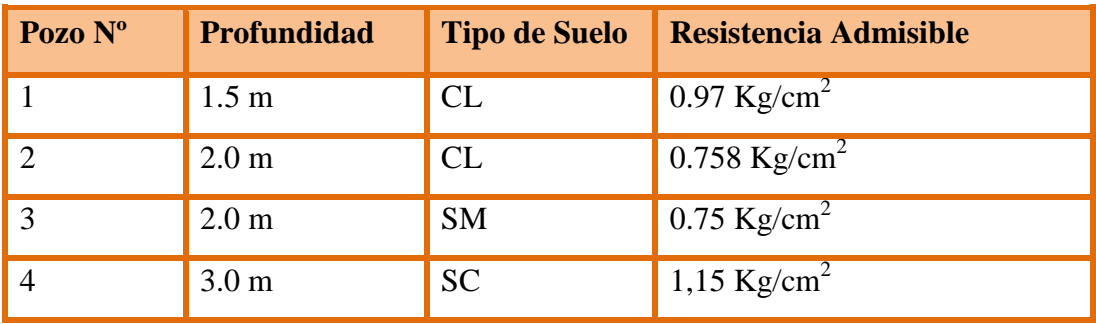

La capacidad portante del suelo determinado después de realizar todos los ensayos es:

$$
\sigma_{\text{adm}} = 1,15 \text{ Kg/cm}^2
$$

## **3.3. Diseño arquitectónico**

El diseño arquitectónico fue proporcionado por la Honorable Alcaldía Municipal de Tarija consta de los siguientes ambientes:

Planta baja: Aula 1, aula 2, aula 3, aula 4, aula 5, aula 6.

Planta alta: Sala Audiovisual, Laboratorio de física, Laboratorio de química y depósito. (*Ver Anexo 10*)

## **3.4. Planteamiento estructural**

El planteo estructural es la disposición y ubicación de los distintos elementos estructurales que serán dispuestos en función del plano arquitectónico, tomando en cuenta según el criterio del ingeniero la luz a cubrir, aberturas de puertas y ventanas, tipo de cubierta que soportará, tipo de fundación.

Una vez obtenida la topografía el estudio de suelos y el diseño estructural se procederá a realizar el planteo estructural, de la edificación.

Con los criterios mencionados en el marco teórico se procederá a hacer la idealización de la estructura.

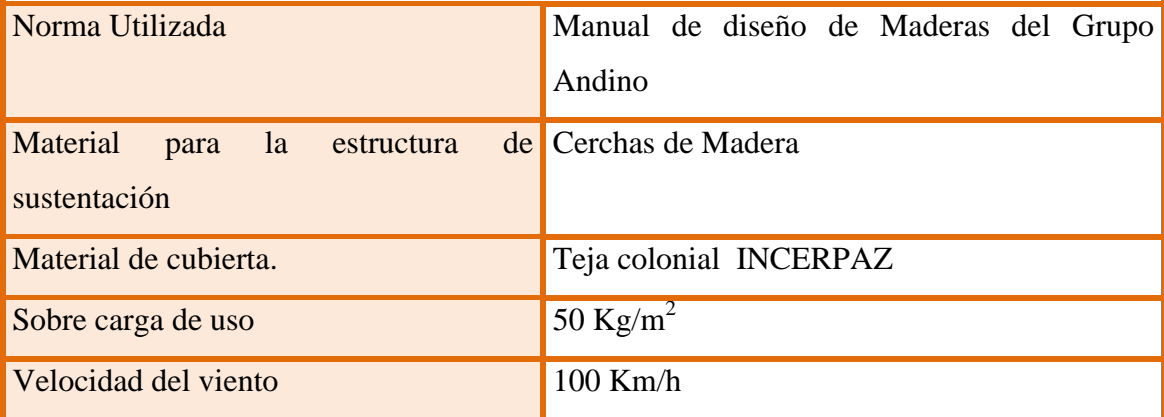

### **Datos de la estructura de cubierta.**

Datos de estructura de Hormigón Armado:

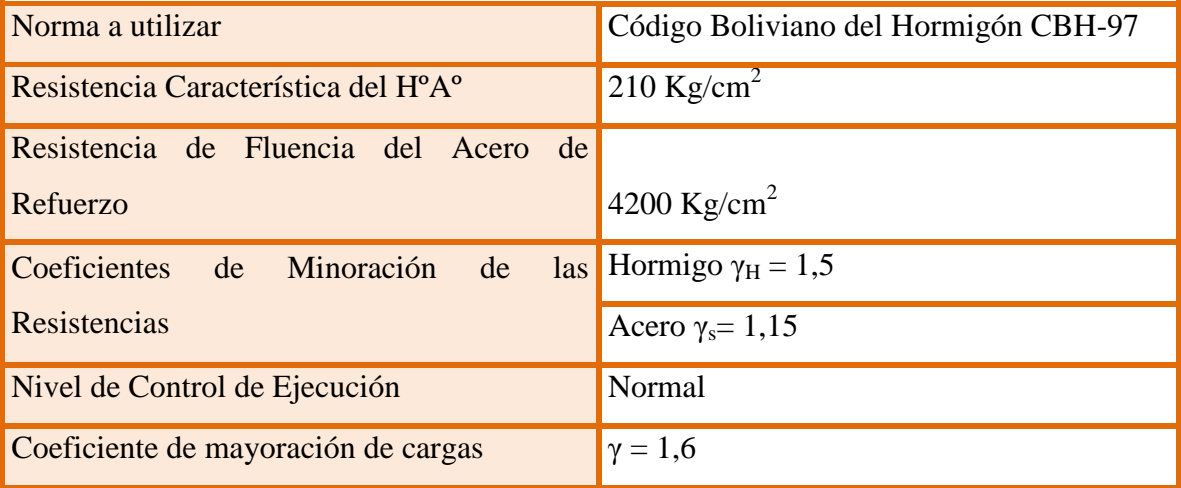

## **3.4.1. Estructura de cubierta**

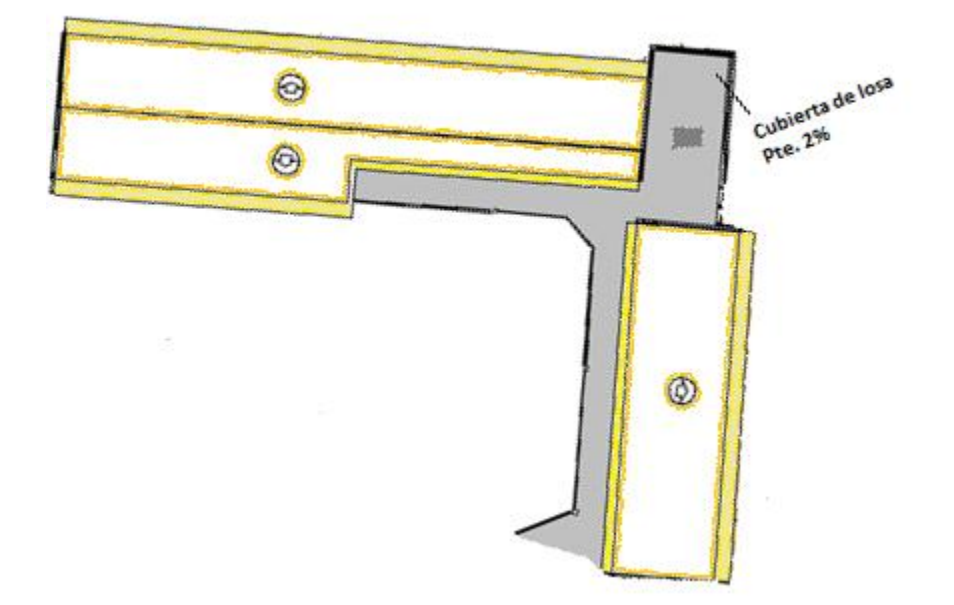

#### *Fuente: Elaboración propia*

La cubierta tiene una pendiente del 30 %, esta es para una altura de la cubierta sea 2,5 m, la pendiente recomendable es de 30 a 35 % para cubiertas de teja colonial. Se tiene 3 tipos de cerchas.

## **3.4.2. Estructura de la edificación**

La estructura de la edificación es de Hormigón Armado con losas alivianadas, tiene una plata baja 3,30 m de alto, planta alta de 3 m de alto y la parte de la cubierta es de cerchas de madera.

El cálculo de los elementos estructurales como las vigas, columnas y zapatas que componen las estructuras del proyecto, se calcularon por el programa computacional CYPECAD, introduciendo las reacciones de las cerchas sobre las vigas sobre las que se apoya.como se muestra en los gráficos. Y todos los cálculos serán verificados manualmente.

Las columnas fueron ubicadas y espaciadas convenientemente para que trabajen continuamente con las vigas.

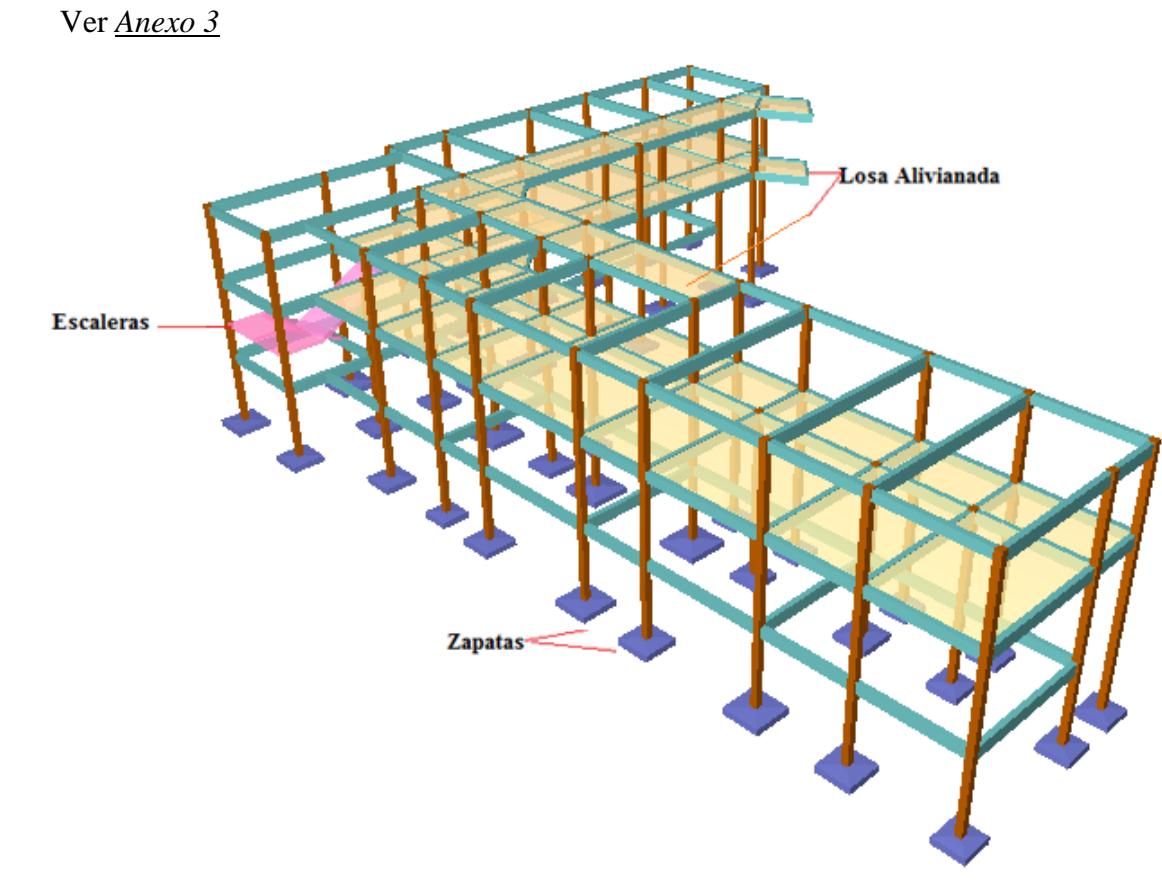

## **3.4.3. Estructuras complementarias (Escaleras)**

Como estructuras complementarias tenemos la escalera que es de H°A°, esta se calcula como una losa inclinada.

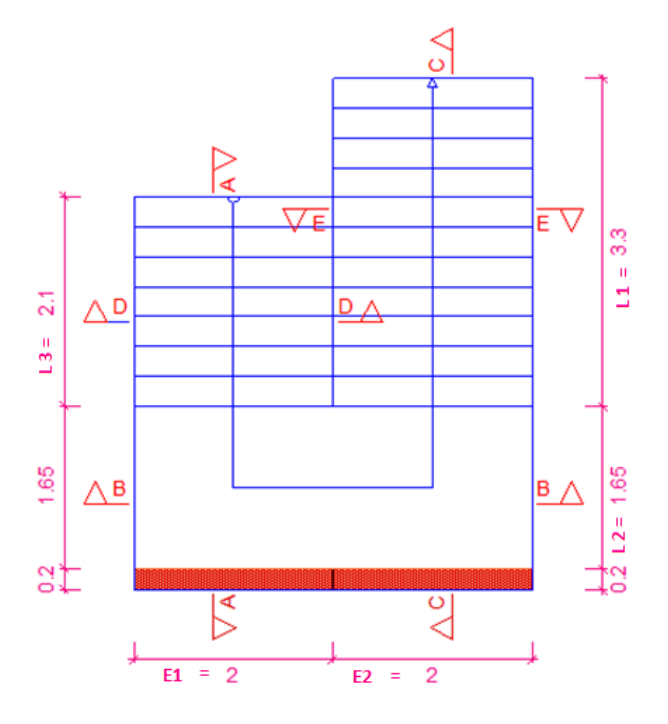

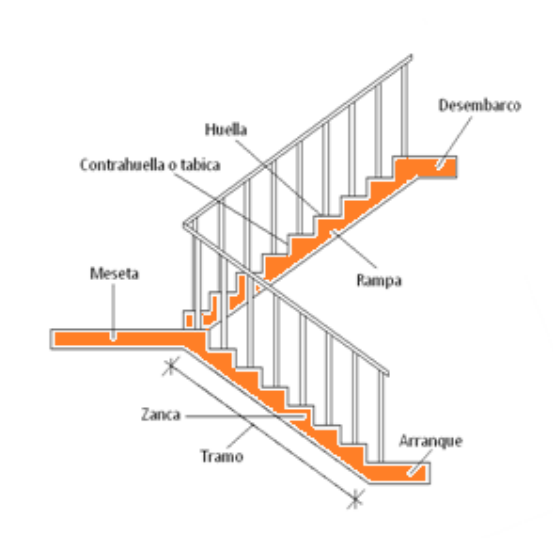

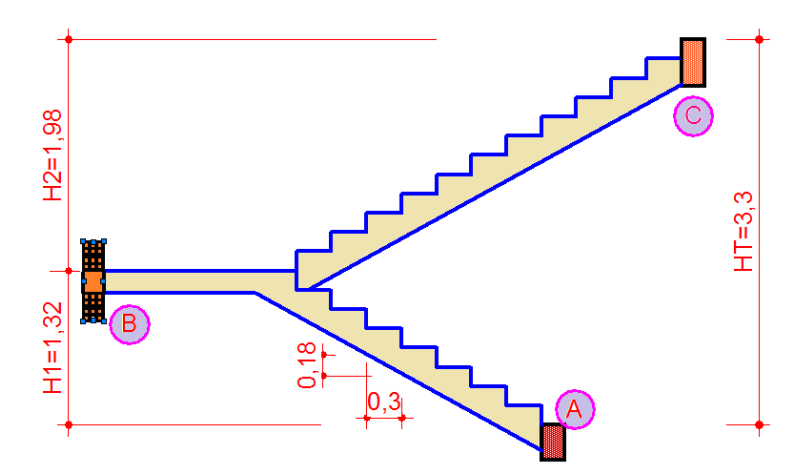

Las escaleras serán escaleras rectas de dos tramos, calculada en el programa de CYPECAD, con un descanso intermedio, dispuestas mediante 8 escalones para el tramo A-B Y 12 escalones para el tramo B-C peldaños con una huella de 30 cm y una contrahuella de 16,5 cm.

Para la comprobación se hizo el cálculo manual.

#### **3.4.4. Fundaciones**

En cuanto a las fundaciones, estarán compuestas de zapatas aisladas, puesto que las cargas provenientes de la estructuras son moderadas por tratarse de una edificación de dos plantas, como cota de fundación se adopta un nivel de - 3 m por la inestabilidad del suelo.

Además las zapatas aisladas son más económicas, puesto que los volúmenes de hormigón que requieren para materializar este tipo de fundación son reducidos en comparación con otros tipos de fundación como ser las losas de fundación o la utilización de pilotes.

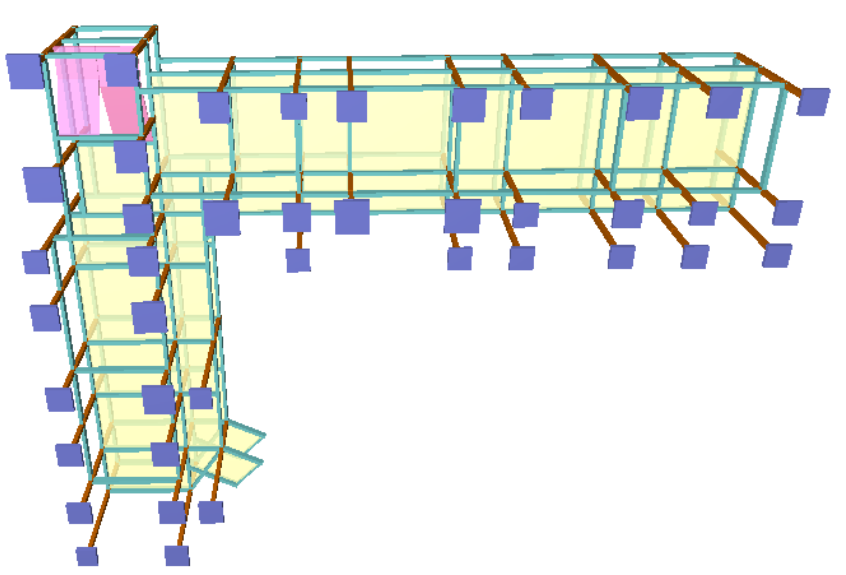

## **3.5.Análisis, cálculo y diseño estructural**

El proyecto de la construcción de un Nuevo Bloque en la Unidad Educativa Juan XXIII, es una infraestructura que estará destinada a la enseñanza y aprendizaje de estudiantes, profesores y personal administrativo, por lo que merece un tratamiento especial en análisis, cálculo y diseño estructural.

La Norma utilizada para el diseño estructural del es la Norma Boliviana del Hormigón Armado CBH 87, complementada con bibliografía de diferentes autores. El diseño de la cubierta está basado en el "Manual de diseño para maderas del grupo Andino".

Para el diseño de la cubierta se utilizó madera del grupo B.

Los materiales utilizados para el diseño estructural son:

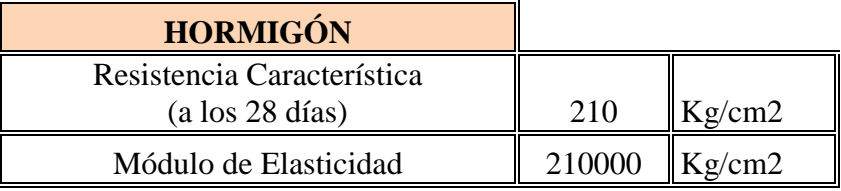

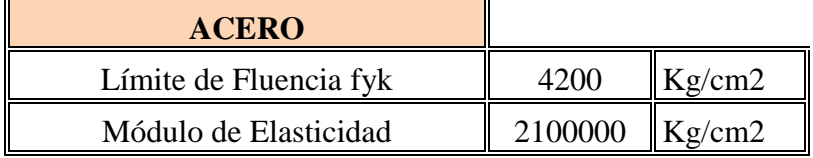

Las plantas tienen las siguientes elevaciones:

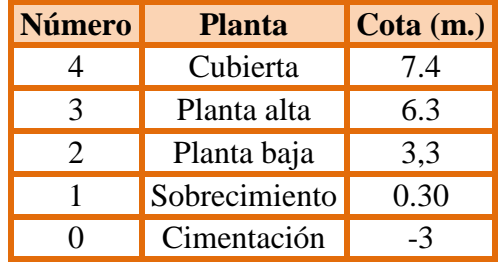

## **3.5.1. Estructura de sustentación de la Cubierta**

## Diseño de correas

 $\triangleright$  Análisis de cargas

Los estados de carga a considerar para el diseño son las que se describirán a continuación.

- $\triangleright$  Cargas vivas
	- Sobrecargas de Servicio

Es la carga que se prevea para situaciones de mantenimiento de la cubierta la cual varía entre 50 a 80 kg/m<sup>2.</sup> En nuestro caso trabajamos con 50 kg/m<sup>2</sup>. *(según manual de diseño del grupo andino tabla 13.3).*

■ Carga de Viento

La presión del viento será calculada en función a la velocidad básica correspondiente al lugar de diseño 100 km/hrs(según SENAMHI). para la ciudad de Tarija.

La ecuación para determinar dicha presión es:

$$
P = C * q
$$
  $q = 0.0484 V2$ 

Donde:

 $P =$ Presión del viento en N/m2

C = Coeficiente que depende de la posición e inclinación del techo.

q = Presión en función de la velocidad del viento en N/m2.

 $V =$  Velocidad del viento en km/hrs.

Coeficiente por inclinación

100 cm 30 %

$$
3.7 \text{ cm} \underline{\hspace{1cm}} \underline{\hspace{1cm}} \underline{\hspace{cm}} \underline{\hspace{1cm}} \underline{\hspace{1cm}} \underline{\hspace{1cm}} \underline{\hspace{1cm}} \underline{\hspace{1cm}} \underline{\hspace
$$

$$
h=1,11=1,2\mathrm{cm}
$$

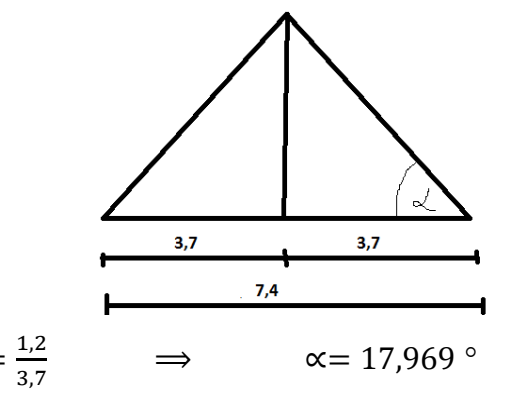

El valor de **q** se determina mediante:

$$
q = 0.0484 V^2
$$
 donde  $V = 100 km/hr$  (Según datos del senamhi)  
 $q = 0.0484 x 100^2$   
 $q = 484 N/m2$ .
El valor de C (C1 para barlovento ó C2 para sotavento) se determina mediante la tabla, donde los valores negativos significan succión y para ángulos intermedios se puede interpolar linealmente:

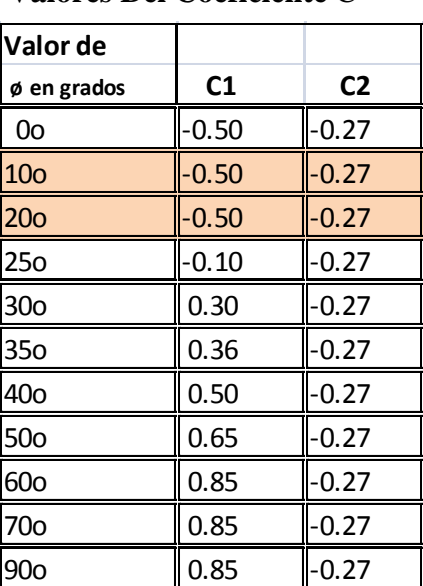

 **Valores Del Coeficiente** C

Coeficientes para la presión del viento

 $C1 = -0.50$ 

$$
C2 = -0.27
$$

*Fuente: Manual del grupo Andino*

$$
P = C x q
$$

Presión del viento (Barlovento)

 $P = C_1 x q = -0.50 * 484 = -242 N/m2 \implies -24.2 kg/m2$ 

Presión del viento (Sotavento)

 $P = C_2x q = -0.27 * 484 = -130.68$  N/m2  $\Rightarrow$  -13.068 kg/m2

Nota.- En vista de que las dos presiones calculadas son de signo negativo nos indica que para la inclinación de la cubierta la presión del viento provoca solamente succión por lo cual no se tomara en cuenta para las cargas desfavorables a la estructura, porque si se tomara en cuenta reduciría las acciones totales.

Asimismo la succión es menor al peso de la teja. Por lo tanto el viento no afecta a la cubierta y el peso propio resiste al mismo.

 Carga de nieve y granizo.- Estas cargas no se consideran por la inexistencia en la zona de emplazamiento del proyecto.

- Cargas muertas
	- Peso propio de la Cubierta .- De acuerdo al diseño arquitectónico la cubierta será de teja colonial, por lo tanto se considerará las siguientes características:

Los fabricantes de teja recomiendan utilizar secciones de 2" x 3" para el diseño de correas. (INCERPAZ)

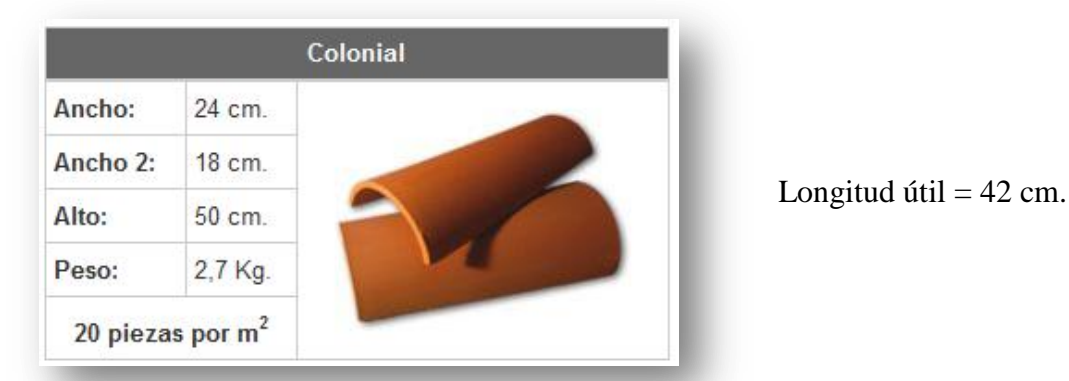

Rendimiento de la teja por metro cuadrado = 20 piezas/ $m<sup>2</sup>$ 

#### **Peso Propio de la teja = Rendimiento \* Peso de la teja**

$$
PP_{teja} = 20 \text{ piezas/m}^2 \times 2.7 \text{ kg}
$$

$$
PP_{teja} = \mathbf{qPteja} = 54 \text{ kg/m}^2.
$$

 Peso propio de la Correa .- Dada su disponibilidad de la madera, su trabajabilidad y su costo económico, se asumirá un tipo de madera:

Madera tipo **"B"** 

 $\sigma_m = 0.7 \text{ gr/cm}^3$  (Densidad de la madera tipo "B")

$$
PP_{correa} = L x b x a x y_{m}
$$

Donde:

 $L = 100$  cm (Longitud de la correa).

b = 5 cm (Base de la correa).

 $a = 7.5$  cm (Altura de la correa).

$$
PP_{\text{correa}} = 100 \times 5 \times 7,5 \times 0,7
$$
  
\n $PP_{\text{correa}} = 2625 \text{ gr } / 1000$   
\n $PP_{\text{correa}} = 2,63 \text{ kg } / \text{ml}$ 

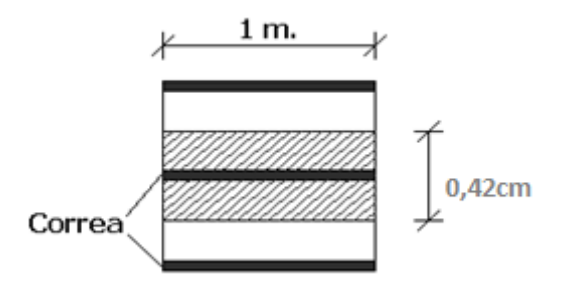

## **Datos para el diseño**

Especificaciones técnicas de la Madera (**Tipo B**)

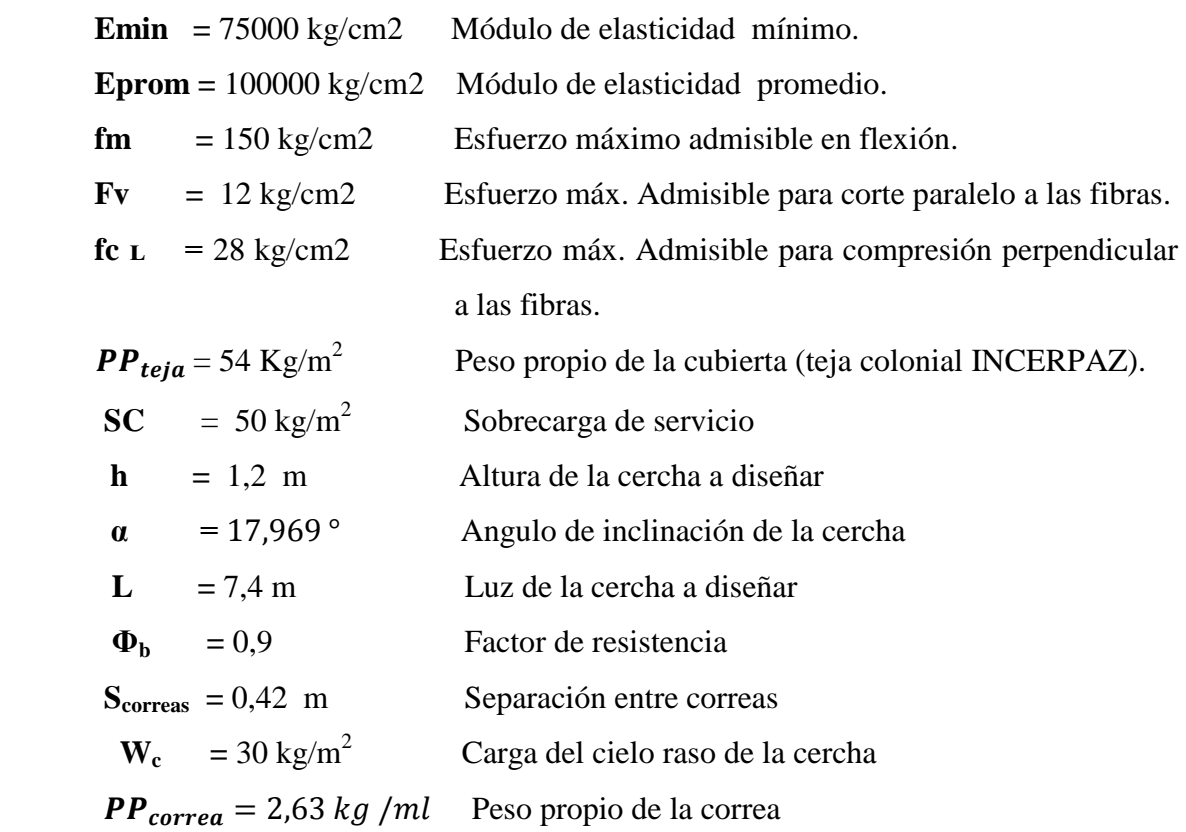

## a) Diseño de correas

Cargas actuantes para el diseño

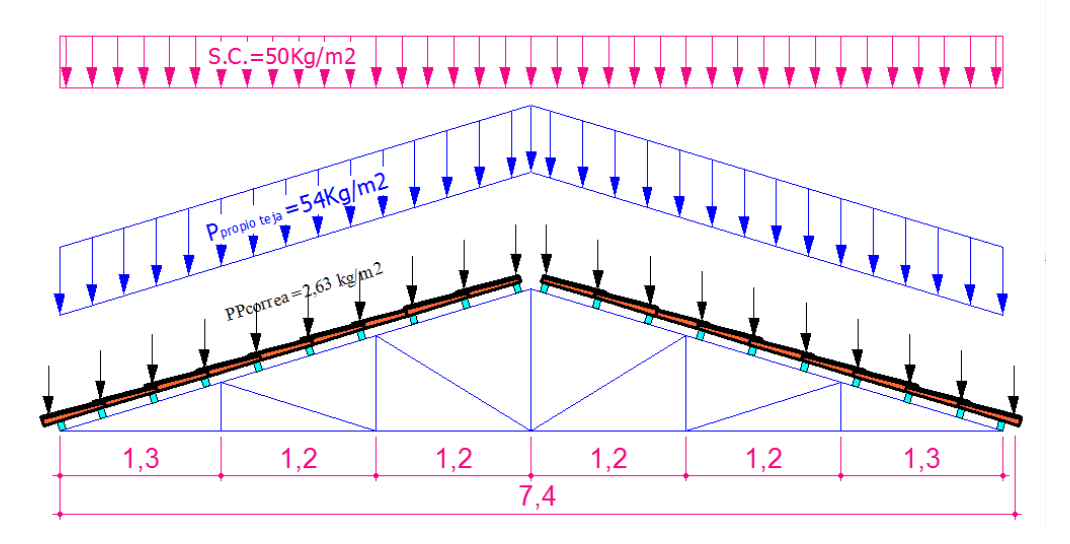

Área de influencia para Correas

 $L_1 = \cos \alpha \times S_{\text{correas}}$  $L_1 = \cos 17,969 \times 0,42$  $L_1=0,\!402\;m$ Donde:  $L = S_{\text{correas}} =$  Separación entre correas  $L_1$  = Área de influencia para correas

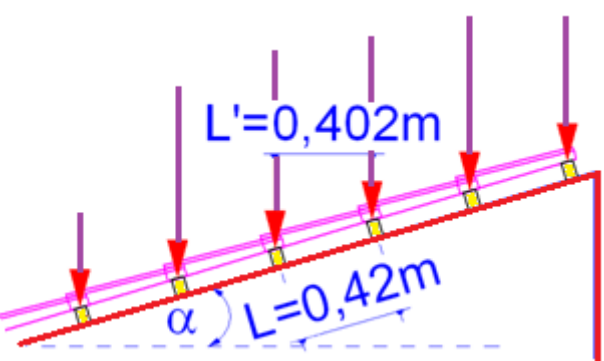

#### Idealización de la Correa

Para idealizar las cargas sobre la correa se debe multiplicar por el ancho de área de influencia para obtener la carga por metro lineal que actúa sobre la cercha.

 $\triangleright$  Sobrecarga de Servicio  $SC_1 = SC x \cos \alpha x S_{\text{correas}}$  $SC_1 = 50 x \cos 17,969 x 0,42$  $SC_1 = 19,975$  kg/m

 $\triangleright$  Peso propio de la Teja  $PP_{teja_1} =$  $PP_{teja_1} = 54 \times 0.42$  $PP_{\text{teja}_1} = 22,68 \text{ kg/m}$ 

Peso propio de la correa

$$
PP_{\text{correa}} = 2.63 \text{ kg/ml}
$$

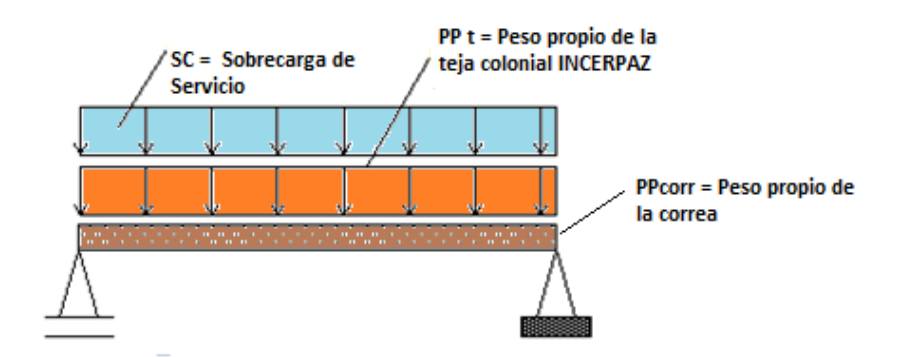

Carga Total

 $\Sigma_{\text{cargas}} = SC_1 + PP_{teia_1} +$  $\Sigma_{\text{cargas}} = 19,975 + 22,68 + 2,63$  $\Sigma_{\text{cargas}} = 45,289$  kg/m

Como las correas trabajan a flexión esviada se descompone con el ángulo ya calculado

$$
\sin \alpha = \frac{Px}{45,29} \implies Px = qx = 13,97 \, kg/m
$$

$$
\cos \alpha = \frac{Py}{45,29} \Rightarrow Py = qy = 43,08 \, kg/m
$$

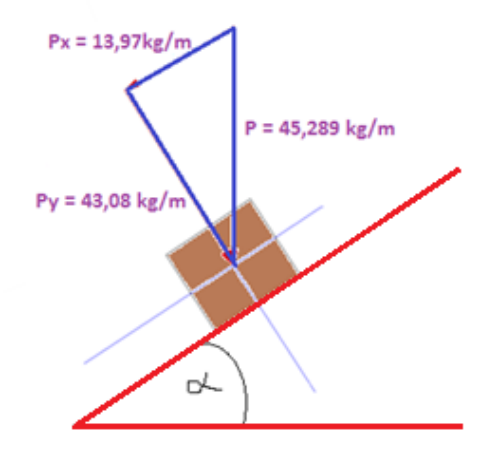

Diseño de correas (Comprobación).

Verificación con los máximos esfuerzos

Asumiendo una sección de (2 x 3) pulg. ó (4 x 6,5) cm para realizar la verificación con los máximos esfuerzos.

Características geométricas

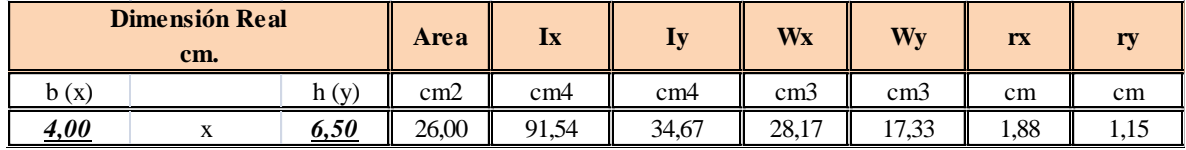

Diseño a Flexión

$$
\sigma_{max} = \frac{M}{W} \qquad M = \frac{q_x * L^2}{8} = \frac{q_y * L^2}{8} \qquad \qquad \sigma = \frac{q * L^2}{8 * W}
$$

$$
fm = \frac{Mx}{Wx} + \frac{My}{Wy} = \frac{q_x * L^2}{8 * Wx} + \frac{q_y * L^2}{8 * Wy}
$$

Despejando L tenemos:

$$
L = \sqrt{\frac{8 * fm}{\frac{q_x}{Wx} + \frac{q_y}{Wy}}} = \sqrt{\frac{8 * 1500000}{\frac{13,97}{2,82x10^{-5}} + \frac{43,08}{1,73x10^{-5}}}} \implies L = 2m
$$

Comprobación por deflexión máxima admisible

(Sin cielo raso con cargas permanentes + sobrecargas) =  $\Delta$  = L/250

$$
\Delta = \frac{5}{384} \frac{q * L^4}{E * I}
$$

Donde:

 $\Delta = L/250$  Deflexión Máxima Admisible (Sin cielo raso con cargas permanentes + sobrecargas)

E =1000000000 kg/m2 Modulo de elasticidad promedio.

Deflexión en X  $Iy = 3,47 \times 10^{-7}$  m<sup>4</sup>

$$
\frac{L}{250} = \frac{5}{384} \frac{q_x * L^4}{E * I}
$$

Despejando L tenemos:

$$
L = \sqrt[3]{\frac{1}{\frac{5 * 250}{384} * \frac{q_x}{E * I_y}}} = \sqrt[3]{\frac{1}{\frac{5 * 250}{384} * \frac{13,97}{1000000000} * (3,47 \times 10^{-7})}} \implies \text{Lx} = 1,97 \text{ m}
$$

Deflexión en Y

 $\text{Ix} = 9.15 \times 10^{-7} \text{ m}^4$ 

$$
\frac{L}{250} = \frac{5}{384} \frac{q_x * L^4}{E * I}
$$

Despejando L tenemos:

$$
L = \sqrt[3]{\frac{1}{\frac{5 * 250}{384} * \frac{q_y}{E * I}}} = \sqrt[3]{\frac{1}{\frac{5 * 250}{384} * \frac{43,08}{1000000000 * (9,15 \times 10^{-7})}}} \Rightarrow \text{Ly} = 1,87 \text{ m}
$$

## Comprobación al Corte

$$
fv=\frac{V*m}{b*I}
$$

Donde:

 $m =$  Momento estático =  $b * h^2/8$ 

V = Cortante a una distancia "h" del apoyo. Es igual a:

$$
V = q_{xy} * \left(\frac{L}{2} - h\right)
$$

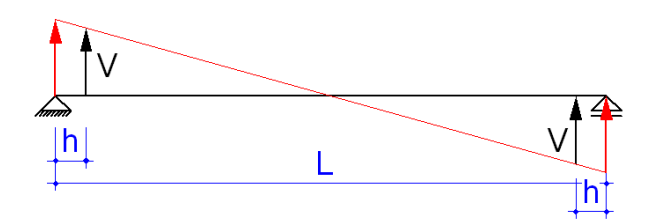

Despejando L, tenemos:

$$
L=2*\left(h+\frac{8*fv*I}{q_{xy}*h^2}\right)
$$

Cortante en "x"

$$
L_x = 2 * \left( h_x + \frac{8 * 12 * 10^4 * I_x}{q_y * h_x^2} \right) = 2 * \left( 0.065 + \frac{8 * 12 * 10^4 * 9.15 * 10^{-7}}{43.08 * 0.065^2} \right)
$$

$$
L_x = 9.78 \text{ m}
$$

Cortante en "y"

$$
L_{y} = 2 * \left(h_{y} + \frac{8 * 12 * 10^{4} * I_{y}}{q_{x} * h_{y}^{2}}\right) = 2 * \left(0.04 + \frac{8 * 12 * 10^{4} * 3.47 * 10^{-7}}{13.97 * 0.04^{2}}\right)
$$

## $L_y = 29,89 \ m$

Como resultado del cálculo anterior se trabaja con la longitud más corta, porque es la que cumplirá con todas las comprobaciones, por consiguiente, la longitud de cálculo será:

## **L=1,87 m**

La misma que trabajará con una eficiencia del 100% con respecto a la deflexión.

Por seguridad, a esta longitud se le multiplicará por un coeficiente (Ø) de seguridad adicional.

$$
L_T = 1.87 * 0 = 1.87 * 0.90 \rightarrow L_T = 1.674 \text{ m}
$$

Por razones constructivas se asumirá:

$$
L_{Final} = 1,65 \text{ m}
$$

b) Diseño de cerchas

Cargas actuantes para el diseño

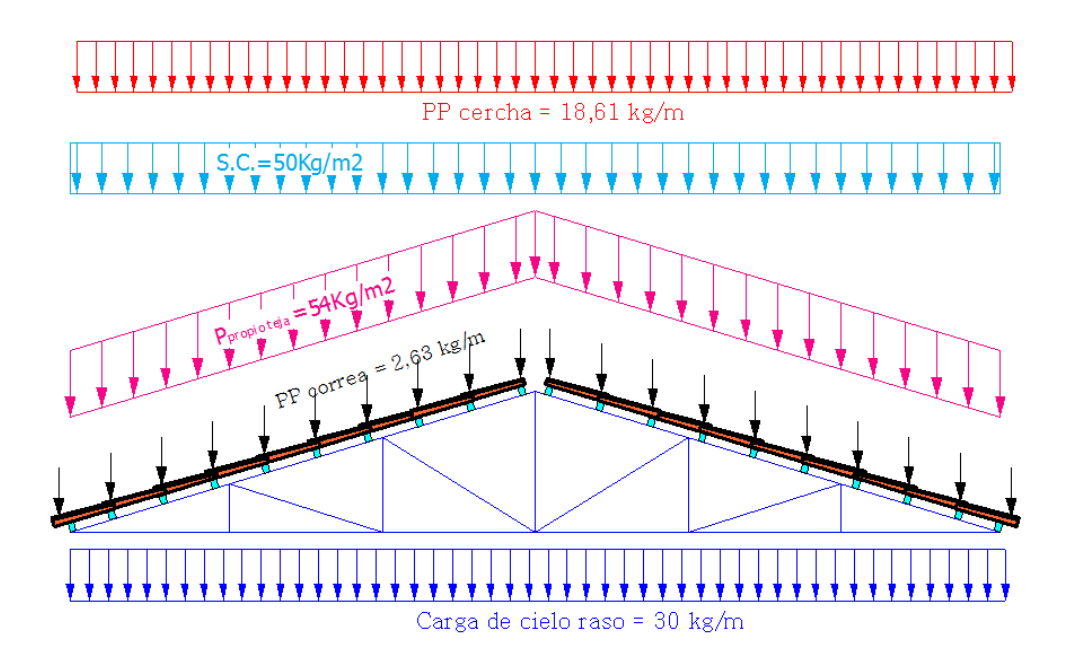

Análisis de cargas

Las cargas actuantes en la cercha son aquellas que actúan en las correas, a excepción del peso propio de la misma y del cielo raso.

> Sobrecargas de Servicio

$$
SC'' = SC \times S
$$
  

$$
SC'' = 50 \times 1,65
$$
  

$$
SC'' = 82,5 \text{ kg/m}
$$

Peso propio de la Teja

$$
PP''_t = PP_t \times S
$$
  
\n
$$
PP''_t = 54 \times 1,65
$$
  
\n
$$
PP''_t = 89,1 \frac{kg}{m} \implies PP''_t = 89,1 \times \cos 17,969 \implies PP''_t = 84,75 \, kg/m
$$

Peso propio de las correas

$$
PP''_{correa} = 2,63 \times 1,65
$$
  

$$
PP''_{correa} = 4,34kg/m \implies 4,34 \times \cos 17,969 \implies PP''_{correa} = 4,14 kg/m
$$

 $\triangleright$  Peso propio de la cercha

$$
PP_{cercha} = 24 SL + 12 SL^2
$$

 $\overline{a}$ 

Donde:

 $PP_{cercha}$  = Peso propio de la cercha (N).

 $S =$ Separación entre cerchas (m).

 $L =$ Longitud de la cercha (m).

$$
PP_{cercha} = (24 \times 1,65 \times 7,4) + (12 \times 1,65 \times 7,4^2)
$$
  

$$
PP_{cercha} = 1377,288 \text{ N} \implies PP_{cercha} = 137,73 \text{ kg}
$$

$$
PP_{cercha} = \frac{137,73}{7,4} \quad \Rightarrow \quad \mathbf{PP}_{cercha} = \mathbf{18,61} \, \mathbf{kg/m}
$$

 Carga por cielo raso.- Se debe considerar una carga mínima de 30 kg/m2. (Según el manual de diseño para maderas del grupo andino).

$$
PP_{cielo\;raso} = 30\;kg/m^2
$$

$$
PP''_{cielo\;raso} = PP_{cielo\;raso}\;x\;S
$$

 $PP''_{\text{cielo raso}} = 30 \times 1,65$  $\Rightarrow$  PP"<sub>cielo raso</sub> = 49,5 kg/m

> Carga Total

 $\Sigma CM = PP_{cercha} + PP''_t + PP''_{correa}$  $\Sigma CM = 18,61 + 84,75 + 4,14 \Rightarrow 107,5x(cos 17,969) \Rightarrow \Sigma CM = 102,25 kg/m$  $\Sigma CV = SC'' = 82.5 kg/m$  $\Sigma C_{\text{cielo raso}} = 49.5 \ kg/m$ 

Para realizar la comprobación del cálculo de reacciones de la cercha

 $CM = 107.5 + 82.5 + 49.5 = 886.15$  kg/m.

De las diferentes cargas podemos definir el siguiente cuadro:

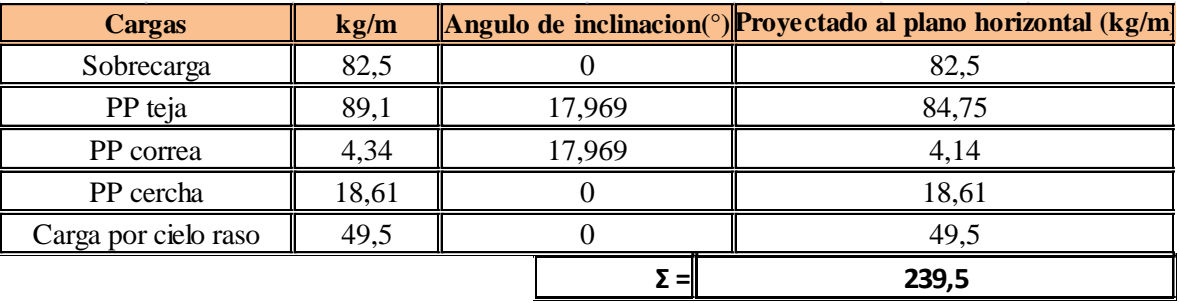

- **Cargas para la cuerda superior =** 190 kg/m
- **Cargas para la cuerda inferior =** 49,5 kg / m

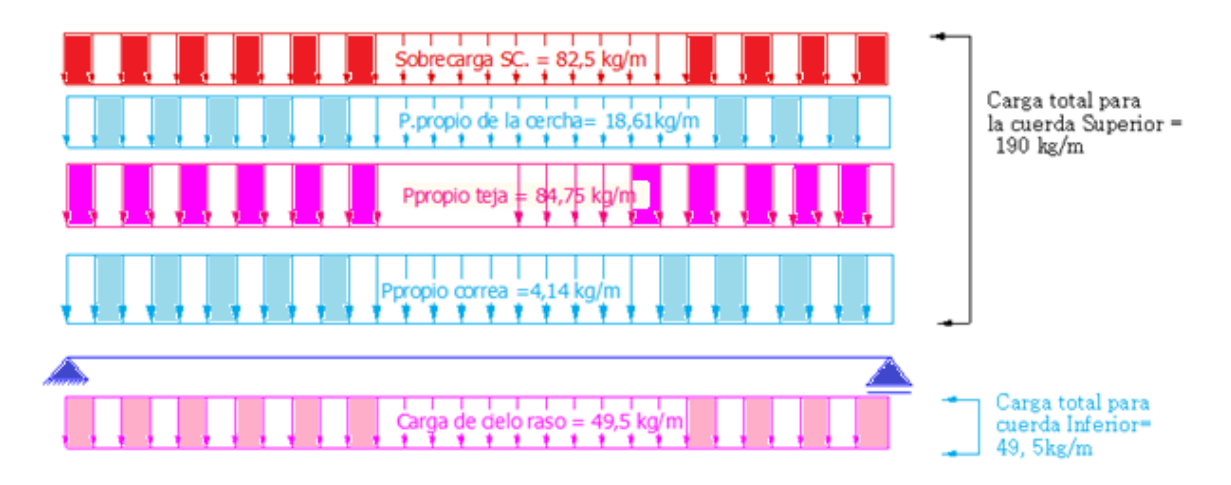

Se idealizará como carga puntual en cada nudo de la cercha para determinar las máximas solicitaciones a compresión y tracción.

## **Cercha N°1**

## **Dimensiones**

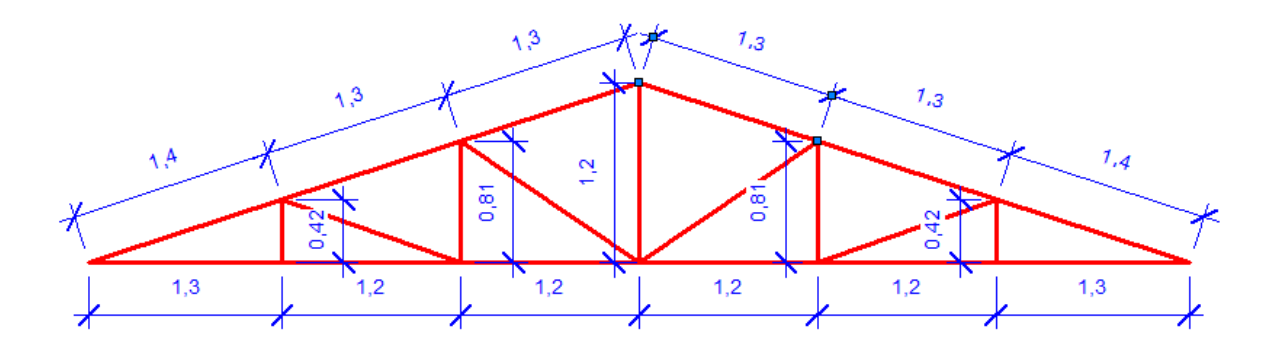

## **Cercha idealizada como Carga Puntual**

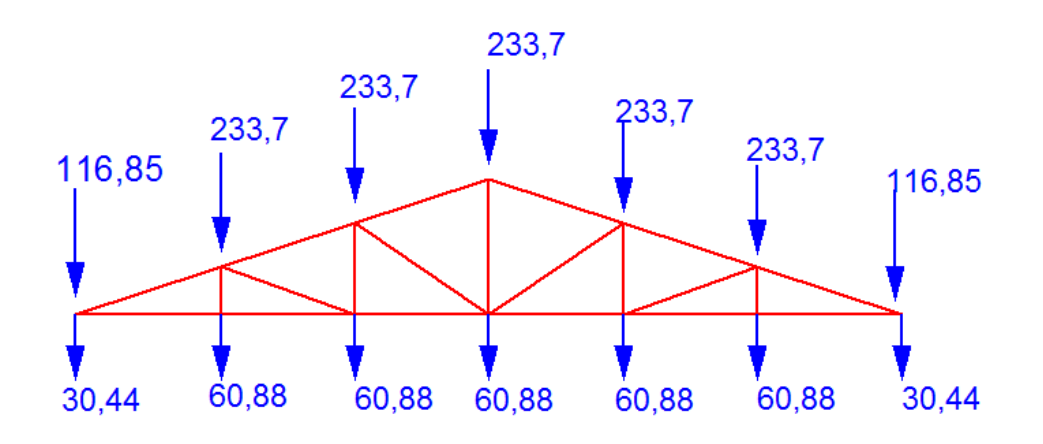

El cálculo de las fuerzas internas en las cerchas, se realizó con la ayuda del programa SAP 2000 Versión 14.

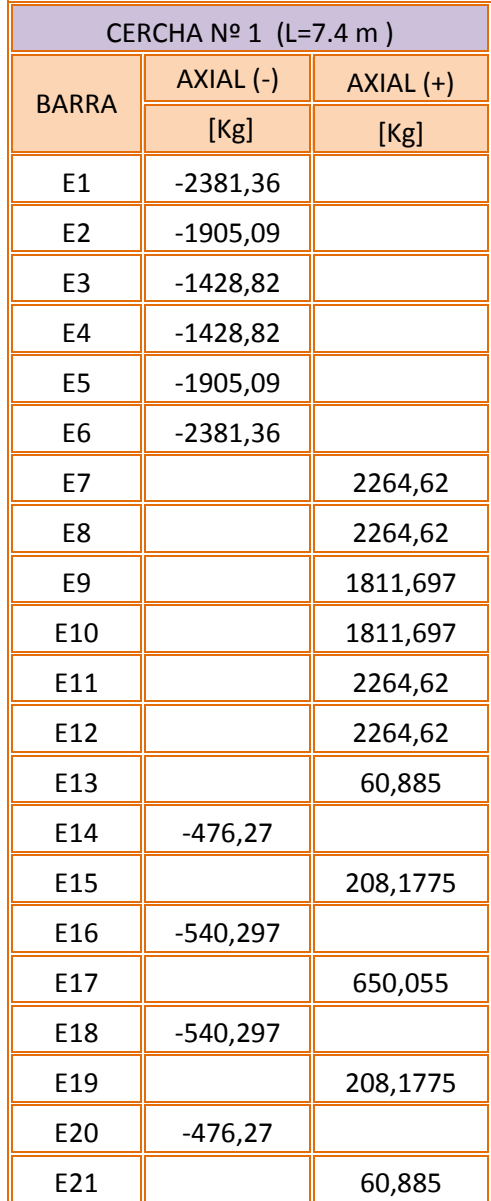

#### **Diseño de los elementos de la Cercha**

El diseño de la cubierta está basado en el "Manual de diseño para maderas del grupo Andino".

#### **Diseño de la Cercha N° 1**

# Cercha N°1

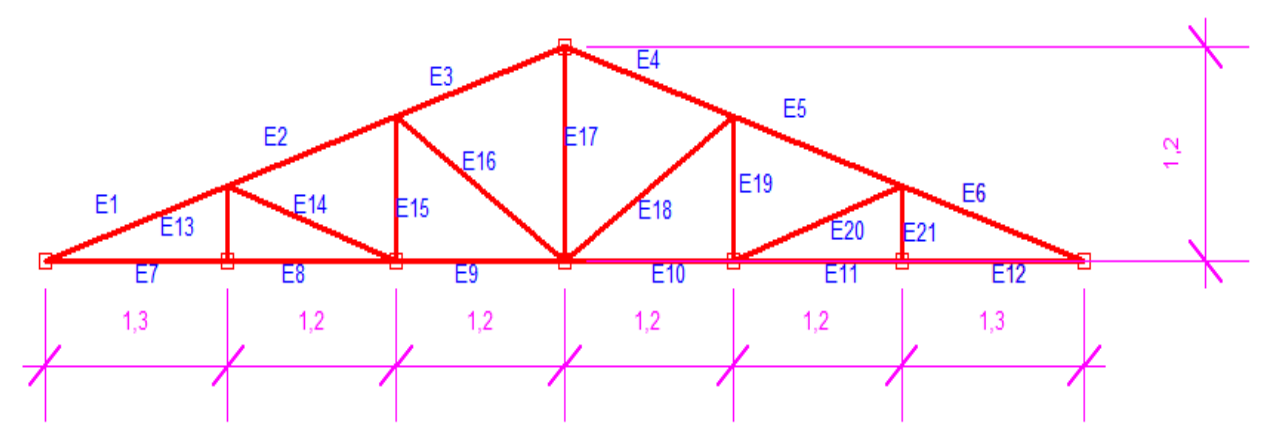

Por razones constructivas se debe disponer de una misma sección para los elementos superiores: E1, E2, E3. Lo mismo para los elementos inferiores: E7, E8, E9. Se tomará los elementos correspondientes más solicitados para el diseño en cada una de las cerchas.

Para el diseño de cada elemento de las cerchas se utilizara los siguientes datos correspondientes al tipo de madera B:

#### **Especificaciones Técnicas de la madera**

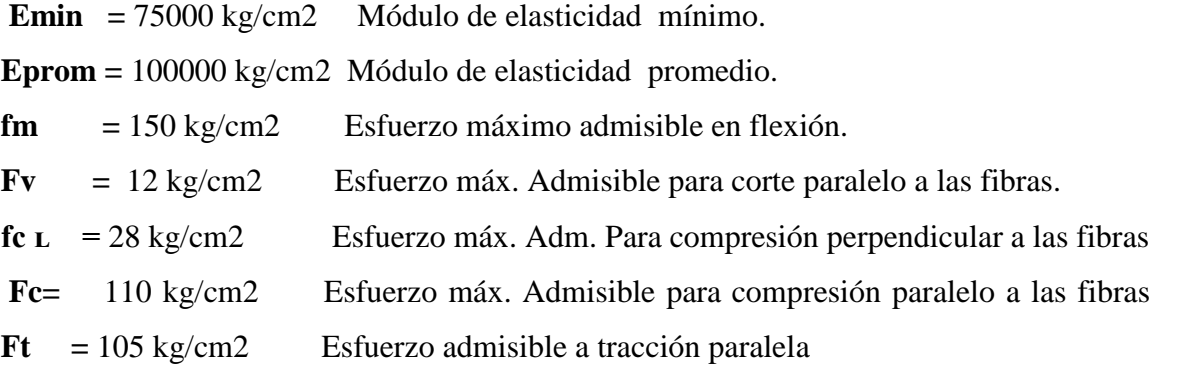

## **Diseño de elementos solicitados por Tracción.**

Elemento **E17** más solicitado

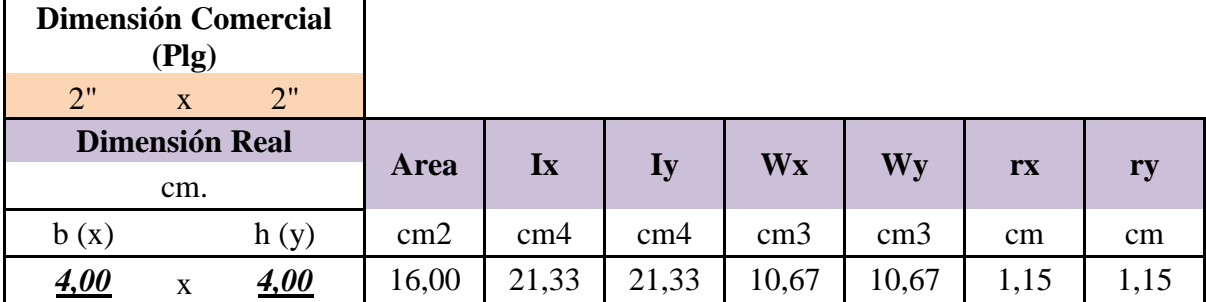

Área critica

$$
A_{crit} = \frac{N}{Ft} < A_{secc}
$$

Donde:

N= 650,055 kg Fuerza Axial

A= 16 cm2 Área de la sección

$$
A_{crit} = \frac{650,055}{105} = 6,191 \text{ cm}^2
$$
  

$$
A_{crit} = 6,191 < 16 \qquad \text{Ok} \text{...}
$$

## **Diseño de elementos solicitados por compresión.**

Elemento más solicitado **E16**

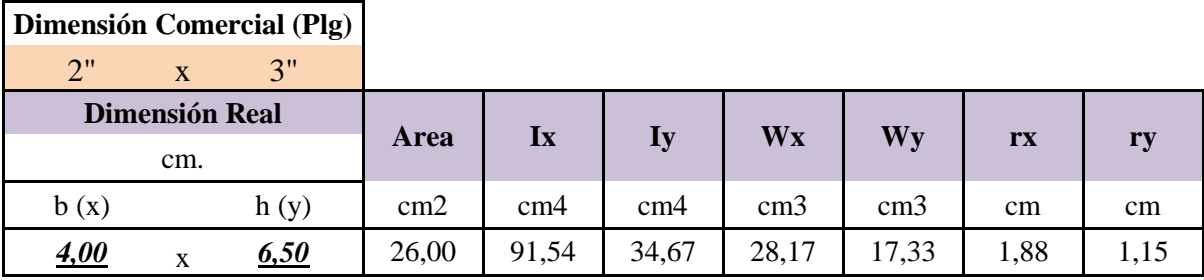

**N =** 540,297 kg Fuerza Axial

#### Longitud Efectiva

 $Left = k * l$ 

k= 1 Coeficiente que trabaja como una viga simplemente apoyada

l= 1,44 m Longitud del elemento

Se elige un coeficiente K=1 (*Cuadro N°22*), por considerarse el elemento como simplemente apoyado en ambos extremos, entonces:

$$
Lef = 1 * 1,44
$$

$$
Lef = 1,44 \; m
$$

Clasificación del elemento.

$$
Ck = \sqrt{0.4935 \cdot \frac{E_{min}}{f_c}} = \sqrt{0.4935 \cdot \frac{75000}{110}}
$$
  

$$
Ck = 18.343
$$
  

$$
d = h = 6.5 \text{ cm}
$$

Esbeltez

$$
\lambda = \frac{L_{ef}}{d} = \frac{1,44 \times 100}{6,50} \rightarrow \lambda = 22,15
$$
\n
$$
\lambda \le 10 \rightarrow \text{Corta}
$$
\n
$$
\text{Si:} \quad \implies \quad \frac{10 < \lambda \le \text{Ck} \rightarrow \text{Intermedia}}{\text{Ck} < \lambda \le 50 \rightarrow \text{Largediag}}
$$

Como  $\lambda = 22,15$ , nuestro elemento se clasifica como "**larga"**.

Normal admisible en función a la esbeltez.

Para un elemento "Largo", tenemos:

$$
N_{adm} = 0,329 \cdot \left(\frac{E \cdot b \cdot h}{\lambda^2}\right)
$$

$$
N_{adm} = 0.329 \cdot \left(\frac{75000 \cdot 4 \cdot 6.5}{22.15^2}\right)
$$

$$
N_{adm}=1307,624~Kg
$$

 $N_{adm} = 1307,624$   $Kg > N = 540,297$   $Kg$  *cumple*!!!!

Sección definitiva comercial, 2" x 3"

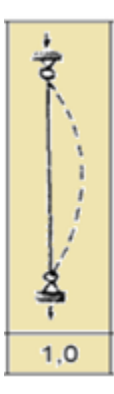

## **Diseño de elementos solicitados por flexotracción.**

Se elige el elemento más solicitado de la cercha, para nuestro caso, se trata del elemento "**E7**", entonces tenemos:

 $N = 2264, 62$  Kg

 $q = 49.5 \text{ kg/m}$ 

 $M = 1045,688$  Kg\*cm

 $L = 1,30$  m

> Sección elegida.

Sección comercial 2" x 4"

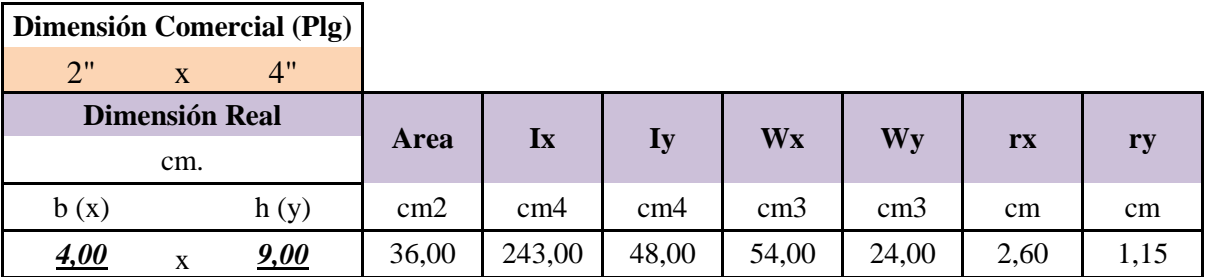

Comprobación de sección por flexotracción.

$$
\frac{N}{f_t \cdot b \cdot h} + \frac{M}{W \cdot f_m} < 1
$$
  

$$
\frac{2264, 62}{105 \cdot 4 \cdot 9} + \frac{1045, 688}{54 \cdot 150} < 1
$$
  
**0**, 7282 < 1 i *Cumple!*

Comprobación a deflexión.

Para estructuras con cielo raso de yeso, tenemos:

$$
\Delta_{adm} = \frac{L}{300} = \frac{130}{300} \rightarrow \Delta_{adm} = 0,43 \text{ cm}
$$

Entonces:

$$
\Delta = \frac{5}{384} \cdot \frac{q \cdot L^4}{E \cdot I} = \frac{5}{384} \cdot \frac{49,5 \times 130^4}{75000 \times 243}
$$

$$
\Delta = 0,10 \text{ cm}
$$

$$
\Delta=0, 10 \; cm < \Delta_{adm}=0, 43 \; cm \quad \text{[} \; Cumple!
$$

## **Sección definitiva comercial, 2" x 4"**

Diseño de elementos solicitados por flexocompresión.

Se elige el elemento más solicitado de la cercha, para nuestro caso, se trata del elemento

"E1", entonces tenemos:

N = 2381, 36 Kg  $V = 123, 5$  Kg

 $M = 4013,75$  Kg $*$ cm

 $l = 1, 44$  m

L= 1, 30 m

q= 190 kg/m

> Sección elegida.

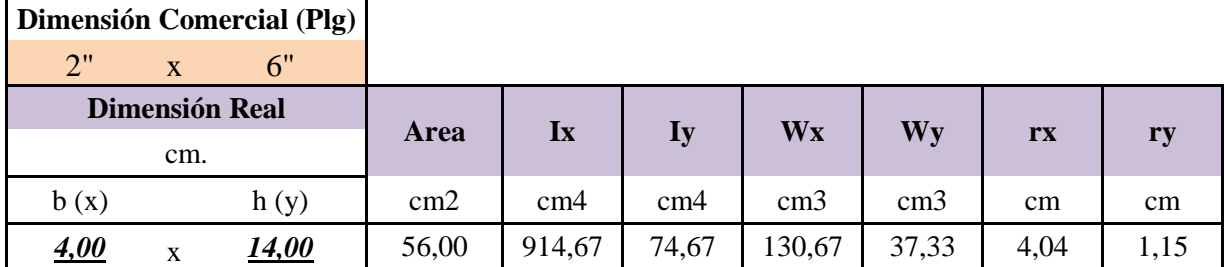

N= 2381,36 kg

> Longitud efectiva.

Se elige un coeficiente K=1 (*Cuadro N°22)* por considerarse el elemento como simplemente apoyado en ambos extremos, entonces:

$$
L_{ef} = K \cdot L = 1 \cdot 1{,}44
$$

$$
L_{ef}=1,44~m
$$

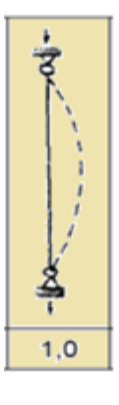

Clasificación del elemento.

$$
Ck = \sqrt{0.4935 \cdot \frac{E_{min}}{f_c}} = \sqrt{0.4935 \cdot \frac{75000}{110}}
$$
  

$$
Ck = 18.34
$$
  

$$
d = h = 14 \text{ cm}
$$
  

$$
\lambda = \frac{L_{ef}}{d} = \frac{1.44 \cdot 100}{14} \rightarrow \lambda = 10.286
$$
  

$$
Si: \frac{\lambda \le 10 \rightarrow \text{Corta}}{\text{Ck} < \lambda \le 50 \rightarrow \text{Larg}a}
$$

Como  $\lambda = 10,286$ , nuestro elemento se clasifica como "intermedio".

Normal admisible en función a la esbeltez.

Para un elemento "intermedio", tenemos:

$$
N_{adm} = f_c \cdot b \cdot h \cdot \left(1 - \frac{1}{3} \cdot \left(\frac{\lambda}{C_k}\right)^4\right)
$$

$$
N_{adm} = 110 \cdot 4 \cdot 14 \cdot \left(1 - \frac{1}{3} \cdot \left(\frac{10,286}{18,34}\right)^4\right)
$$

$$
N_{adm} = 5957 Kg > N = 2381, 36 kg
$$

Carga critica de Euler.

$$
N_{cr} = \frac{\pi^2 \cdot E \cdot I}{L_{ef}^2} = \frac{\pi^2 \cdot 75000 \cdot 914,67}{144^2}
$$

$$
N_{cr}=32651,298\,Kg
$$

Factor de magnificación de momento.

$$
k_m = \frac{1}{1 - 1.5 \cdot \frac{N}{N_{cr}}} = \frac{1}{1 - 1.5 \cdot \frac{2381.36}{32651.298}}
$$

$$
k_m = 1.123
$$

Comprobación por flexocompresión.

$$
\frac{N}{N_{adm}} + \frac{k_m \cdot |M|}{W \cdot f_m} < 1
$$
\n
$$
\frac{2381,36}{5957} + \frac{1,123 \cdot |4013,75|}{130,67 \cdot 150} < 1
$$
\n
$$
0,630 < 1 \quad \text{i} \text{Cumple!}
$$

Comprobación a deflexión.

Para estructuras con cielo raso de yeso, tenemos:

$$
\Delta_{adm} = \frac{L}{300} = \frac{144}{300} \rightarrow \Delta_{adm} = 0,58 \text{ cm}
$$

Entonces:

$$
\Delta = \frac{5}{384} \cdot \frac{q \cdot L^4}{E \cdot I} = \frac{5}{384} \cdot \frac{1,9 \cdot 144^2}{75000 \cdot 914,67}
$$

$$
\Delta = 0,16 \text{ cm}
$$

$$
\Delta=0, 16 \, \text{cm} < \Delta_{adm}=0, 58 \, \text{cm} \quad \text{i} \, \text{Cumple!}
$$

Comprobación por corte.

$$
m = \frac{b \cdot h^2}{8} = \frac{4 \cdot 14^2}{8} \rightarrow m = 98 \text{ cm}^3
$$
  

$$
f_v = \frac{\left(\frac{V}{L} \cdot (L - h)\right) \cdot m}{b \cdot I} = \frac{\left(\frac{123.5}{130} \cdot (130 - 14)\right) \cdot 98}{4 \cdot 914.17}
$$
  

$$
f_v = 3,001 \text{ Kg}
$$

 $f_v = 3,001$  Kg  $\lt Fv = 12$  Kg i Cumple!

**Sección definitiva comercial, 2" x 6"**

La determinación de los demás elementos de la cercha, se las realizo de la misma manera, y se encuentran en el *Anexo 5*

#### **Diseño de las Uniones.**

Se usará cubrejuntas de planchas de acero.

Se determina la longitud del perno tomando en cuenta el ancho de la cercha = 5 cm.

Se determina el diámetro de los pernos = 0,95 = 3/8".

Se obtiene de tabla la carga admisible  $P = 420$  Kg y  $Q = 168$  Kg.

Disposición de los nudos para las cerchas.

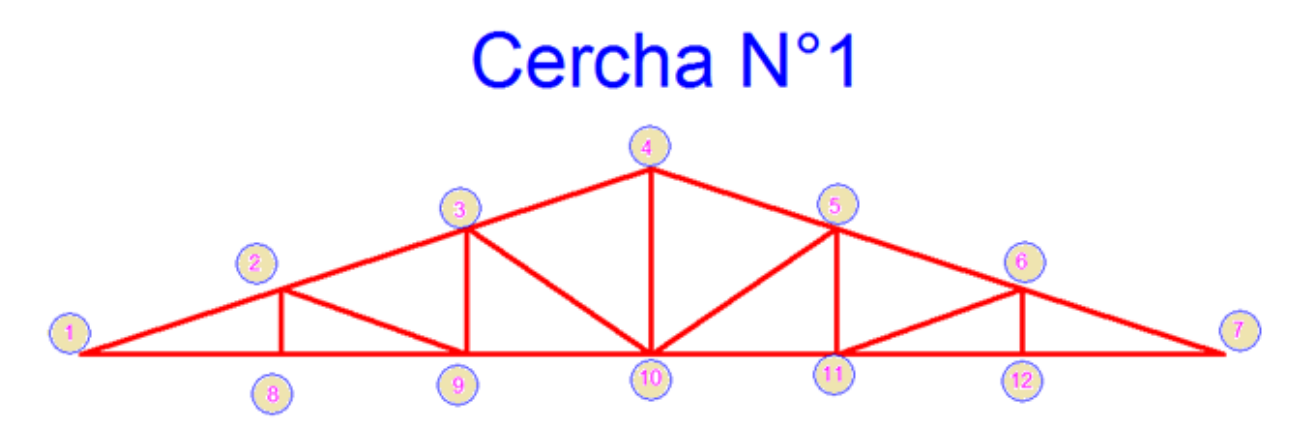

Una vez obtenido las cargas actuantes en la unión y después de haber seleccionado el diámetro de los pernos, definimos el l como el espesor del elemento estructural para uniones con pletinas metálicas, para poder obtener los valores de P y Q del *Cuadro N° 32* La determinación del número de pernos se lo debe realizar para cada barra que llega al nudo, por tanto tenemos:

#### Nudo "1" Barra E1

Con la dimensión de la base de la barra que anteriormente se determino, el grupo de la madera y con el diámetro asumido del perno a emplear para la unión, se obtiene los valores de "P" y "Q", de tabla (*Cuadro N°32*) que son:

Diámetro "d" asumido =  $0.95$  cm =  $3/8$ " Base de barra "l" =  $5 \text{ cm}$ Grupo de madera = "B"  $P = 420$  Kg  $Q = 168$  Kg  $α = 17,969$ <sup>o</sup>

Con los datos anteriores, se aplica la ecuación de Hankinson y se obtiene la carga admisible, siendo:

$$
N_{adm} = \frac{P \cdot Q}{P \cdot sen^2 \alpha + Q \cdot cos^2 \alpha} = \frac{420 \cdot 168}{420 \cdot sen^2 17,969^{\circ} + 168 \cdot cos^2 17,969^{\circ}}
$$

$$
N_{adm} = 459,41 \text{ Kg}
$$

El número de pernos, resulta de la división entre la fuerza axial correspondiente a la barra y la carga admisible.

 $N = 2381,36$  kg  $\longrightarrow$  Fuerza Axial  $#$  $\overline{N}$  $\overline{N}$  $=$  $\overline{c}$  $\overline{4}$ # $Pernos = 6$ 

Nudo "1", Barra "E7".

Con la dimensión de la base de la barra que anteriormente se determino, el grupo de la madera y con el diámetro asumido del perno a emplear para la unión, se obtiene los valores de "P" y "Q", de tabla (*Cuadro N°32*), que son:

Diámetro "d" asumido =  $0.95$  cm =  $3/8$ "

Base de barra "l" =  $5 \text{ cm}$ 

Grupo de madera = "B"

 $P = 420$  Kg

 $Q = 168$  Kg

 $\alpha$  = 0,00  $\degree$ 

Con los datos anteriores, se aplica la ecuación de Hankinson y se obtiene la carga admisible, siendo:

$$
N_{adm} = \frac{P \cdot Q}{P \cdot sen^2 \alpha + Q \cdot cos^2 \alpha} = \frac{420 \cdot 168}{420 \cdot sen^2 0,00^{\circ} + 168 \cdot cos^2 0,00^{\circ}}
$$

$$
N_{adm} = 525,00 \text{ Kg}
$$

El número de pernos, resulta de la división entre la fuerza axial correspondiente a la barra y la carga admisible.

 $N = 2264, 62 \text{ kg}$  Fuerza Axial

$$
\#Pernos = \frac{N}{N_{adm}} = \frac{2264,62}{525,00} = 4,31
$$

#*Pernos* = 5

La determinación de las demás uniones, se las realizo de la misma manera, y se encuentran en el Anexo 5

#### **3.5.2. Estructura de sustentación de la edificación**

#### Diseño de Losa Alivianada

El diseño de las losas se lo realizara utilizando la teoría de hormigón pretensado

Las losas tanto de cubierta como de entrepisos son conformadas por viguetas pretensadas pretensa con complemento de plastoformo, una capa de compresión y un arriostramiento en caso de luces mayores a 5 metros, las cuales cumplen con las solicitaciones en el proyecto ya que satisfacen la norma NB 997 Elementos prefabricados de hormigón - Viguetas prefabricadas de hormigón pretensado - Requisitos y métodos de ensayo.

Se optó por losa alivianada por la facilidad constructiva que ofrecen y por el reducido peso propio de la misma, favoreciendo el diseño ya que se redujeron así las solicitaciones presentes en la estructura debidas al peso muerto.

A continuación se realiza la verificación de una de las viguetas pretensadas: Para el diseño de la losa alivianada se eligió el paño ubicado entre las columnas C3, C4, C7 y C8, de la planta numero dos (viga planta baja).

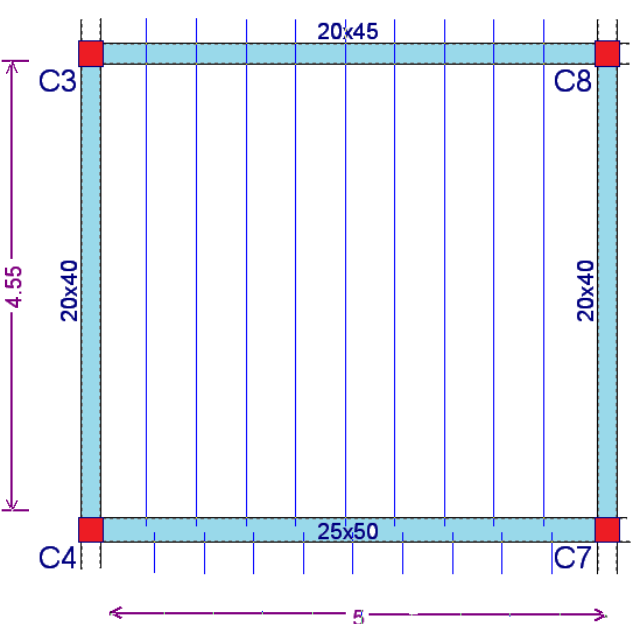

**Verificación de la vigueta pretensada.**

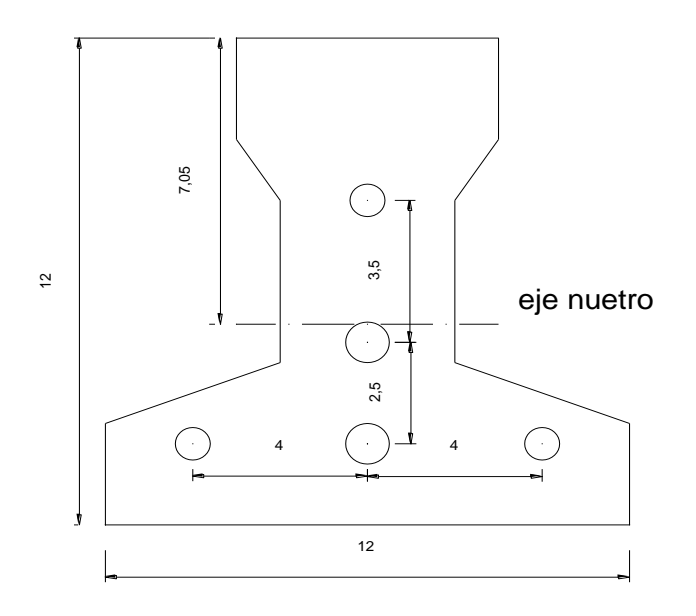

i ) Propiedades de la Vigueta en tiempo cero (T=0)

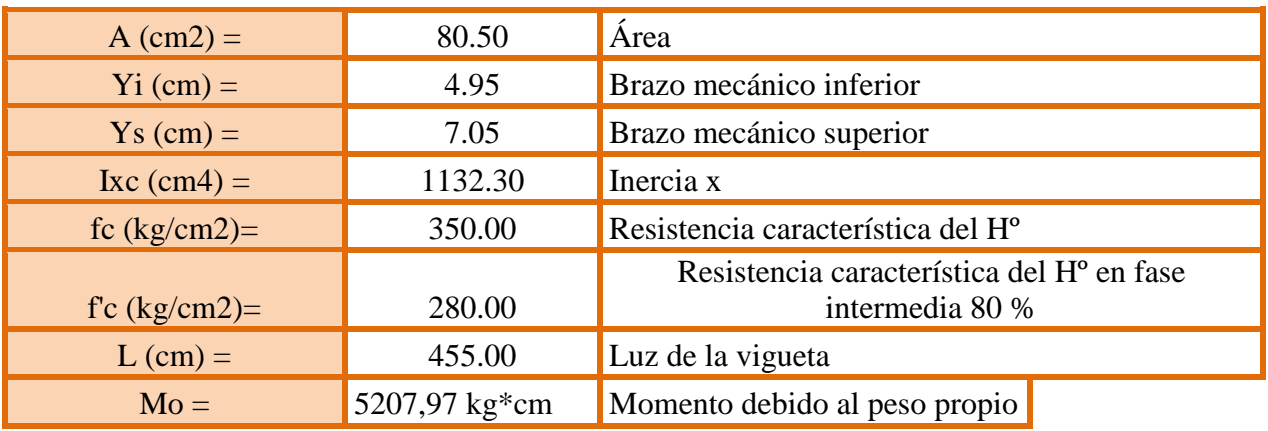

ii ) Cálculo fuerza de pretensado.

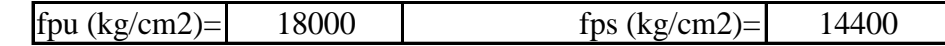

Donde:

fpu= Resistencia última del acero.

fps= Esfuerzo de tensión del acero permitido (de trabajo), que se recomienda,

debe ser igual o menor 0,8\*fpu.

Considerando una pérdida de 10 %, tenemos:

$$
Fp = fps*Aps (Φ4)*0.9 = 1628.60
$$
 Kg 3 barras Fp= 4885.80 Kg

$$
Fp = fps*Aps
$$
 ( $\Phi 5$ )<sup>\*</sup>0.9= 2544.69 Kg 2 barras Fp= 5089.38 Kg

Donde:

Fp= Fuerza de Pretensado.

iii ) Cálculo del Mo, verificando esfuerzo de tracción.

$$
f_{1-0} = \left[ -\left( \frac{F_p(\emptyset 4)}{A_{ss}} + \frac{F_p(\emptyset 5)}{A_{ss}} \right) + \left( \sum \frac{F_p \cdot e \cdot Y_s}{I_{ss}} \right) - \left( \frac{Mo \cdot Y_s}{I_{ss}} \right) + \left( -\frac{F_p(\emptyset 4)}{A_{ss}} - \frac{F_p \cdot e \cdot Y_s}{I_{ss}} \right) \right]
$$
  
\nf\_{1-0}= -64,36 Kg/cm2  
\nf\_{1-i}= 13.39 Kg/cm2  
\nf\_{t-i} = 0.8 \* \sqrt{f^i c}

Donde:

 $f_{1-0}$ = Esfuerzo en la fibra mas traccionada en el instante cero.

ft-i=Esfuerzo a tensión admisible del hormigón inmediatamente después de la transferencia de la fuerza de pretensado, es igual a:

$$
\begin{array}{|c|c|c|c|}\n\hline\nf_{1\text{-}0} & & \leq & f_{t\text{-}i} \\
\hline\n\text{CUMPLE} & & \\
\hline\n\end{array}
$$

iv ) Cálculo del Mo, verificando esfuerzo de compresión.

$$
f_{2-0} = \left[ -\left( \frac{F_p(\emptyset 4)}{A_{ss}} + \frac{F_p(\emptyset 5)}{A_{ss}} \right) + \left( \sum \frac{F_p.e.Y_i}{I_{ss}} \right) - \left( \frac{Mo.Y_i}{I_{ss}} \right) + \left( -\frac{F_p(\emptyset 4)}{A_{ss}} - \frac{F_p.e.Y_i}{I_{ss}} \right) \right]
$$
  
\n
$$
F_{2-0} = -159,26 \text{ Kg/cm2}
$$
  
\n
$$
F_{c-i} = -168,00 \text{ Kg/cm2}
$$

Donde:

 $f_{2-0}$ = Esfuerzo en la fibra mas comprimida en el instante cero.

 $f_{c-i} = -0.6 * f^{i}c$ 

ft-i=Esfuerzo a compresión admisible del hormigón inmediatamente después de la transferencia de la fuerza de pretensado, es igual a:

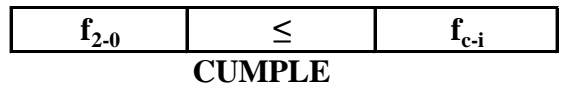

v ) Propiedades de la vigueta compuesta en t =  $\infty$ .

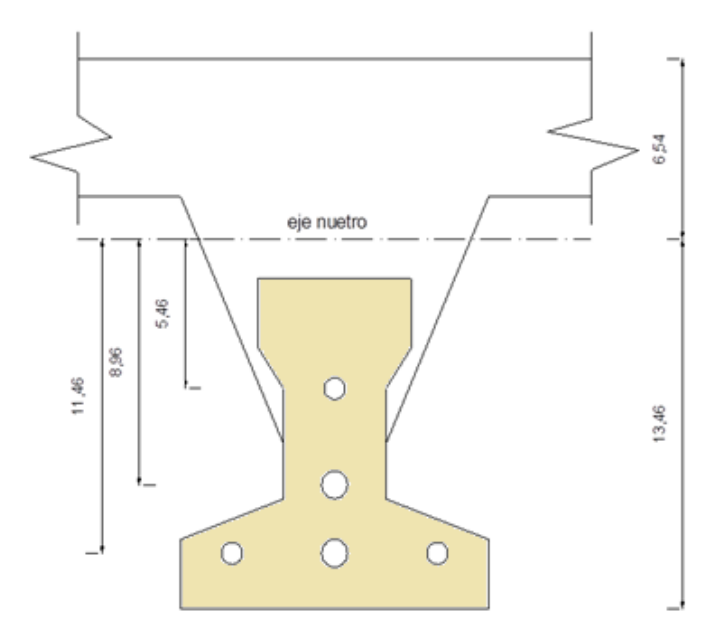

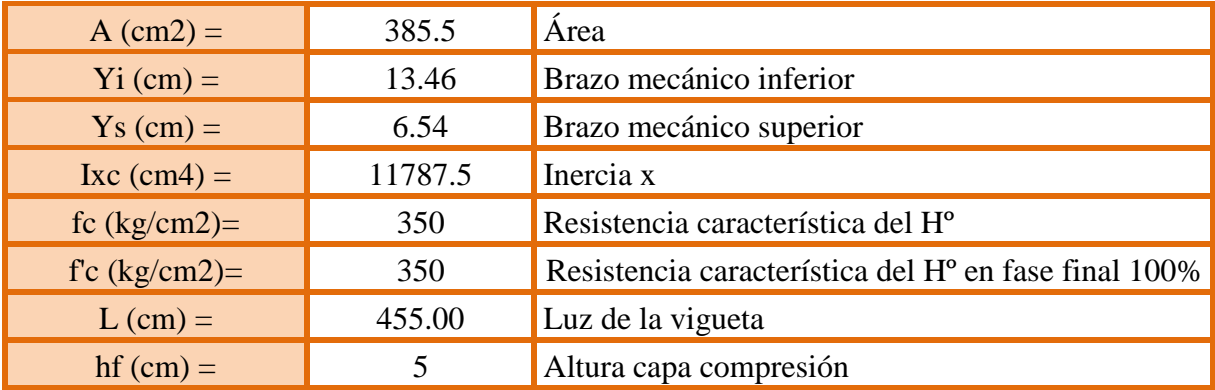

Ancho efectivo de la losa.

1. b (cm) = 113,75  
\n2. b (cm) = 84  
\n
$$
b \le \frac{1.L}{4}
$$
\n
$$
b = 2*8*hf +
$$

Donde:

bw= Espesor del alma de la vigueta = 4cm.

Se debe escoger el menor de los 2 valores, es decir,  $b = 84$  cm; pero en ningún momento el ancho efectivo será mayor a la distancia entre ejes de las viguetas, como en este caso se colocará viguetas a cada 50 cm el ancho efectivo será:

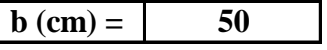

 $\checkmark$  Homogenización de la sección.

$$
brt = b \cdot \sqrt{\frac{f'cl}{f'c}}
$$
  
but (cm) = 38.73

Donde:

brt= Ancho efectivo de la sección homogenizada.

f"cl=Resistencia característica del hormigón de la losa.

f"c= Resistencia característica del hormigón de la vigueta.

vi )Cálculo de la fuerza de pretensado en tiempo infinito.

Tomando el 20% por pérdidas

$$
Fp = fps*Aps(\Phi4)*0.8 = 1447.65 \text{ Kg}
$$
  
3 barras Fp = 4342.94 Kg  

$$
Fp = fps*Aps(\Phi5)*0.8 = 2261.95 \text{ Kg}
$$
  
2 barras Fp = 4523.89 Kg

vii ) Calculo del MT verificando esfuerzo de compresión.

$$
f_{1-\infty} = \left[ -\left( \frac{F_p(\emptyset \ 4)}{A_{ss}} + \frac{F_p(\emptyset \ 5)}{A_{ss}} \right) + \left( \sum \frac{F_p \cdot e. Y_s}{I_{ss}} \right) - \left( \frac{M_T \cdot Y_s}{I_{ss}} \right) + \left( -\frac{F_p(\emptyset \ 4)}{A_{ss}} - \frac{F_p \cdot e. Y_s}{I_{ss}} \right) \right]
$$
  

$$
f_{1-\infty} = 16.65 - 0.0005548 \cdot \text{Mt} \qquad \text{Kg}
$$
  

$$
f_{cs} = 210 \qquad \text{Kg}
$$

Donde:

f1-∞= Esfuerzo en la fibra más comprimida en el instante cero.

 $f_{c-i}=$  Esfuerzo admisible a compresión para las cargas de servicio después de ocurridas todas las pérdidas, es igual a:

$$
fcs = 0.6 * fc
$$

Sabiendo que:

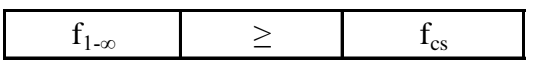

Reemplazando valores y despejando el Mt:

**Mt ≤ 408525.59 Kg\*cm**

viii )Cálculo del MT verificando esfuerzo de tracción.

$$
f_{2-\infty} = \left[ -\left( \frac{F_p(\emptyset 4)}{A_{ss}} + \frac{F_p(\emptyset 5)}{A_{ss}} \right) + \left( \sum \frac{F_p \cdot e \cdot Y_s}{I_{ss}} \right) - \left( \frac{M_T \cdot Y_s}{I_{ss}} \right) + \left( -\frac{F_p(\emptyset 4)}{A_{ss}} - \frac{F_p \cdot e \cdot Y_s}{I_{ss}} \right) \right]
$$
  

$$
f_{2-\infty} = -104.61 + 0.0011418 \cdot Mt
$$
  

$$
f_{ts} = 37.42 \qquad \text{Kg/cm2}
$$

$$
f_{ts} = 2 * \sqrt{f^i c}
$$

f2-∞= Esfuerzo en la fibra más comprimida en el instante cero.

 $f_{t-i}=$  Esfuerzo admisible a tensión para las cargas de servicio después de todas las pérdidas, es igual a:

Sabiendo que:

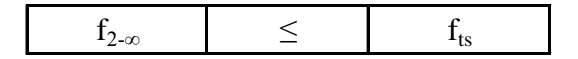

Reemplazando valores y despejando el Mt:

**Mt ≤ 142030 Kg\*cm**

Que será nuestro límite por ser el menor.

ix ) Calculo del momento total actuante en la vigueta.

 $QT = Q_{viva} + Q_{meerta} + Q_{cerámica} + Q_{vigueta}$ 

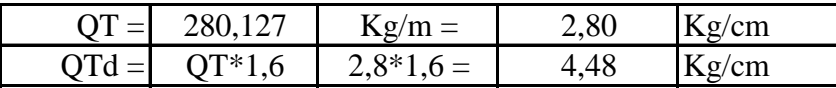

Donde:

Qviva= Carga viva, esta en función al uso de la estructura.

Qmuerta= Carga muerta, peso propio de losa.

Q<sub>ceramica</sub>= Carga muerta, peso de la cerámica de piso e instalaciones.

Qvigueta= Carga muerta, peso propio de la vigueta.

**Mtreal = 115986,584 Kg\*cm**

El Mt calculado se encuentra dentro de los rangos fijados ya que:

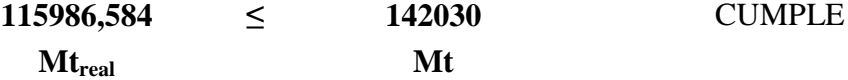

x) Verificando la flecha.

$$
\Delta_{\rm ps} + \Delta_{\rm pp} \leq \frac{L}{500}
$$

Donde:

 $\Delta_{ps}$ = Deflexión debido a las cargas de servicio, que es igual a:

$$
\Delta_{\rm ps} = \frac{F_{ps} * \sigma * L^2}{8 * E_{cp} * I_{ss}}
$$

 $\Delta_{\rm pp}$  = Deflexión debido a la fuerza de pretensado, que es igual a:

$$
\Delta_{\rm pp} = \frac{5 * q * L^*}{384 * E_{cp} * l_{ss}}
$$

Reemplazando, tenemos:

$$
\Delta_{\rm ps} = -0.52 \qquad \text{cm}
$$

$$
\Delta_{\rm pp} = 0.71 \qquad \text{cm}
$$

Sumando, tenemos:

$$
\Delta_{\text{ps}} + \Delta_{\text{pp}} = 0.18 \qquad \text{cm}
$$

Determinando la deflexión máxima permitida, tenemos:

 $L/500 = 0,91$  cm

Donde:

L= Luz o longitud de cálculo de la vigueta.

Comprobando, tenemos:

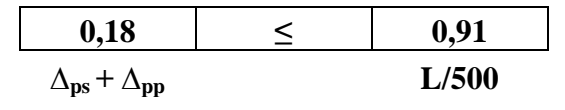

## **CUMPLE**

**Datos para el cálculo de la armadura**

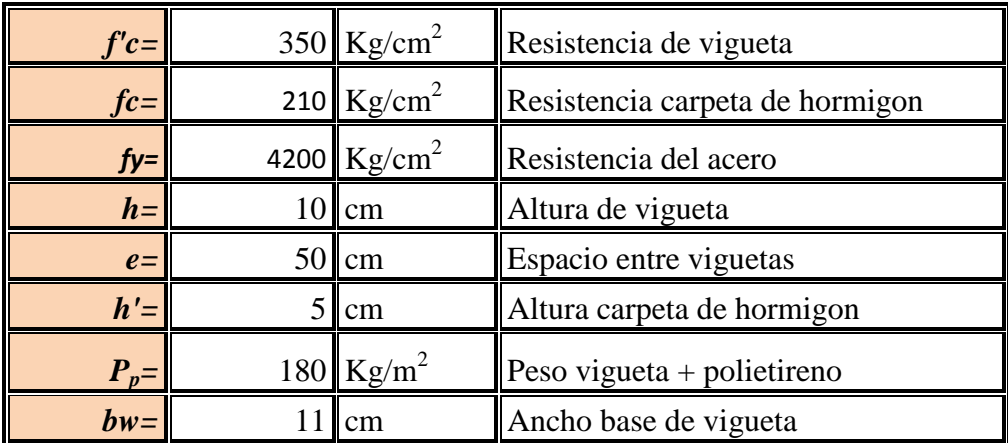

**Distribución de viguetas**

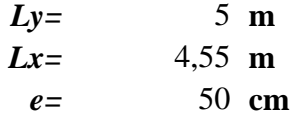

$$
N^{\circ}vig = \frac{Ly * 100}{e} + 1 = 11
$$

*A=* 22,75 *m 2* **Cargas utilizadas**

*Pp=* 180 **Kg/m<sup>2</sup>** *S.P.=* 50 **Kg/m<sup>2</sup>** Sobre Carga "S.C."

*S.C.=* 300 **Kg/m<sup>2</sup>**

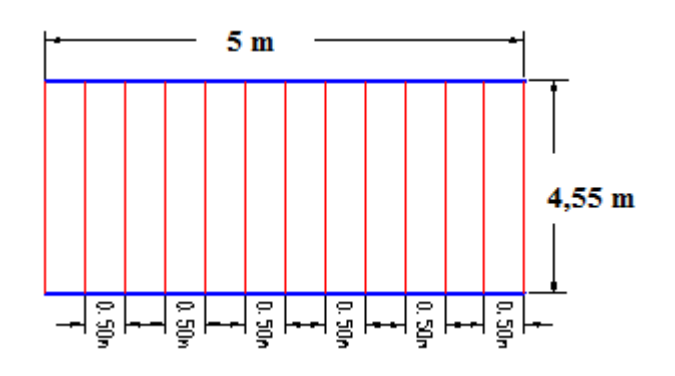

Sobre Piso + Acabado

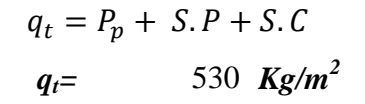

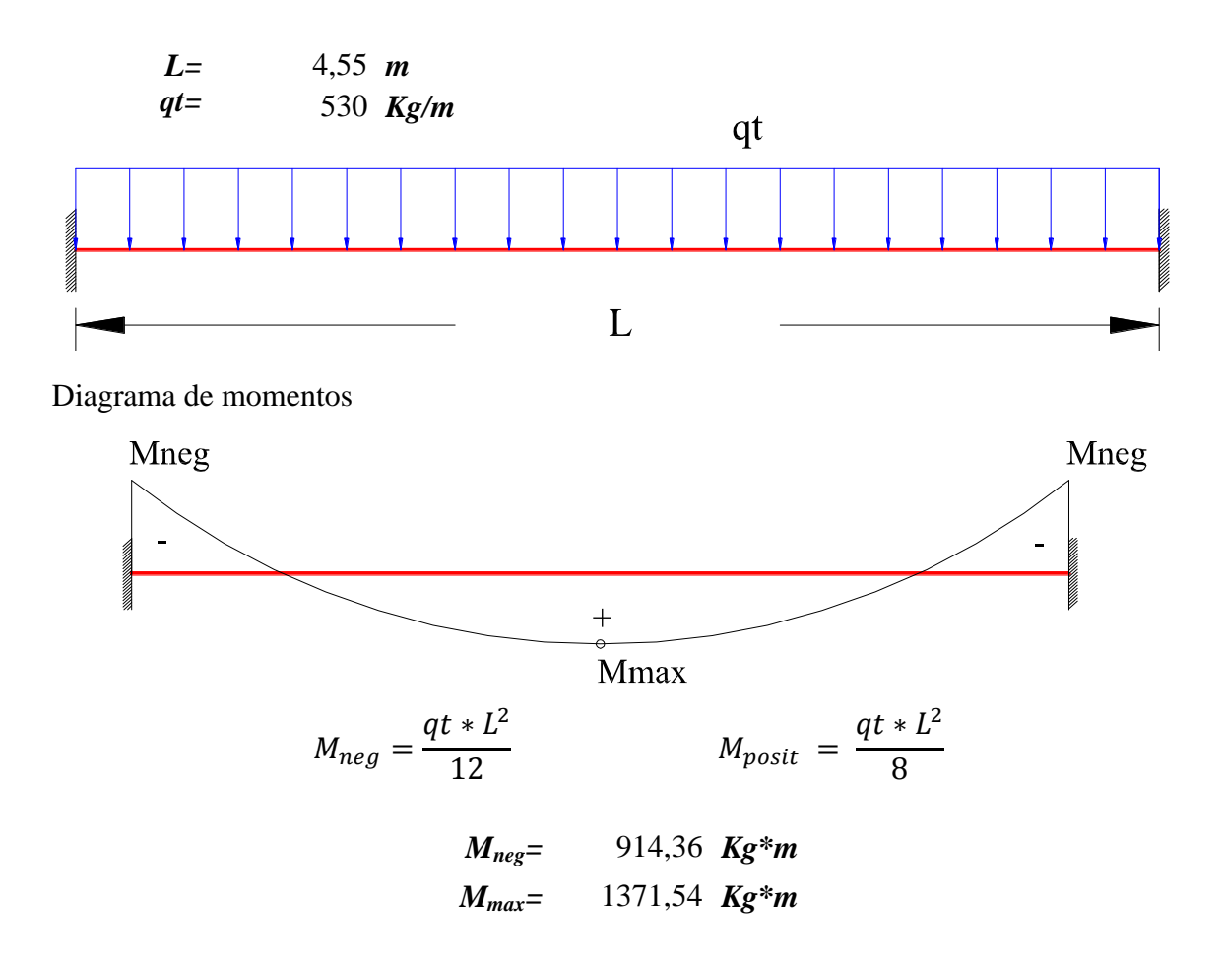

**Calculo del momento negativo en la losa**

 $\Phi = 1,6$ *Muneg=* 1462,98 *Kg\*m*  $M u_{neg} = \phi * M_{neg}$ 

#### **Calculo de Acero negativo**

Datos iniciales:

 $b_w=1\,m=100\;cm$  $d_1=2\ cm$  Recubrimiento para Vigas

 $d = h - d_1 = 15 - 2 = 13$  cm

$$
f_{cd} = f_{ck}/1,5 = 210/1,5 = 140 \text{ kg/cm}^2
$$
  

$$
f_{yd} = f_{yk}/1,15 = 4200/1,15 = 3652,174 \text{ kg/cm}^2
$$

Momento reducido de cálculo:

$$
\mu_d = \frac{M_d}{b_w \cdot d^2 \cdot f_{cd}} = \frac{665654383}{100 \cdot 13^2 \cdot 140} = 0,062
$$
  

$$
\mu_{d \, lim} = 0,332 \rightarrow \quad \text{Para acero } f_y = 4200 \, \text{kg/cm}^2
$$
  

$$
\mu_d < \mu_{d \, lim} \rightarrow 0,062 < 0,332
$$

Con  $\mu_d$  entramos en el Cuadro Nº 23 para obtener la Cuantía mecánica (ws), siendo

la siguiente:

$$
w_s=0,065
$$

Con la Cuantía mecánica se determina el área de acero, que es:

$$
A_s = w_s \cdot b_w \cdot d \cdot \frac{f_{cd}}{f_{yd}} = 0.065 \cdot 100 \cdot 13 \cdot \frac{140}{3652,174} = 3.24 \text{ cm}^2
$$

Con la Cuantía mecánica mínima obtenida del cuadro Nº 24 se determina el área de acero mínima, que es:

$$
\rightarrow w_{s\ min} = 0,0018 \rightarrow \text{Cuantia mecánica minima}
$$
\n
$$
A_{s\ min} = w_{s\ min} \cdot b_w \cdot d = 0,0018 \cdot 100 \cdot 13 = 2,34 \text{ cm}^2
$$

Adoptamos la armadura mayor entre la mínima y la calculada, siendo esta la siguiente:

$$
As \ge \begin{cases} As_{cal} = 3,24 \, cm^2 \\ As_{min} = 2,34 \, cm^2 \end{cases} \Rightarrow \quad As = 3,24 \, cm^2
$$

$$
A_s=3,24\ \text{cm}^2
$$

**Determinación de la cantidad de barras**

*Ø8=* 0,503 *cm<sup>2</sup>* Acero asumido

Disposición de barras:

#barras = 
$$
\frac{A_S}{A_S \emptyset 8}
$$
 =  $\frac{3,24}{0,503}$  = 6,44  $\cong$  7 barras

Espaciamiento:

$$
e = \frac{100}{\#barras} = \frac{100}{79} = 14,28 \text{ cm}
$$

Armadura a utilizar:

$$
A_s = \emptyset 8c/15 = 3,52 \ \text{cm}^2/\text{m}
$$

#### **a) Diseño de Vigas**

Para la disposición de cada viga primeramente se analizaron los planos arquitectónicos ubicando las columnas y las vigas de forma estratégica, para rigidizar la estructura y que todas las cargas presentes sean repartidas para reducir los esfuerzos en estos elementos y contar con un buen armado.

La razón del uso del programa CYPECAD se debe a que en su base de datos, cuenta con el reglamento EH-91 que es similar a la norma boliviana del hormigón CBH-87.

Para el dimensionamiento de las vigas se procedió a cargar los pórticos en el programa Cypecad-2011 para obtener las máximas solicitaciones (Envolventes); a continuación se realiza la verificación manual de la viga ubicada entre las columnas C3 y C4, de la planta Nº 2 (Viga Planta Baja), para comprobar si los resultados coinciden con los obtenidos por dicho programa.

Las Envolventes de la viga son las siguientes.

#### **Momento flector**

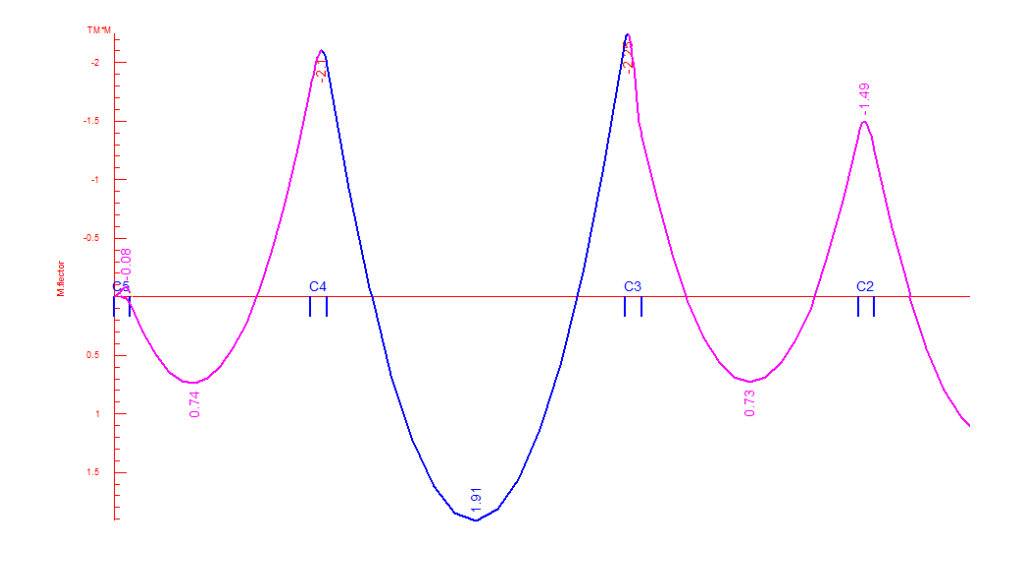

### **Cortante**

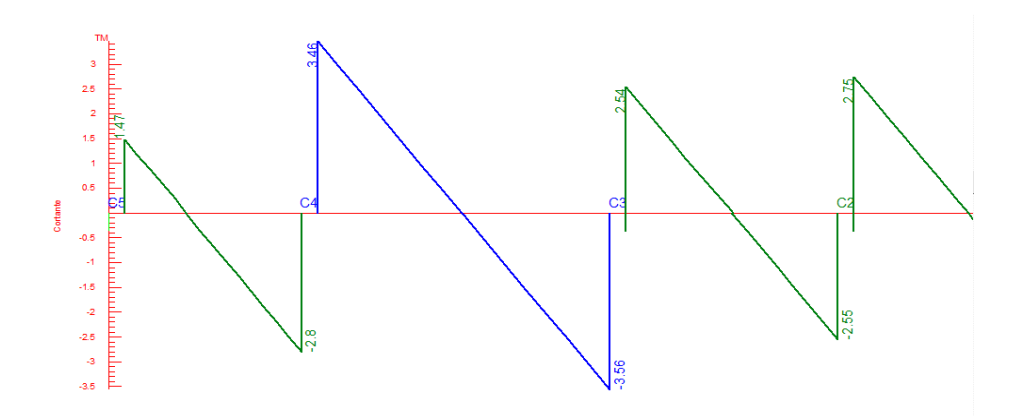

## **Cálculo de la armadura longitudinal positiva.**

El momento máximo de diseño positivo en la viga es:

$$
Md = 1.91 Tn \cdot m = 191000 kg \cdot cm
$$

Datos iniciales:

$$
b_w = 0.20 \; m = 20 \; cm
$$

 $d_1 = 2$  cm Recubrimiento para Vigas

$$
d = h - d_1 = 40 - 2 = 38 \, \text{cm}
$$

$$
f_{cd} = f_{ck}/1.5 = 210/1.5 = 140 kg/cm^2
$$

$$
f_{yd} = f_{yk}/1.15 = 4200/1.15 = 3652.174 \, kg/cm^2
$$

Momento reducido de cálculo:

$$
\mu_d = \frac{M_d}{b_w \cdot d^2 \cdot f_{cd}} = \frac{191000}{20 \cdot 38^2 \cdot 140} = 0,047
$$
  

$$
\mu_{d \, \text{lim}} = 0,332 \rightarrow \text{Para acero } f_y = 4200 \, \text{kg/cm}^2
$$
  

$$
\mu_d < \mu_{d \, \text{lim}} \rightarrow 0,047 < 0,332
$$

Con  $\mu_d$  entramos en el Cuadro Nº 23 para obtener la Cuantía mecánica (ws), siendo

$$
w_s = 0.049
$$

Con la Cuantía mecánica se determina el área de acero, que es:

$$
A_s = w_s \cdot b_w \cdot d \cdot \frac{f_{cd}}{f_{yd}} = 0,049 \cdot 20 \cdot 38 \cdot \frac{140}{3652,174} = 1,428 \text{ cm}^2
$$

Con la Cuantía mecánica mínima obtenida del cuadro Nº 24 se determina el área de acero mínima, que es:

$$
\rightarrow w_{s min} = 0,0033 \rightarrow \text{Cuantía mecánica minima}
$$
\n
$$
A_{s min} = w_{s min} \cdot b_w \cdot d = 0,0033 \cdot 20 \cdot 38 = 2,508 \, \text{cm}^2
$$

Adoptamos la armadura mayor entre la mínima y la calculada, siendo esta la siguiente:

$$
As \geq \begin{cases} As_{cal} = 1,428 \text{ cm}^2\\ As_{min} = 2,508 \text{ cm}^2 \end{cases} \Rightarrow As = 2,508 \text{ cm}^2
$$
  
\n
$$
\bullet \text{ Cálculo de la armadura longitudinal negativa}
$$

En columna Nº 4.

El momento máximo de diseño negativo en la viga es:

$$
Md = 2.1 Tn \cdot m = 210000 kg \cdot cm
$$

 $-\mathbf{bw}$ 

Momento reducido de cálculo:

$$
\mu_d = \frac{M_d}{b_w \cdot d^2 \cdot f_{cd}} = \frac{210000}{20 \cdot 38^2 \cdot 140} = 0.052
$$

$$
\mu_{d \, \text{lim}} = 0.332 \rightarrow \text{Para acero } f_y = 4200 \, \text{kg/cm}^2
$$
\n
$$
\mu_d < \mu_{d \, \text{lim}} \rightarrow 0.052 < 0.332
$$

Con  $\mu_d$  entramos en el Cuadro Nº 23 para obtener la Cuantía mecánica (ws), siendo la siguiente:

$$
W_s=0,0544
$$

Con la Cuantía mecánica se determina el área de acero, que es:

$$
A_s = w_s \cdot b_w \cdot d \cdot \frac{f_{cd}}{f_{yd}} = 0.0544 \cdot 20 \cdot 38 \cdot \frac{140}{3652,174} = 1.585 \text{ cm}^2
$$

Con la Cuantía mecánica mínima obtenida del cuadro Nº 24 se determina el área de acero mínima, que es:

$$
\rightarrow w_{s\ min} = 0,0033 \rightarrow \text{Cuantía mecánica minima}
$$
\n
$$
A_{s\ min} = w_{s\ min} \cdot b_w \cdot d = 0,0033 \cdot 20 \cdot 38 = 2,508 \text{ cm}^2
$$

Adoptamos la armadura mayor entre la mínima y la calculada, siendo esta la siguiente:

$$
As \geq \begin{cases} As_{cal} = 1,585 \text{ cm}^2 \\ As_{min} = 2,508 \text{ cm}^2 \end{cases} \Rightarrow As = 2,508 \text{ cm}^2
$$

## **Cálculo de la armadura longitudinal negativa**

#### En columna  $N^{\circ}$  3.

El momento máximo de diseño negativa en la viga es:

$$
Md = 2.25 Tn \cdot m = 225000 kg \cdot cm
$$

Momento reducido de cálculo:

$$
\mu_d = \frac{M_d}{b_w \cdot d^2 \cdot f_{cd}} = \frac{225000}{20 \cdot 38^2 \cdot 140} = 0.056
$$

$$
\mu_{d \, \text{l/m}} = 0.332 \rightarrow \text{Para acero } f_y = 4200 \, \text{kg/cm}^2
$$
\n
$$
\mu_d < \mu_{d \, \text{l/m}} \rightarrow 0.056 < 0.332
$$

Con  $\mu_d$  entramos en el Cuadro Nº 23 para obtener la Cuantía mecánica (w<sub>s</sub>), siendo  $W_s = 0,0587$ la siguiente:

Con la Cuantía mecánica se determina el área de acero, que es:

$$
A_s = w_s \cdot b_w \cdot d \cdot \frac{f_{cd}}{f_{yd}} = 0.0587 \cdot 20 \cdot 38 \cdot \frac{140}{3652,174} = 1.710 \text{ cm}^2
$$

Con la Cuantía mecánica mínima obtenida del cuadro Nº 24 se determina el área de acero mínima, que es:

$$
\rightarrow w_{s min} = 0,0033 \rightarrow \text{Cuantia mecánica minima}
$$
\n
$$
A_{s min} = w_{s min} \cdot b_w \cdot d = 0,0033 \cdot 20 \cdot 38 = 2,508 \, \text{cm}^2
$$

Adoptamos la armadura mayor entre la mínima y la calculada, siendo esta la siguiente:

$$
As \ge \begin{cases} As_{cal =} 1,710 \, cm^2 \\ As_{min} = 2,508 \, cm^2 \end{cases} \Rightarrow \quad As = 2,508 \, cm^2
$$

$$
A_s = 2,508 \, cm^2
$$

## **Cálculo de la armadura transversal**

## En sector de columna Nº4.

En cortante máximo de diseño en la viga es:

$$
Vd = 3,46 \text{ T}n = 3460 \text{ kg}
$$
\n
$$
f_{vd} = 0.5 \cdot \sqrt{f_{cd}} = 0.5 \cdot \sqrt{140} = 5,92 \text{ kg/cm}^2
$$
\n
$$
V_{cu} = f_{vd} \cdot b \cdot d = 5,92 \cdot 20 \cdot 38 = 4499,2 \text{ kg}
$$
\n
$$
V_d < V_{cu} \rightarrow 3460 < 4499,2
$$

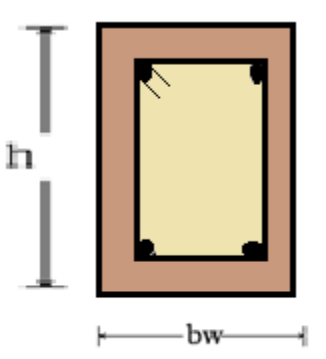

Si:

Si:

No necesita armadura transversal, calcular Asmin.

$$
A_{smin2} = 0.02 \cdot b_w \cdot t \cdot \frac{f_{cd}}{f_{yd}} = 0.02 \cdot 20 \cdot 100 \cdot \frac{140}{3652{,}174} = 1.53 \, \text{cm}^2/\text{m}
$$

La armadura transversal para una pierna será:

$$
A_{smin1}=A_{smin2}/2=1,53/2=0,77 \text{ cm}^2/\text{m}
$$

## En sector de columna Nº3.

En cortante máximo de diseño en la viga es:

$$
Vd = 3,56 \text{ } Tn = 3560 \text{ } kg
$$
\n
$$
f_{vd} = 0,5 \cdot \sqrt{f_{cd}} = 0,5 \cdot \sqrt{140} = 5,92 \text{ } kg/cm^2
$$
\n
$$
V_{cu} = f_{vd} \cdot b \cdot d = 5,92 \cdot 20 \cdot 38 = 4499,2 \text{ } kg
$$
\n
$$
V_d < V_{cu} \rightarrow 3560 < 4499,2
$$

No necesita armadura transversal, calcular Asmin.

$$
A_{smin2} = 0.02 \cdot b_w \cdot t \cdot \frac{f_{cd}}{f_{yd}} = 0.02 \cdot 20 \cdot 100 \cdot \frac{140}{3652,174} = 1.53 \, cm^2/m
$$

La armadura transversal para una pierna será:

$$
A_{smin1} = A_{smin2}/2 = 1,53/2 = 0,77 \, \text{cm}^2/\text{m}
$$
#### Resumen de Acero:

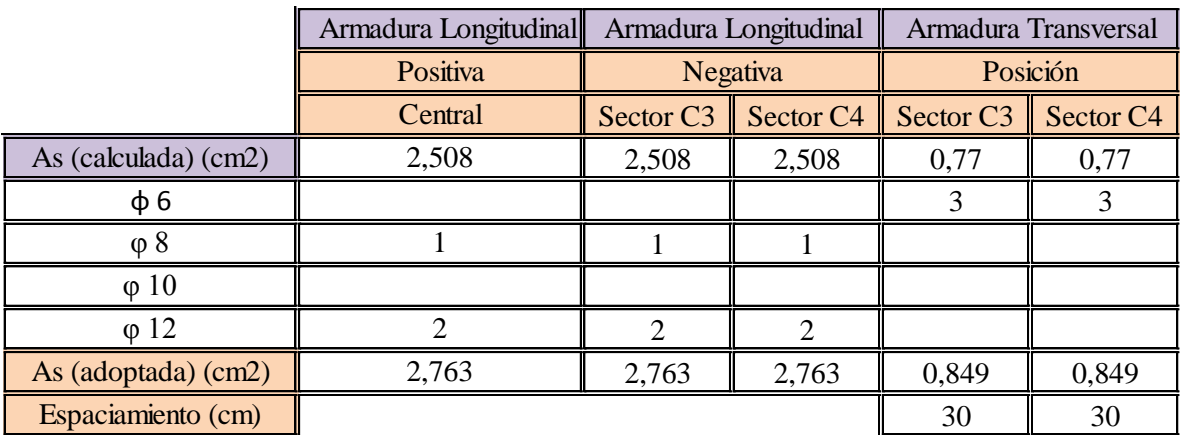

#### **b) Diseño de Columnas**

Se procedió de la misma manera que en las vigas de hormigón armado, tomando en cuenta que las columnas están expuestas a solicitaciones de flexo-compresión, por lo que para la verificación de uno de los elementos se siguieron los pasos expuestos en la teoría de este proyecto, haciendo uso de los ábacos adimensionales en roseta, válidos para secciones rectangulares presentes en la 14º Edición del libro de Hormigón Armado - Jiménez Montoya.

El resultado del armado de las columnas se halla en la parte de anexos, y muestra una planilla indicando el armado que tendrá cada columna. (Anexo 10).

De igual manera, los planos muestran a detalle el armado de las columnas.

El diseño de columnas se realizó siguiendo la norma de diseño CBH 87 cumpliendo todas las especificaciones y recomendaciones, a continuación se realizara la verificación manual para el pilar más crítico de la estructura. *Columna N°7.*

# **Geometría y esfuerzos presentes en la columna:**

La columna que se eligió para la comprobación es:

La Columna: C7, para poder realizar el diseño y comprobación se sacó algunos datos

del programa Cypecad de la columna más solicitada.

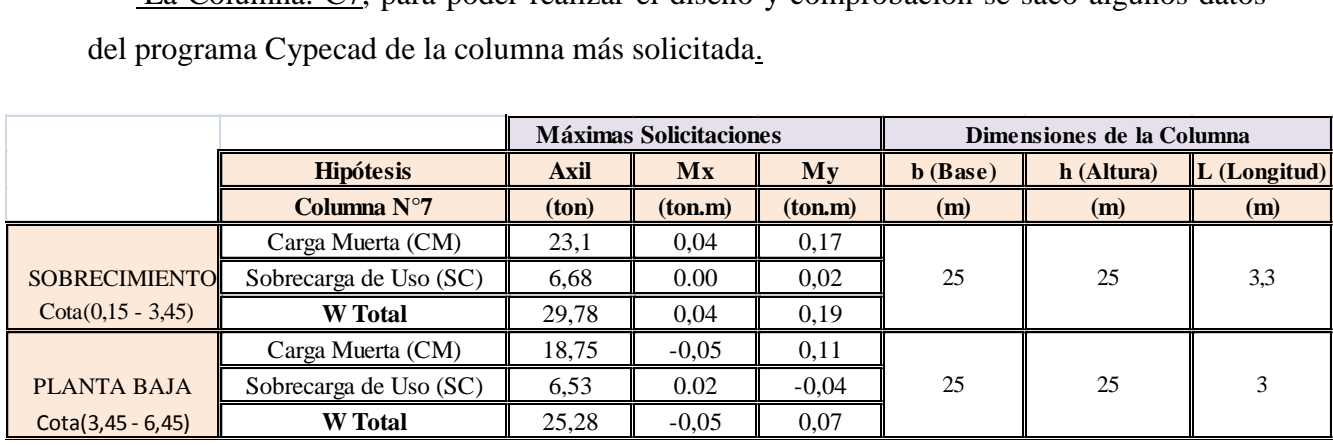

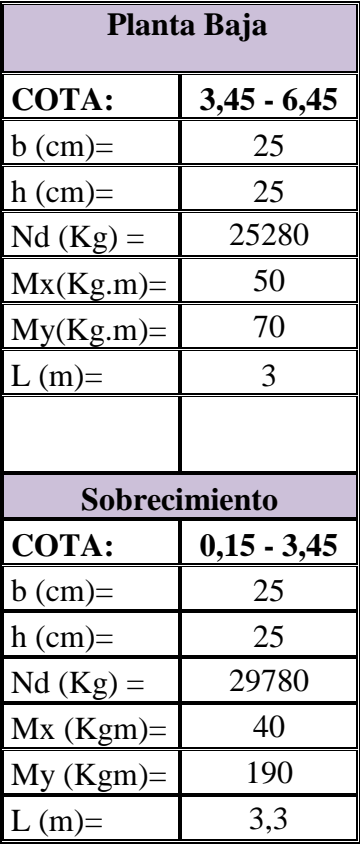

# **Cálculo de la esbeltez geométrica - Comprobación al pandeo:**

El esquema de la columna es el siguiente:

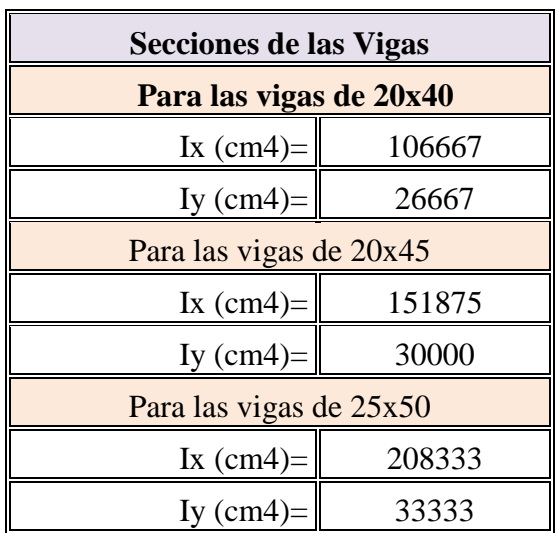

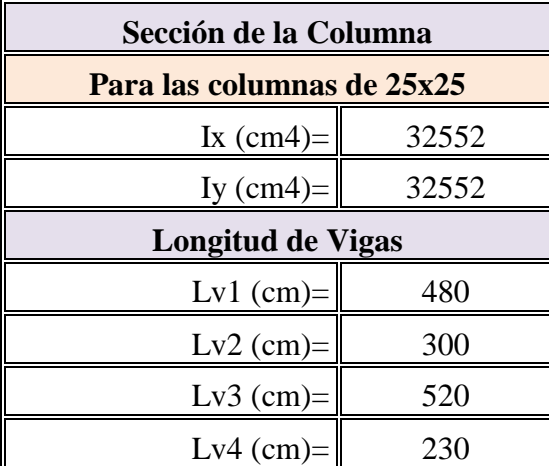

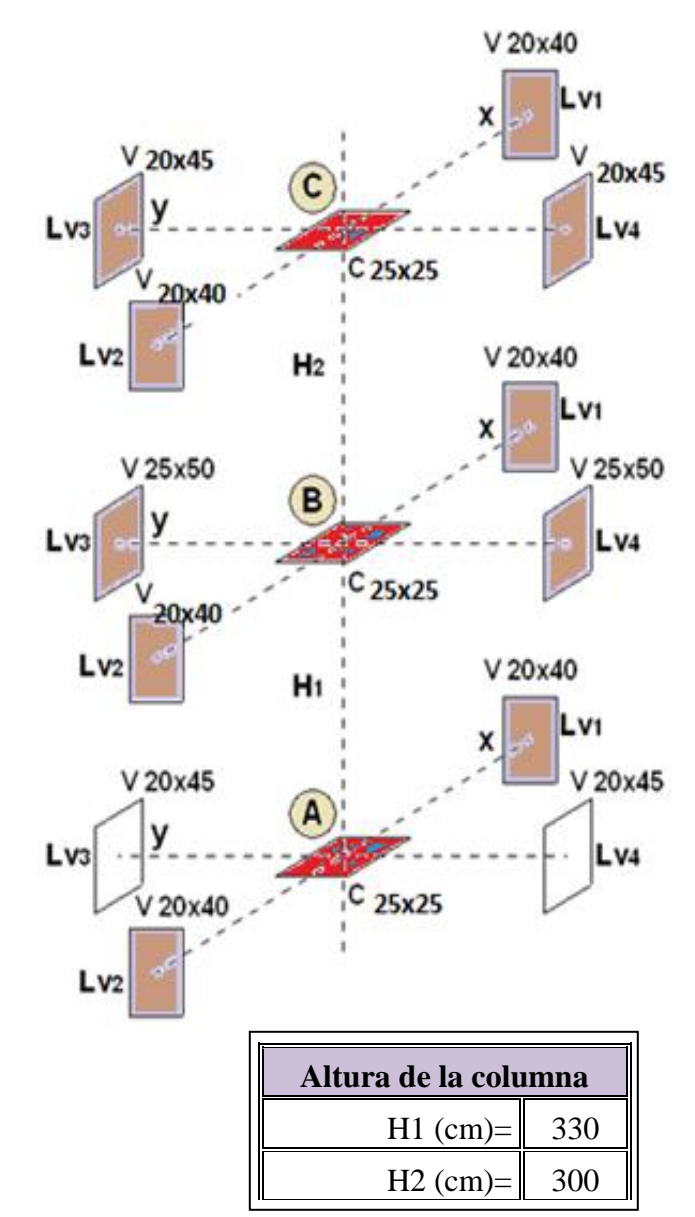

## **Cálculo de la longitud de pandeo:**

Se calculará el coeficiente K con los valores de Ѱ:

$$
\Psi = \frac{\sum \left(\frac{E \cdot I}{L}\right) col \, um.}{\sum \left(\frac{E \cdot I}{L}\right) \, vigas}
$$

Con ayuda del esquema representado anteriormente se tiene:

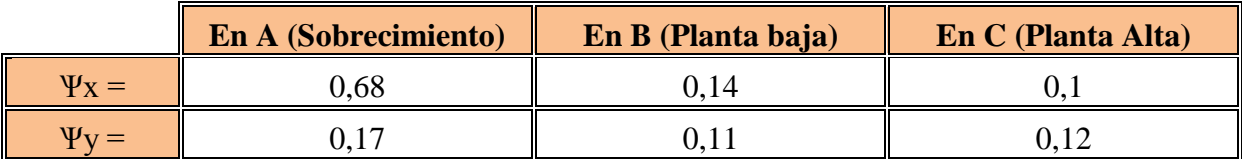

Entrando al *Cuadro N°19*. con los valores obtenidos de Ψx y Ψy se obtiene los valores de

K:

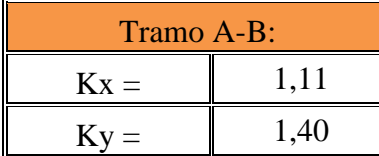

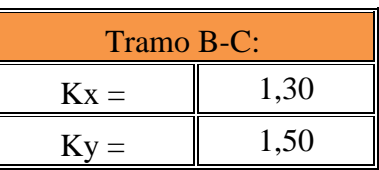

Se tomará el mayor valor de K en ambos tramos respectivamente:

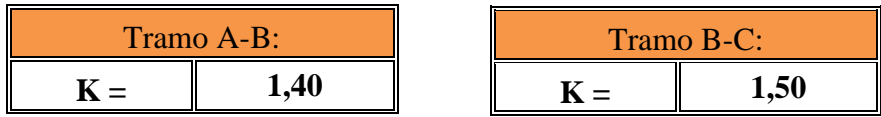

# **Longitud de pandeo:**

La longitud de pandeo se calcula con:

Planta Baja:

$$
l_0 = L \cdot K = 3,30 \cdot 1,40 = 4,62 \, m = 462 \, cm
$$

Planta Alta:

$$
l_0 = L \cdot K = 3,00 \cdot 1,50 = 4,50 \, m = 450 \, cm
$$

**Cálculo esbeltez geométrica:**

$$
\lambda g=\frac{l_0}{h}
$$

Donde:

h = Es la dimensión de la columna en la dirección que se desea comprobar. Planta Baja:

$$
\lambda g_x = \frac{l_0}{h} = \frac{462}{25} = 18,48
$$

$$
\lambda g_y = \frac{l_0}{h} = \frac{462}{25} = 18,48
$$

Planta Alta:

$$
\lambda g_x = \frac{l_0}{h} = \frac{450}{25} = 18,00
$$

$$
\lambda g_y = \frac{l_0}{h} = \frac{450}{25} = 18,48
$$

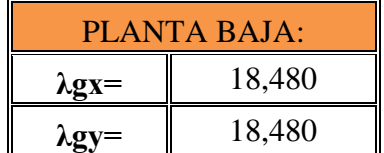

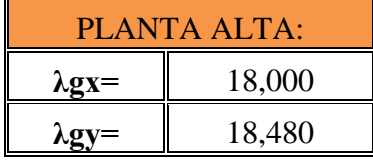

En ambos casos la esbeltez geométrica es mayor a 10, por lo tanto se presenta excentricidad de primer orden.

# **Excentricidad de primer orden (Planta Baja):**

Para una columna de 25cm x 25 cm, tenemos:

$$
e_{0x} = \frac{M_{dx}}{N_d}
$$
  $\implies$   $\frac{40 * 100}{29780} = 0,13$ 

$$
e_{0y} = \frac{M_{dy}}{N_d} \quad \Rightarrow \quad \frac{190 \times 100}{29780} = 0.64
$$

Del resultado anterior se debe escoger el mayor.

$$
e_0=0,64
$$

**Excentricidad ficticia:**

$$
e_a = \left(3 + \frac{fyd}{3500}\right) \cdot \frac{h + 20 \cdot e_0}{h + 10 \cdot e_0} \cdot \frac{l_0^2}{h} \cdot 10^{-4}
$$

$$
e_a = \left(3 + \frac{3652174}{3500}\right) \cdot \frac{25 + 20 \cdot 0.64}{25 + 10 \cdot 0.64} \cdot \frac{462^2}{25} \cdot 10^{-4}
$$

$$
e_a = 4.16
$$

## **Excentricidad total:**

La excentricidad total es:

$$
e_T = e_0 + e_a = 0.64 + 4.16 = 4.8
$$
 cm

### **Excentricidad de primer orden (Planta Alta):**

Para una columna de 25 cm x 25 cm, tenemos:

$$
e_{0x} = 0.20 \text{ cm } \frac{M_{dx}}{N_d} \Rightarrow \frac{50 * 100}{25280} = 0.20 \text{ cm}
$$

$$
e_{0y} = 0.28 \, \text{cm} \, \frac{M_{dy}}{N_d} \quad \Rightarrow \quad \frac{70 \times 100}{25280} = 0.28 \, \text{cm}
$$

Del resultado anterior se debe escoger el mayor.

$$
See \,elige \,el \,mayor \rightarrow e_0 = 0,28 \,cm
$$

# **Excentricidad ficticia:**

$$
e_a = \left(3 + \frac{fyd}{3500}\right) \cdot \frac{h + 20 \cdot e_0}{h + 10 \cdot e_0} \cdot \frac{l_0^2}{h} \cdot 10^{-4}
$$

$$
e_a = \left(3 + \frac{3652174}{3500}\right) \cdot \frac{25 + 20 \cdot 0.28}{25 + 10 \cdot 0.28} \cdot \frac{450^2}{25} \cdot 10^{-4}
$$

$$
e_a = 3,61 \, \text{cm}
$$

#### **Excentricidad total:**

La excentricidad total es:

$$
e_T = e_0 + e_a = 0,28 + 3,61 = 3,89 \text{ cm}
$$

### **Refuerzo longitudinal (Planta Baja):**

Datos:

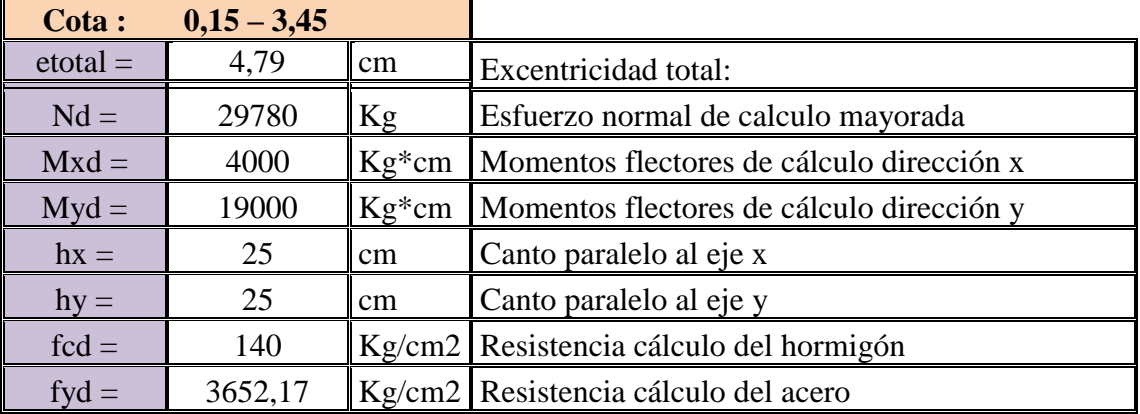

a) Axil reducido.

$$
v = \frac{N_d}{h \cdot b \cdot f_{cd}} = \frac{29780}{25 \cdot 25 \cdot 140} = 0,340
$$

b) Momento reducido alrededor del eje X.

$$
\mu_x = \frac{N_d \cdot e_T}{h \cdot b^2 \cdot f_{cd}} = \frac{29780 \cdot 4.79}{25 \cdot 25^2 \cdot 140} = 0.065
$$

c) Momento reducido alrededor del eje Y.

$$
\mu_{y} = \frac{N_d \cdot e_T}{h \cdot b^2 \cdot f_{cd}} = \frac{29780 \cdot 4.79}{25 \cdot 25^2 \cdot 140} = 0.065
$$

 $\checkmark$  Momento reducido mayor.

$$
\boldsymbol{\mu_1} = \mathbf{0}, \mathbf{065}
$$

 $\checkmark$  Momento reducido menor.

$$
\mu_2=0,065
$$

d) Cuantía mecánica.

Se obtiene de ábacos (*Cuadro N°21*) ingresando con el valor del momento reducido (μ), y del axil reducido (υ), entonces tenemos:

$$
Para v = 0,2 \rightarrow \omega = 0,05
$$
  

$$
Para v = 0,4 \rightarrow \omega = 0,02
$$

Entonces, interpolando para υ=0,340, tenemos:

$$
\omega=0,029
$$

e) Armadura de Acero total.

$$
A_s = \frac{\omega \cdot b \cdot h \cdot f_{cd}}{f_{yd}} = \frac{0.029 \cdot 25 \cdot 25 \cdot 140}{3652,174} = 0.695 \, \text{cm}^2
$$

f) Armadura mínima.

$$
A_{smin} = 0.008 \cdot h_x \cdot h_y = 5 \, \text{cm}^2 \, 0.008 \cdot 25 \cdot 25 = 5 \, \text{cm}^2
$$

$$
As \geq \begin{cases} As_{cal =} 0.695 \, cm^2 \\ As_{min} = 5 \, cm^2 \end{cases} \Rightarrow As = 5 \, cm^2
$$

g) Armadura elegida.

h) Disposición de armadura.  
\n
$$
A_s = 5 \text{ cm}^2
$$
\n
$$
A_s = 4\phi 16 = 8,04 \text{ cm}^2
$$
\n
$$
B_s = 4\phi 16 = 8,04 \text{ cm}^2
$$

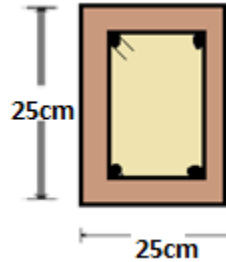

# **Refuerzo longitudinal (Planta Alta):**

Datos:

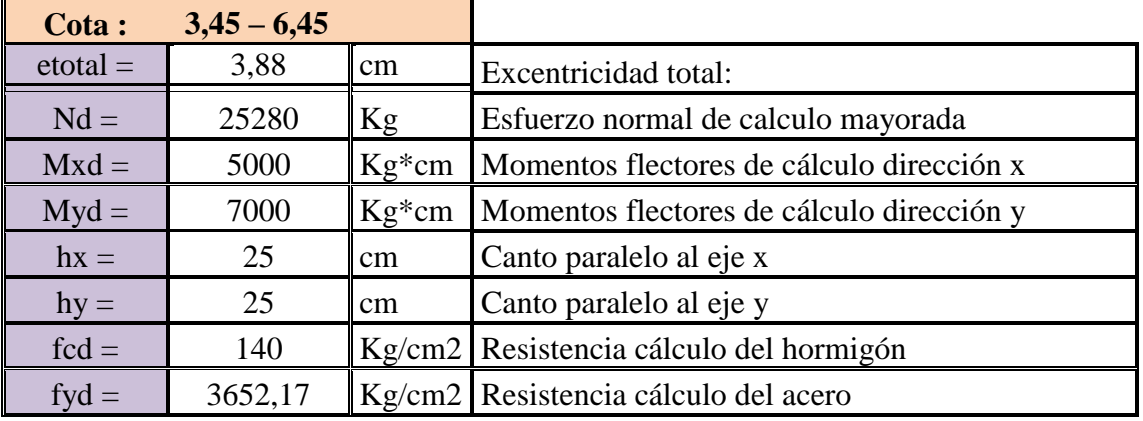

a) Axil reducido.

$$
v = \frac{N_d}{h \cdot b \cdot f_{cd}} = \frac{25280}{25 \cdot 25 \cdot 140} = 0,289
$$

b) Momento reducido alrededor del eje X.

$$
\mu_x = \frac{N_d \cdot e_T}{h \cdot b^2 \cdot f_{cd}} = 0.045 \frac{25280 \cdot 3.88}{25 \cdot 25^2 \cdot 140} = 0.045
$$

c) Momento reducido alrededor del eje Y.

$$
\mu_{y} = \frac{N_d \cdot e_T}{h \cdot b^2 \cdot f_{cd}} = \frac{25280 \cdot 3.88}{25 \cdot 25^2 \cdot 140} = 0.045
$$

 $\checkmark$  Momento reducido mayor.

$$
\boldsymbol{\mu_1} = \mathbf{0}, \mathbf{045}
$$

 $\checkmark$  Momento reducido menor.

$$
\mu_2=0,045
$$

d) Cuantía mecánica.

Se obtiene de ábacos (*Cuadro N°21*) ingresando con el valor del momento reducido (μ) y del axil reducido (υ), entonces tenemos:

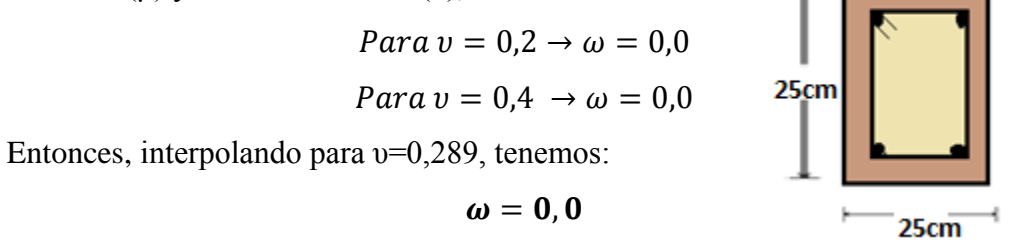

e) Armadura de Acero total.

$$
A_s = \frac{\omega \cdot b \cdot h \cdot f_{cd}}{f_{yd}} = \frac{0.0 \cdot 25 \cdot 25 \cdot 140}{3652,174} = 0 \text{ cm}^2
$$

f) Armadura mínima.

$$
A_{smin} = 0.008 \cdot h_x \cdot h_y = 5 \, \text{cm}^2 \quad 0.008 \cdot 25 \cdot 25 = 5 \, \text{cm}^2
$$

$$
As \ge \begin{cases} As_{cal} = 0.0 \, cm^2 \\ As_{min} = 5 \, cm^2 \end{cases} \Rightarrow As = 5 \, cm^2
$$

g) Armadura elegida.

$$
A_s=5\ cm^2
$$

h) Disposición de armadura.

$$
A_s = 4\emptyset 16 = 8,04 \; \text{cm}^2
$$

#### **Refuerzo transversal (Planta Baja):**

$$
\varnothing A_{sTrans.} = 25\% \cdot \varnothing A_{sLong.} = 0.25 \cdot 16 = 4mm
$$

$$
\emptyset A_{sTrans.} = 6mm = 0,6cm
$$

$$
\emptyset A_{sTrans.} elegida=6mm
$$

Separación (s), debe comprobar que:

$$
s \le \left\{ \frac{0.85 \cdot d}{\frac{30 \, cm}{15 \cdot \phi_{Long}}} \right\} = \left\{ \frac{0.85 \cdot 23}{\frac{25 \, cm}{15 \cdot 1.6}} \right\} \rightarrow \frac{19.55 \, cm}{\frac{25 \, cm}{24 \, cm}}
$$

 $s = 18,77$  cm

Por lo tanto, y por facilidad constructiva, se tomará el siguiente espaciamiento

 $s = 20$  cm

#### **Refuerzo transversal (Planta Alta ):**

$$
\emptyset A_{sTrans.} = 25\% \cdot \emptyset A_{sLong.} = 0.25 \cdot 16 = 4mm
$$

$$
\emptyset A_{sTrans.} = 6mm = 0.6cm
$$

 $\emptyset$ A<sub>sTrans</sub> elegida = 6mm

Separación (s), debe comprobar que:

$$
s \le \left\{ \frac{0,85 \cdot d}{25 \text{ cm}} \right\} = \left\{ \frac{0,85 \cdot 23}{25 \text{ cm}} \right\} \rightarrow \frac{19,55 \text{ cm}}{25 \text{ cm}}
$$

 $s = 18,77$  cm

Por lo tanto, y por facilidad constructiva, se tomará el siguiente espaciamiento

 $s = 20$  cm

### **Finalmente la disposición de la armadura transversal es la siguiente:**

**Ф6 C/20**

# **3.5.3. Estructuras complementarias (escaleras)**

La estructura de la escalera se la calculo con la ayuda del programa Cypecad, las características de las escaleras son los siguientes:

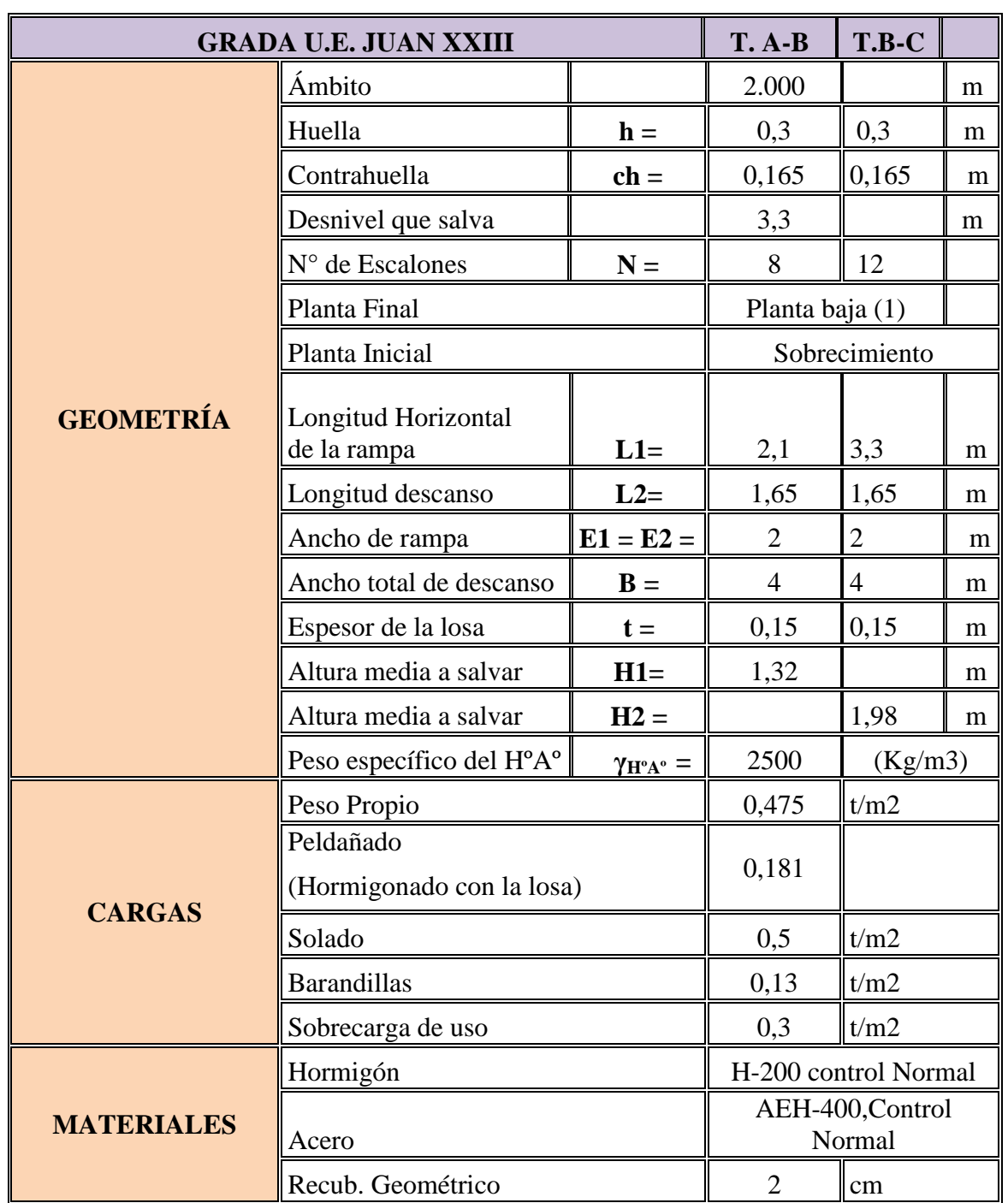

# **Geometría de la Grada:**

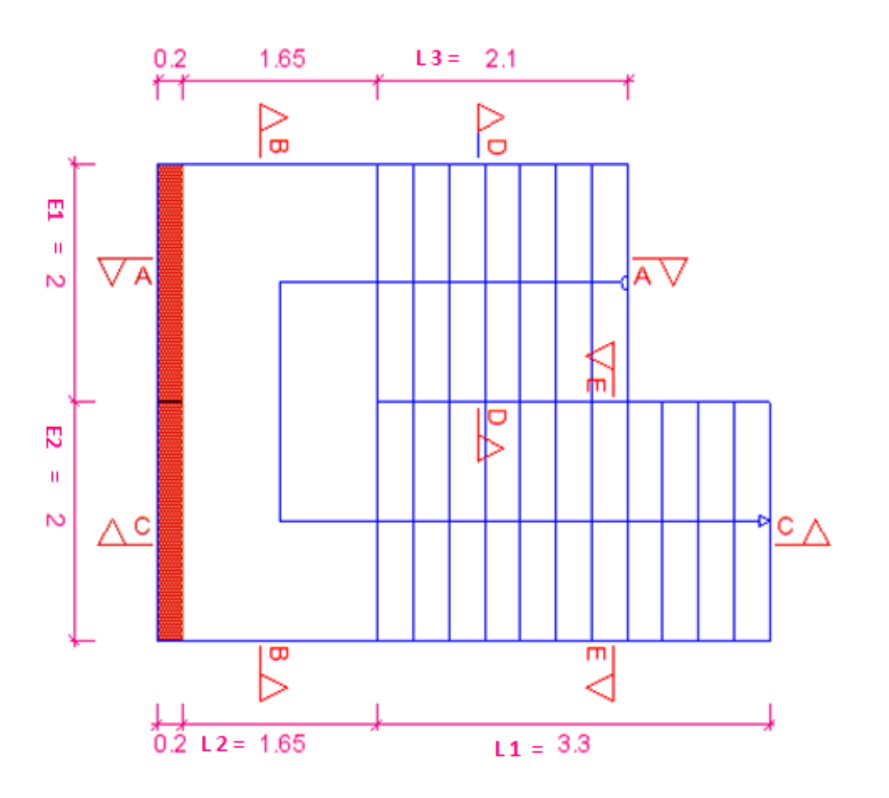

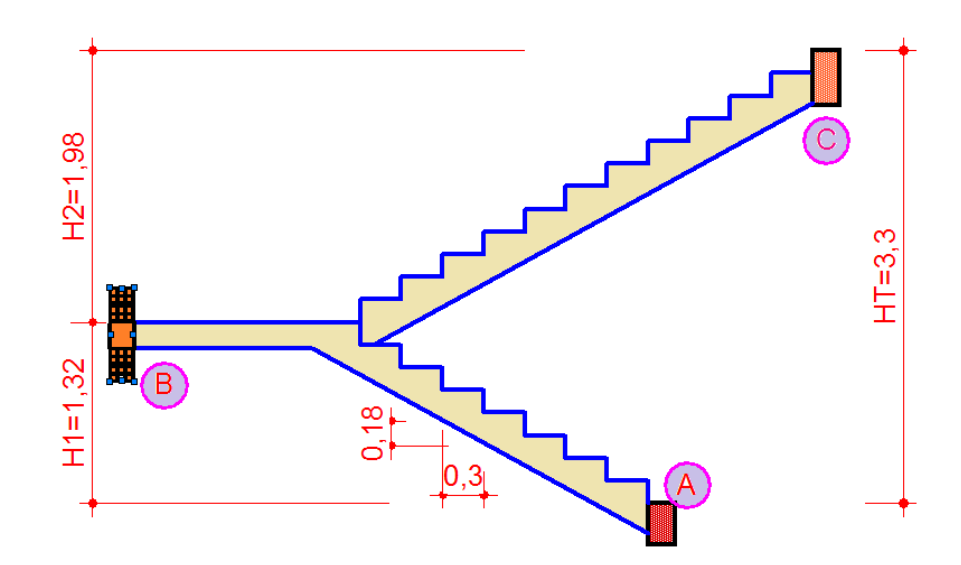

### **Análisis de cargas (Tramo A-B).**

a) Carga muerta.

En Rampa.

Carga de Peldaños:

$$
g_P = \frac{h \cdot ch}{2} \cdot 1 \cdot \frac{N}{L_1} \cdot \gamma_{H^2 A^2}
$$

$$
g_P = \frac{0,30 \cdot 0,165}{2} \cdot 1 \cdot \frac{8}{2,1} \cdot 2500
$$

$$
g_P = 235,71 \text{ Kg/m}
$$

Carga de Rampa:

$$
g_R = t \cdot 1 \cdot \gamma_{H^{\circ}A^{\circ}}
$$

 $g_R = 0.15 \cdot 1 \cdot 2500$ 

$$
g_R=375\,Kg/m
$$

Sobre Carga de pisos y accesorios:

$$
g_{S.R.} = 50 \; Kg/m
$$

**Carga en Rampa Total:**

$$
g_{R.T.} = q_P + q_R + q_{R.S.}
$$
  

$$
g_{R.T.} = 235,71 + 375 + 50
$$
  

$$
g_{R.T.} = 660,71 \text{ Kg/m}
$$

 $\checkmark$  En Descanso.

Carga de Descanso:

$$
g_D = t \cdot 1 \cdot \gamma_{H^2 A^2}
$$

$$
g_D = 0.15 \cdot 1 \cdot 2500
$$

$$
g_D = 375 \text{ Kg/m}
$$

Sobre Carga de pisos y accesorios:

$$
g_{S.R.} = 50 \, Kg/m
$$

# **Carga en Descanso Total:**

$$
g_{D.T.} = q_D + q_{R.S.}
$$
  

$$
g_{D.T.} = 375 + 50
$$
  

$$
g_{D.T.} = 425 \text{ Kg/m}
$$

### b) Sobre Carga de Uso.

 La sobre carga de uso para el diseño de escalera recomendada por metro de ancho es la siguiente:

$$
q_{S.C.}=300,000\;Kg/m
$$

Carga en Baranda.

La sobre carga en la baranda es la siguiente:

$$
q_{B.}=200,000\;Kg/m
$$

Sobre Carga Total.

$$
q_T = q_{S.C.} + q_B
$$
  

$$
q_T = 300 + 200
$$
  

$$
q_T = 500 \text{ K} g/m
$$

**Pórtico idealizado y cargado.** 

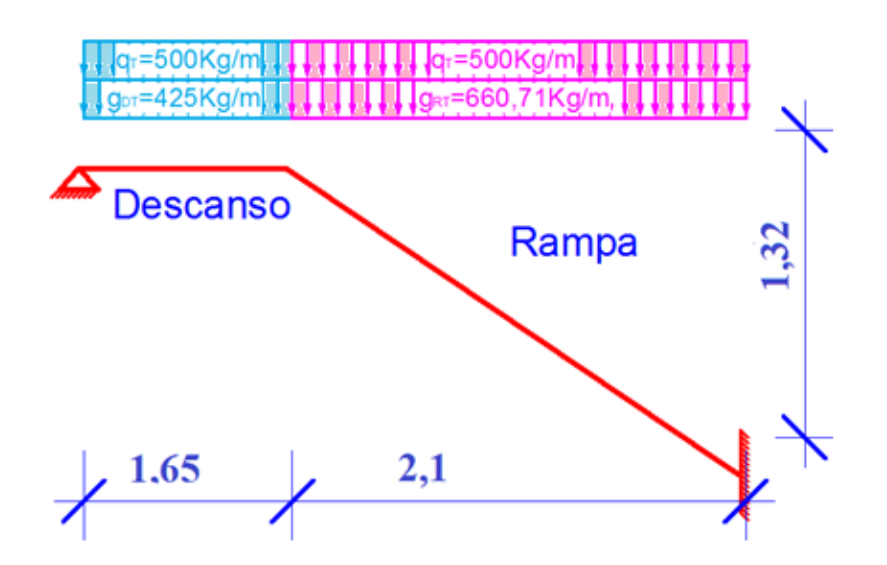

# **Análisis del Pórtico idealizado.**

El análisis del pórtico se lo realizo en el programa SAP-2000 Versión 14.1, otorgando los siguientes resultados:

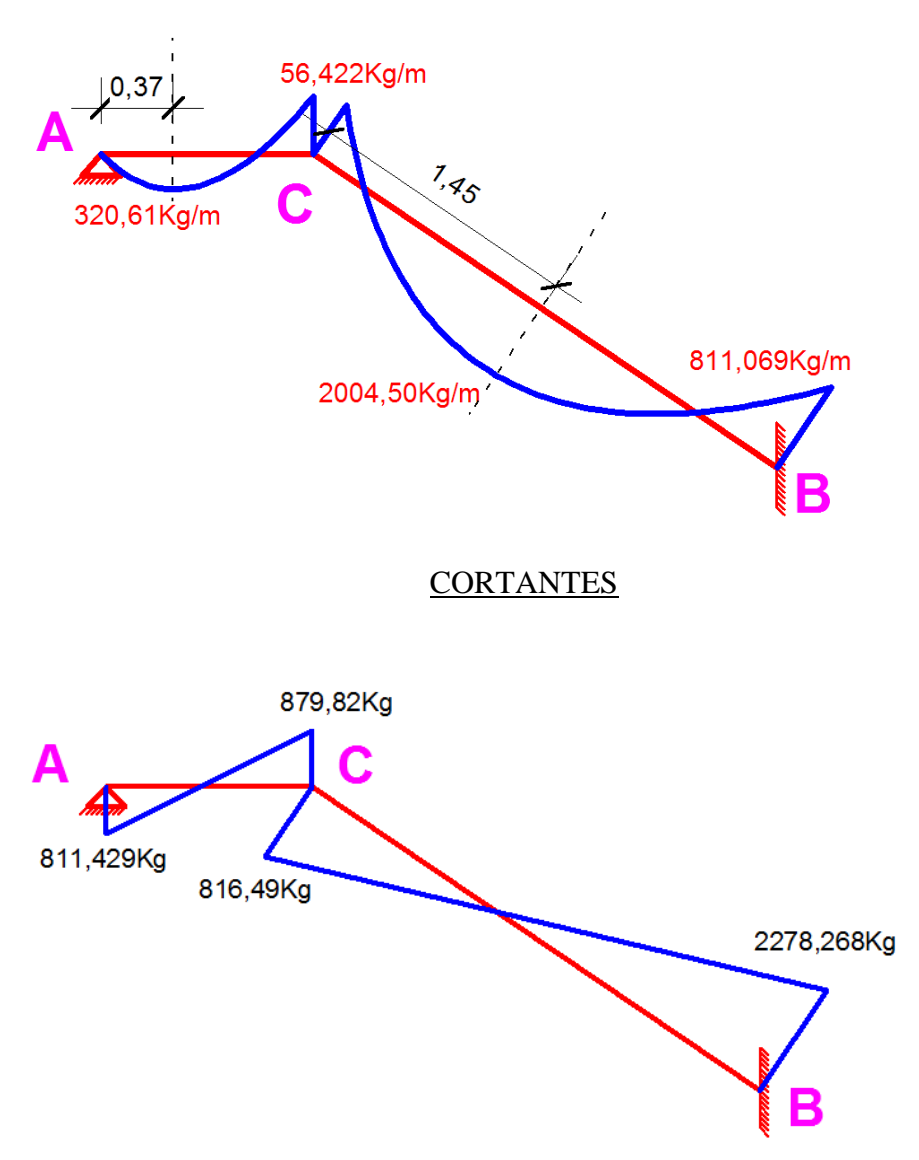

**MOMENTOS** 

## **Cálculo de la armadura longitudinal positiva.**

a) TRAMO A-B

### **M = 2004,50 kg.m**

El momento máximo de diseño positivo en la viga es:

$$
Md = M \cdot 1, 6 \cdot 100 = 2004, 50 \cdot 1, 6 \cdot 100
$$

$$
Md = 320720 kg \cdot cm/m
$$

Datos iniciales:

$$
b_w = 1,0 m = 100 cm
$$
  
\n
$$
d = h - d_1 = 15 - 2 = 13 cm
$$
  
\n
$$
f_{cd} = f_{ck}/1,5 = 210/1,5 = 140 kg/cm2
$$
  
\n
$$
f_{yd} = f_{yk}/1,15 = 4200/1,15 = 3652,174 kg/cm2
$$

Momento reducido de cálculo:

$$
\mu_d = \frac{M_d}{b_w \cdot d^2 \cdot f_{cd}} = \frac{320720}{100 \cdot 13^2 \cdot 140} = 0,1356
$$
  

$$
\mu_{d \, \text{lim}} = 0,332 \rightarrow \text{Para acero } f_y = 4200 \, \text{kg/cm}^2
$$
  

$$
\mu_d < \mu_{d \, \text{lim}} \rightarrow 0,135 < 0,332
$$

Con  $\mu_d$  entramos en el Cuadro Nº 23 para obtener la Cuantía mecánica (ws), siendo la siguiente:

$$
w_s=0.1486
$$

Con la Cuantía mecánica se determina el área de acero, que es:

$$
A_s = w_s \cdot b_w \cdot d \cdot \frac{f_{cd}}{f_{yd}} = 0,1486 \cdot 100 \cdot 13 \cdot \frac{140}{3652,174} = 7,256 \text{ cm}^2/\text{m}
$$

Con la Cuantía mecánica mínima obtenida del cuadro Nº 24 se determina el área de acero mínima, que es:

$$
\rightarrow w_{s\ min} = 0,0018 \rightarrow \text{Cuantia mecánica minima}
$$
\n
$$
A_{s\ min} = w_{s\ min} \cdot b_w \cdot d = 0,0018 \cdot 100 \cdot 13 = 2,34 \text{ cm}^2/m
$$

$$
As \ge \begin{cases} As_{cal} = 7{,}256 \, cm^2 \\ As_{min} = 2{,}34 \, cm^2 \end{cases} \implies \text{As} = 7{,}256 \, cm^2
$$

Adoptamos la armadura mayor entre la mínima y la calculada, siendo esta la siguiente:

$$
A_s=7,256 \ \text{cm}^2/\text{m}
$$

Disposición de barras:

#barras = 
$$
\frac{A_S}{A_S \emptyset 10}
$$
 =  $\frac{7,256}{0,785}$  = 9,24  $\cong$  10 barras

Espaciamiento:

$$
e = \frac{100}{\#barras} = \frac{100}{10} = 10 \text{ cm}
$$

Armadura a utilizar:

$$
A_s = \emptyset 10 \; c/10 = 7,85 \; cm^2/m
$$

# **Cálculo de la armadura longitudinal negativa.**

## a) PUNTO B

El momento máximo de diseño positivo en la viga es:

#### **M** = 811, 069 kg.m

 $Md = M \cdot 1.6 \cdot 100 = 811.069 \cdot 1.6 \cdot 100$ 

 $Md = 129771,04 kg \cdot cm/m$ 

Datos iniciales:

$$
b_w = 1,0 m = 100 cm
$$
  
\n
$$
d = h - d_1 = 15 - 2 = 13 cm
$$
  
\n
$$
f_{cd} = f_{ck}/1,5 = 210/1,5 = 140 kg/cm2
$$
  
\n
$$
f_{yd} = f_{yk}/1,15 = 4200/1,15 = 3652,174 kg/cm2
$$

Momento reducido de cálculo:

$$
\mu_d = \frac{M_d}{b_w \cdot d^2 \cdot f_{cd}} = \frac{129771,04}{100 \cdot 13^2 \cdot 140} = 0,055
$$
  

$$
\mu_{d \, \text{lim}} = 0,332 \rightarrow \text{Para acero } f_y = 4200 \, \text{kg/cm}^2
$$
  

$$
\mu_d < \mu_{d \, \text{lim}} \rightarrow 0,055 < 0,332
$$

Con  $\mu_d$  entramos en el Cuadro Nº 23 para obtener la Cuantía mecánica (w<sub>s</sub>), siendo

la siguiente:  $W_s = 0.0576$ 

Con la Cuantía mecánica se determina el área de acero, que es:

$$
A_s = w_s \cdot b_w \cdot d \cdot \frac{f_{cd}}{f_{yd}} = 0.0576 \cdot 100 \cdot 13 \cdot \frac{140}{3652,174} = 2.870 \text{ cm}^2/\text{m}
$$

Con la Cuantía mecánica mínima obtenida del cuadro Nº 24 se determina el área de acero mínima, que es:

$$
\rightarrow w_{s\ min} = 0,0018 \rightarrow \text{Cuantia mecánica minima}
$$
\n
$$
A_{s\ min} = w_{s\ min} \cdot b_w \cdot d = 0,0018 \cdot 100 \cdot 13 = 2,34 \text{ cm}^2/m
$$
\n
$$
As \geq \begin{cases} As_{cal} = 2,87 \text{ cm}^2\\ As_{min} = 2,34 \text{ cm}^2 \end{cases} \Rightarrow As = 2,87 \text{ cm}^2
$$

Adoptamos la armadura mayor entre la mínima y la calculada, siendo esta la siguiente:

$$
A_s=2,87 \ \ \text{cm}^2/\text{m}
$$

Disposición de barras:

#barras = 
$$
\frac{A_S}{A_S \emptyset 8}
$$
 =  $\frac{2,87}{0,503}$  = 5,705  $\cong$  6 barras

Espaciamiento:

$$
e = \frac{100}{\#barras} = \frac{100}{6} = 16.7 \text{ cm}
$$

Armadura a utilizar:

$$
A_s = \emptyset 8_c / 15 = 3,35 \, \text{cm}^2/\text{m}
$$

#### b) PUNTO C

El momento máximo de diseño positivo en la viga es:

#### $M = 56,422$  Kg.m

$$
Md = M \cdot 1.6 \cdot 100 = 56.422 \cdot 1.6 \cdot 100
$$

$$
Md = 9027{,}52 kg \cdot cm/m
$$

Datos iniciales:

$$
b_w = 1,0 m = 100 cm
$$
  
\n
$$
d = h - d_1 = 15 - 2 = 13 cm
$$
  
\n
$$
f_{cd} = f_{ck}/1,5 = 210/1,5 = 140 kg/cm2
$$
  
\n
$$
f_{yd} = f_{yk}/1,15 = 4200/1,15 = 3652,174 kg/cm2
$$

Momento reducido de cálculo:

$$
\mu_d = \frac{M_d}{b_w \cdot d^2 \cdot f_{cd}} = \frac{9027,52}{100 \cdot 13^2 \cdot 140} = 0,0038
$$
  

$$
\mu_{d \, \text{lim}} = 0,332 \rightarrow \text{Para acero } f_y = 4200 \, \text{kg/cm}^2
$$
  

$$
\mu_d < \mu_{d \, \text{lim}} \rightarrow 0,0038 < 0,332
$$

Con  $\mu_d$  entramos en el Cuadro Nº 23 para obtener la Cuantía mecánica (w<sub>s</sub>), que en

este caso sería la armadura mínima siendo la siguiente:

$$
w_s=0.0608
$$

Con la Cuantía mecánica se determina el área de acero, que es:

$$
A_s = w_s \cdot b_w \cdot d \cdot \frac{f_{cd}}{f_{yd}} = 0,0608 \cdot 100 \cdot 13 \cdot \frac{140}{3652,174} = 3,030 \text{ cm}^2/\text{m}
$$

Con la Cuantía mecánica mínima obtenida del cuadro Nº24 se determina el área de acero mínima, que es:

$$
\rightarrow w_{s\ min} = 0,0018 \rightarrow \text{Cuantia mecánica minima}
$$
\n
$$
A_{s\ min} = w_{s\ min} \cdot b_w \cdot d = 0,0018 \cdot 100 \cdot 13 = 2,34 \ \text{cm}^2/m
$$

$$
As \ge \begin{cases} As_{cal} = 3,030 \, \text{cm}^2 \\ As_{min} = 2,34 \, \text{cm}^2 \end{cases} \implies \quad As = 3,030 \, \text{cm}^2
$$

Adoptamos la armadura mayor entre la mínima y la calculada, siendo esta la siguiente:

$$
A_s=3,030 \ \ cm^2/m
$$

Disposición de barras:

$$
\#barras = \frac{A_S}{A_S \emptyset 10} = \frac{3,030}{0,785} = 3,86 \cong 4 \text{ barras}
$$

Espaciamiento:

$$
e = \frac{100}{\#barras} = \frac{100}{4} = 25 \, \text{cm}
$$

Armadura a utilizar:

$$
A_s = \emptyset 10 \, c / 25 = 3, 14 \, cm^2 / m
$$

# **Armadura de distribución superior e inferior**

Se adoptará una armadura de distribución mínima, por lo tanto se tiene la siguiente disposición:

$$
A_{smin}=2,87\ cm^2/m
$$

Disposición de barras:

#barras = 
$$
\frac{A_S}{A_S \emptyset 8}
$$
 =  $\frac{2,87}{0,503}$  = 5,7  $\cong$  6 barras

Espaciamiento:

$$
e = \frac{100}{\#barras} = \frac{100}{6} = 16,67 \, \text{cm}
$$

Armadura a utilizar:

$$
A_{sdistribution} = 608c/20 = 3,02 \, \text{cm}^2/\text{m}
$$

 $\overline{a}$ 

# **Verificación al corte.**

### Datos:

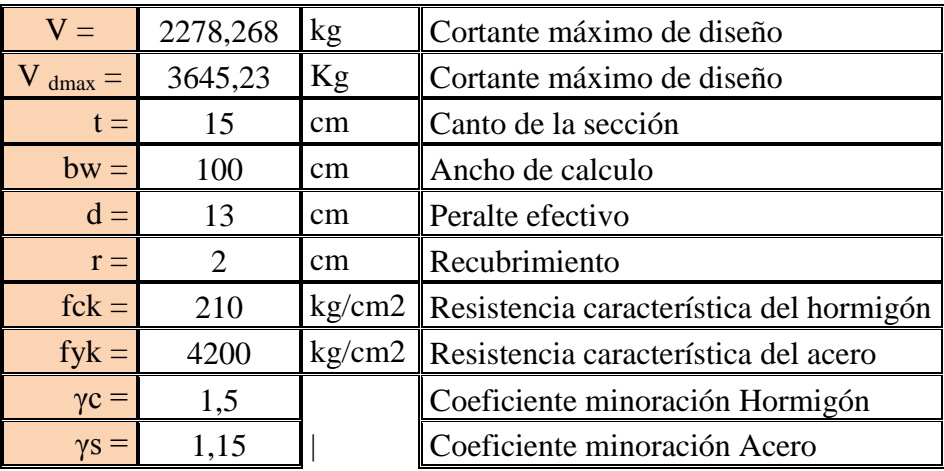

 $\checkmark$  Resistencia a cortante del hormigón:

$$
f_{vd} = 0.5 \cdot \sqrt{f_{cd}} = 0.5 \cdot \sqrt{\frac{210}{1.5}}
$$

$$
f_{vd}=5,916\,Kg/cm^2
$$

 $\checkmark$  Cortante resistente por el hormigón:

$$
V_{cu} = f_{vd} \cdot b_w \cdot d = 5,916 \cdot 100 \cdot 13
$$

$$
V_{cu} = 7690,8 \text{ Kg}
$$

$$
V_{cu} = 7690,8 > V_d = 3645,23
$$

**Como:** 

# **No Necesita Armadura Transversal**

Pero adoptamos la armadura mínima

$$
As_{min} = \frac{0.02 \ f_{cd} \cdot b_w \cdot t}{f_{yd}} = \frac{0.02 \times 140 \times 100 \times 100}{3652.17} = 7,67 \ cm^2
$$

## **Análisis de cargas (Tramo B-C).**

c) Carga muerta.

En Rampa.

Carga de Peldaños:

$$
g_P = \frac{h \cdot ch}{2} \cdot 1 \cdot \frac{12}{L_2} \cdot \gamma_{H^2 A^2}
$$

$$
g_P = \frac{0,30 \cdot 0,165}{2} \cdot 1 \cdot \frac{12}{3,3} \cdot 2500
$$

$$
g_P = 225 \text{ Kg/m}
$$

Carga de Rampa:

$$
g_R = t \cdot 1 \cdot \gamma_{H^2 A^2}
$$

$$
g_R = 0.15 \cdot 1 \cdot 2500
$$

 $g_R = 375$  Kg/m

Sobre Carga de pisos y accesorios:

$$
g_{S.R.} = 50 \; Kg/m
$$

**Carga en Rampa Total:**

$$
g_{R.T.} = q_P + q_R + q_{R.S.}
$$
  

$$
g_{R.T.} = 225 + 375 + 50
$$
  

$$
g_{R.T.} = 650 \text{ Kg/m}
$$

 $\checkmark$  En Descanso.

Carga de Descanso:

$$
g_D = t \cdot 1 \cdot \gamma_{H^2 A^2}
$$

$$
g_D = 0.15 \cdot 1 \cdot 2500
$$

$$
g_D = 375 \text{ Kg/m}
$$

Sobre Carga de pisos y accesorios:

$$
g_{S.R.} = 50 \; Kg/m
$$

# **Carga en Descanso Total:**

$$
g_{D.T.} = q_D + q_{R.S.}
$$
  

$$
g_{D.T.} = 375 + 50
$$
  

$$
g_{D.T.} = 425 \text{ Kg/m}
$$

# d) Sobre Carga de Uso.

 La sobre carga de uso para el diseño de escalera recomendada por metro de ancho es la siguiente:

$$
q_{S.C.}=300,000\;Kg/m
$$

Carga en Baranda.

La sobre carga en la baranda es la siguiente:

$$
q_{B.}=200,000\;Kg/m
$$

Sobre Carga Total.

$$
q_T = q_{S.C.} + q_B
$$
  

$$
q_T = 300 + 200
$$
  

$$
q_T = 500 \text{ Kg/m}
$$

**Pórtico idealizado y cargado**

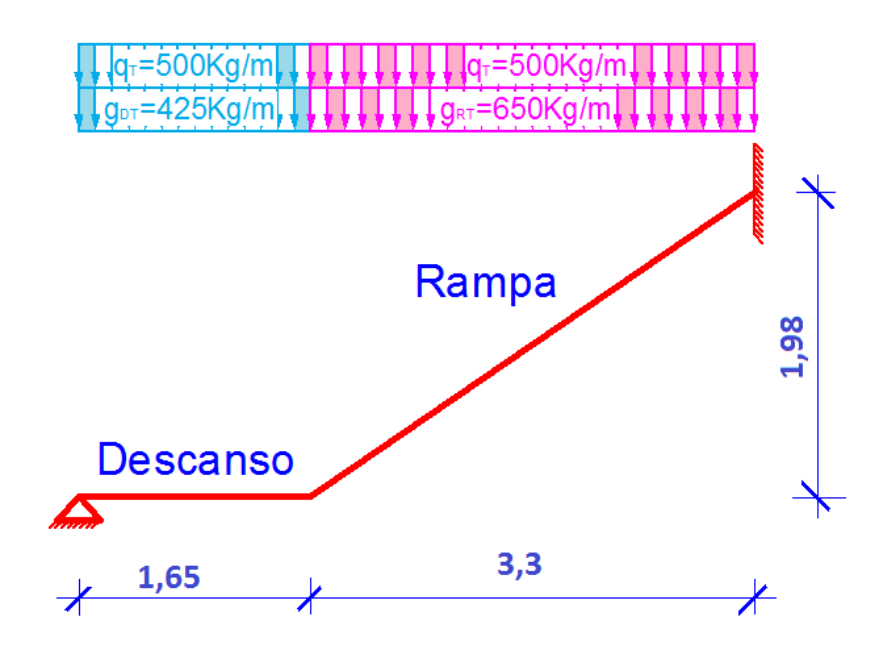

# **Análisis del Pórtico idealizado.**

El análisis del pórtico se lo realizo en el programa SAP-2000 Versión 14.1, otorgando los siguientes resultados:

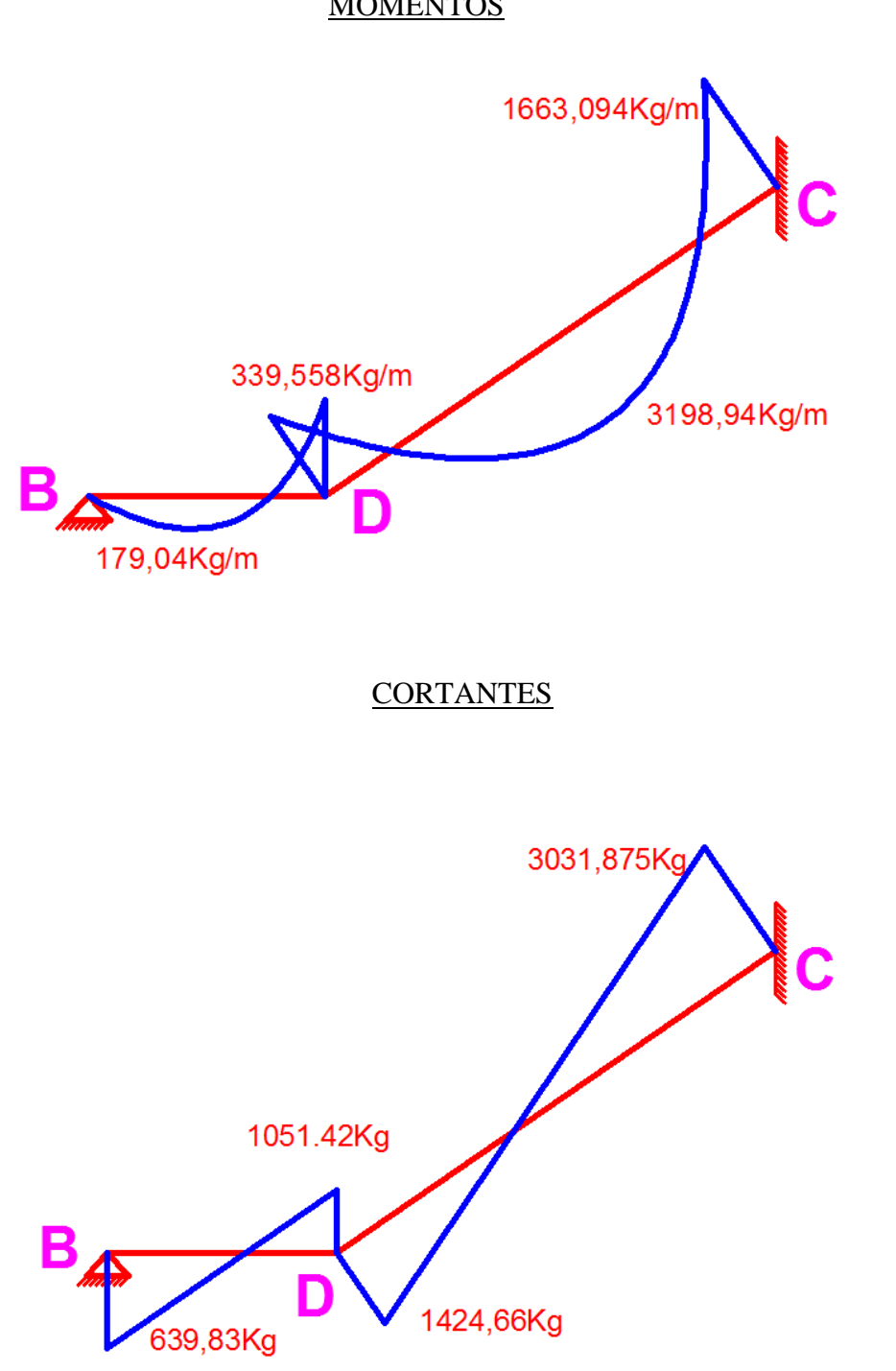

## **Cálculo de la armadura longitudinal positiva.**

b) TRAMO B-C

El momento máximo de diseño positivo en la viga es:

**M = 3198,94 kg.m** 

Datos iniciales:

 $Md = M \cdot 1.6 \cdot 100 = 3198.94 \cdot 1.6 \cdot 100$  $Md = 511830.4$   $kg \cdot cm/m$ 

$$
b_w = 1,0 m = 100 cm
$$
  
\n
$$
d = h - d_1 = 15 - 2 = 13 cm
$$
  
\n
$$
f_{cd} = f_{ck}/1,5 = 210/1,5 = 140 kg/cm^2
$$
  
\n
$$
f_{yd} = f_{yk}/1,15 = 4200/1,15 = 3652,174 kg/cm^2
$$

Momento reducido de cálculo:

$$
\mu_d = \frac{M_d}{b_w \cdot d^2 \cdot f_{cd}} = \frac{511830.4}{100 \cdot 13^2 \cdot 140} = 0.216
$$
  

$$
\mu_{d \, lim} = 0.332 \rightarrow \quad \text{Para acero } f_y = 4200 \, \text{kg/cm}^2
$$
  

$$
\mu_d < \mu_{d \, lim} \rightarrow 0.126 \, \textless 0.332
$$

Con  $\mu_d$  entramos en el Cuadro Nº 23 para obtener la Cuantía mecánica (w<sub>s</sub>), siendo

la siguiente:

$$
w_s=0.2554
$$

Con la Cuantía mecánica se determina el área de acero, que es:

$$
A_s = w_s \cdot b_w \cdot d \cdot \frac{f_{cd}}{f_{yd}} = 0.2554 \cdot 100 \cdot 13 \cdot \frac{140}{3652,174} = 12.73 \, cm^2/m
$$

Con la Cuantía mecánica mínima obtenida del cuadro Nº 24 se determina el área de acero mínima, que es:

$$
\rightarrow w_{s\ min} = 0,0018 \rightarrow \text{Cuantia mecánica minima}
$$
\n
$$
A_{s\ min} = w_{s\ min} \cdot b_w \cdot d = 0,0018 \cdot 100 \cdot 13 = 2,34 \text{ cm}^2/m
$$
\n
$$
As \geq \begin{cases} As_{cal} = 12,73 & \text{cm}^2\\ As_{min} = 2,34 & \text{cm}^2 \end{cases} \Rightarrow As = 12,73 \text{ cm}^2
$$

Adoptamos la armadura mayor entre la mínima y la calculada, siendo esta la siguiente:

$$
A_s=12,73 \ \ \text{cm}^2/\text{m}
$$

Disposición de barras:

#barras = 
$$
\frac{A_S}{A_S \emptyset 16}
$$
 =  $\frac{12,73}{2,01}$  = 6,33  $\cong$  7 barras

Espaciamiento:

$$
e = \frac{100}{\#barras} = \frac{100}{7} = 14,29 \text{ cm}
$$

Armadura a utilizar:

$$
A_s = \emptyset 16_c / 15 = 13, 4cm^2 / m
$$

# **Cálculo de la armadura longitudinal negativa.**

#### c) PUNTO A

El momento máximo de diseño positivo en la viga es:

 $M = 1663,094$  kg.m

$$
Md = M \cdot 1.6 \cdot 100 = 1663,094 \cdot 1.6 \cdot 100
$$

$$
Md = 266095.04 \ kg \cdot cm/m
$$

Datos iniciales:

$$
b_w = 1,0 \, m = 100 \, cm
$$
\n
$$
d = h - d_1 = 15 - 2 = 13 \, cm
$$
\n
$$
f_{cd} = f_{ck}/1,5 = 210/1,5 = 140 \, kg/cm^2
$$
\n
$$
f_{yd} = f_{yk}/1,15 = 4200/1,15 = 3652,174 \, kg/cm^2
$$

Momento reducido de cálculo:

$$
\mu_d = \frac{M_d}{b_w \cdot d^2 \cdot f_{cd}} = \frac{266095,04}{100 \cdot 13^2 \cdot 140} = 0,112
$$
  

$$
\mu_{d \, \text{lim}} = 0,332 \rightarrow \text{Para acero } f_y = 4200 \, \text{kg/cm}^2
$$
  

$$
\mu_d < \mu_{d \, \text{lim}} \rightarrow 0,112 < 0,332
$$

Con  $\mu_d$  entramos en el Cuadro Nº 23 para obtener la Cuantía mecánica (ws), siendo la siguiente:

$$
w_s = 0.1212
$$

Con la Cuantía mecánica se determina el área de acero, que es:

$$
A_s = w_s \cdot b_w \cdot d \cdot \frac{f_{cd}}{f_{yd}} = 0,1212 \cdot 100 \cdot 13 \cdot \frac{140}{3652,174} = 6,040 \text{ cm}^2/\text{m}
$$

Con la Cuantía mecánica mínima obtenida del cuadro Nº 24 se determina el área de acero mínima, que es:

$$
\rightarrow w_{s\ min} = 0,0018 \rightarrow \text{Cuantia mecánica minima}
$$
\n
$$
A_{s\ min} = w_{s\ min} \cdot b_w \cdot d = 0,0018 \cdot 100 \cdot 13 = 2,34 \text{ cm}^2/m
$$
\n
$$
As \geq \begin{cases} As_{cal =} 6,040 \text{ cm}^2\\ As_{min} = 2,34 \text{ cm}^2 \end{cases} \Rightarrow As = 6,040 \text{ cm}^2
$$

Adoptamos la armadura mayor entre la mínima y la calculada, siendo esta la siguiente:

$$
A_s=6,040\ cm^2/m
$$

Disposición de barras:

#barras = 
$$
\frac{A_S}{A_S \emptyset 12}
$$
 =  $\frac{6,040}{1,130}$  = 5,34  $\cong$  6 barras

Espaciamiento:

$$
e = \frac{100}{\#barras} = \frac{100}{6} = 16.7 \, \text{cm}
$$

Armadura a utilizar:

$$
A_s = \emptyset 12\_c/15 = 7,53 \, \text{cm}^2/\text{m}
$$

# d) PUNTO C

El momento máximo de diseño positivo en la viga es:

## **M** = 339, 558 kg.m

$$
Md = M \cdot 1,6 \cdot 100 = 339,558 \cdot 1,6 \cdot 100
$$

$$
Md = 54329,28 \ kg \cdot cm/m
$$

Datos iniciales:

$$
b_w = 1.0 \, m = 100 \, cm
$$
\n
$$
d = h - d_1 = 15 - 2 = 13 \, cm
$$
\n
$$
f_{cd} = f_{ck}/1.5 = 210/1.5 = 140 \, kg/cm^2
$$
\n
$$
f_{yd} = f_{yk}/1.15 = 4200/1.15 = 3652.174 \, kg/cm^2
$$

Momento reducido de cálculo:

$$
\mu_d = \frac{M_d}{b_w \cdot d^2 \cdot f_{cd}} = \frac{54329,28}{100 \cdot 13^2 \cdot 140} = 0,023
$$
  

$$
\mu_{d \, lim} = 0,332 \rightarrow \quad Para \, acero \, f_y = 4200 \, kg/cm^2
$$
  

$$
\mu_d < \mu_{d \, lim} \rightarrow 0,023 < 0,332
$$

Con  $\mu_d$  entramos en el Cuadro Nº 23 para obtener la Cuantía mecánica (w<sub>s</sub>), siendo la siguiente:

$$
w_s=0.0310
$$

Con la Cuantía mecánica se determina el área de acero, que es:

$$
A_s = w_s \cdot b_w \cdot d \cdot \frac{f_{cd}}{f_{yd}} = 0.0310 \cdot 100 \cdot 13 \cdot \frac{140}{3652,174} = 1.545 \, \text{cm}^2/\text{m}
$$

Con la Cuantía mecánica mínima obtenida del cuadro Nº 24se determina el área de acero mínima, que es:

$$
\rightarrow w_{s\ min} = 0,0018 \rightarrow \text{Cuantía mecánica mínima}
$$
\n
$$
A_{s\ min} = w_{s\ min} \cdot b_w \cdot d = 0,0018 \cdot 100 \cdot 13 = 2,34 \ \text{cm}^2/\text{m}
$$

$$
As \geq \begin{cases} As_{cal=} = 1,545 & cm^2 \\ As_{min} = 2,34 & cm^2 \end{cases} \Rightarrow As = 2,34 \text{ cm}^2
$$

Adoptamos la armadura mayor entre la mínima y la calculada, siendo esta la siguiente:

$$
A_s = 3,34 \ \mathrm{cm}^2/\mathrm{m}
$$

Disposición de barras:

#barras = 
$$
\frac{A_S}{A_S \emptyset 8}
$$
 =  $\frac{3,34}{0,503}$  = 6,64  $\cong$  7 barras

Espaciamiento:

$$
e = \frac{100}{\#barras} = \frac{100}{7} = 14,29 \, \text{cm}
$$

Armadura a utilizar:

$$
A_{sdistrobuci\acute{o}n} = \emptyset 8_c/15 = 3,35 \, \text{cm}^2/\text{m}
$$

# **Armadura de distribución superior e inferior**

Se adoptará una armadura de distribución mínima, por lo tanto se tiene la siguiente disposición:

$$
A_{smin}=3,34\ cm^2/m
$$

Disposición de barras:

#barras = 
$$
\frac{A_S}{A_S \emptyset 8}
$$
 =  $\frac{3,34}{0,503}$  = 6,64  $\cong$  7 barras

Espaciamiento:

$$
e = \frac{100}{\#barras} = \frac{100}{7} = 14,29 \, \text{cm}
$$

Armadura a utilizar:

$$
A_{sdistrobución} = \emptyset 8_c / 15 = 3,35 \, \text{cm}^2/\text{m}
$$

# **Verificación al corte.**

Datos:

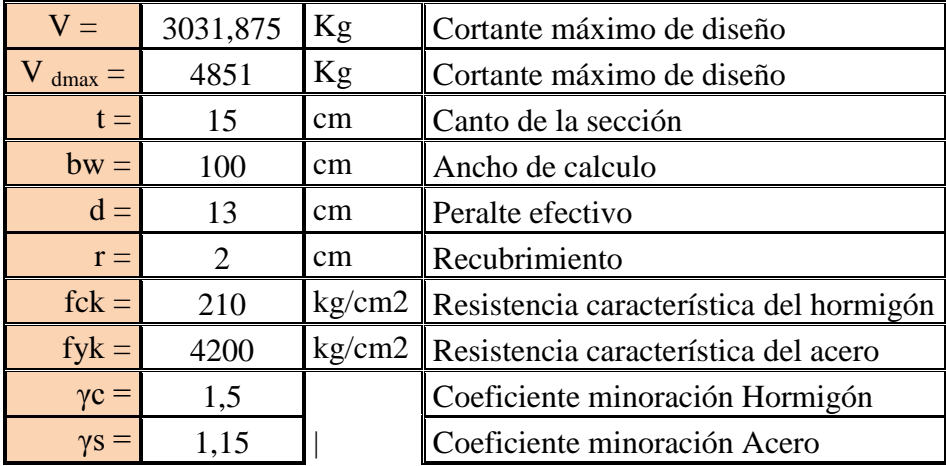

 $\checkmark$  Resistencia a cortante del hormigón:

$$
f_{vd} = 0.5 \cdot \sqrt{f_{cd}} = 0.5 \cdot \sqrt{\frac{210}{1.5}}
$$
  

$$
f_{vd} = 5,916 \text{ Kg/cm}^2
$$

 $\checkmark$  Cortante resistente por el hormigón:

$$
V_{cu} = f_{vd} \cdot b_w \cdot d = 5,916 \cdot 100 \cdot 13
$$

$$
V_{cu} = 7690,8 \text{ Kg}
$$

**Como:**

$$
V_{cu} = 770, W8 > V_d = 7690,88
$$

#### **No Necesita Armadura Transversal**

Pero adoptamos la armadura mínima

$$
As_{min} = \frac{0.02 \ f_{cd} \cdot b_w \cdot t}{f_{yd}} = \frac{0.02 * 140 * 100 * 100}{3652.17} = 7,67 \ cm^2
$$

#### **3.5.4. Fundaciones (cimientos)**

**Diseño de Zapata Aislada de Hormigón Armado.-** El diseño de las zapatas aisladas se baso en el procedimiento que se detalló en la parte del marco teórico.

Se realizó tomando en cuenta esfuerzos y dimensiones que fueron obtenidos del programa Cypecad 2011.

Los resultados se hallan en la parte de anexos (*Ver Anexo 4*) al final del proyecto. Dichos resultados consisten en planillas que muestran el detalle de la armadura que corresponde a cada zapata del proyecto.

De igual manera, los planos muestran a detalle el armado de las zapatas (*Ver Anexo 10*). Al igual que las vigas y columnas se dará un ejemplo de cálculo de una zapata en este caso la zapata Nº 7:

# **Columna: 7**

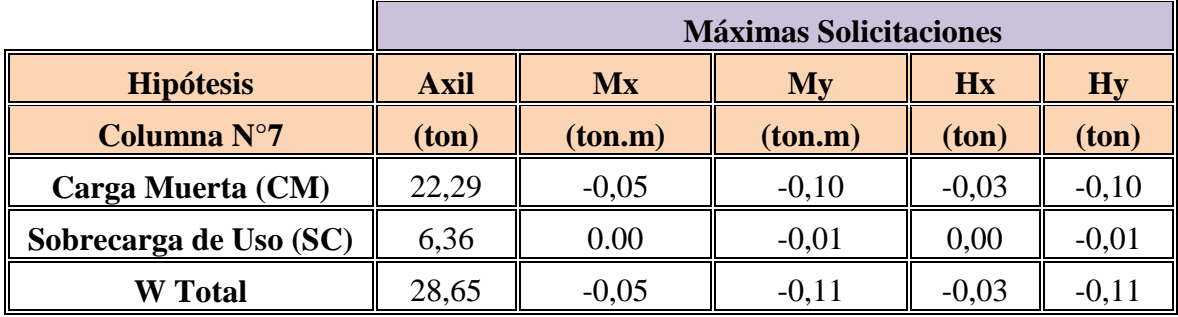

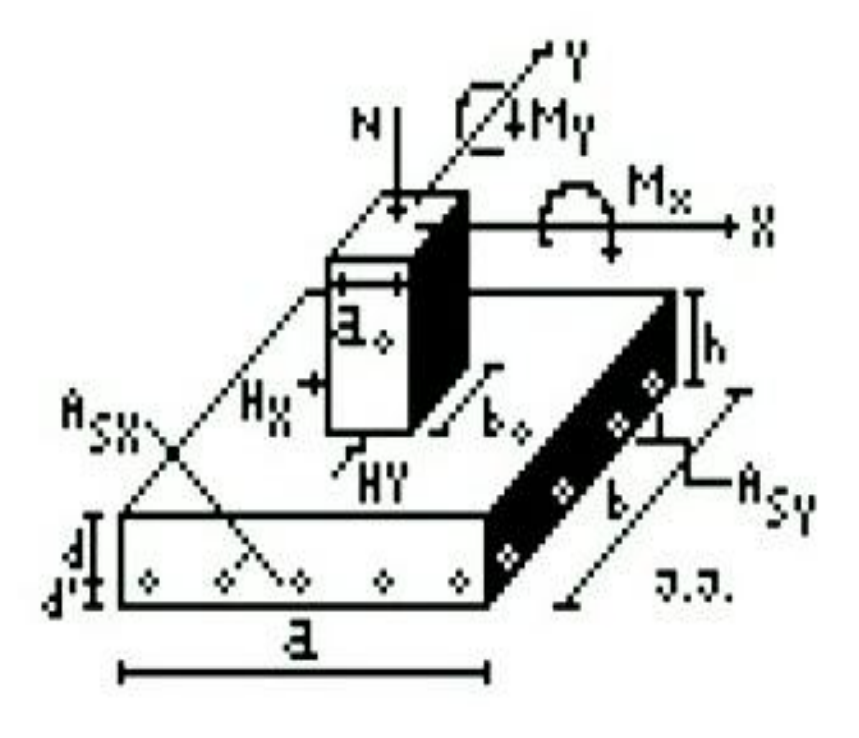

# Datos Generales

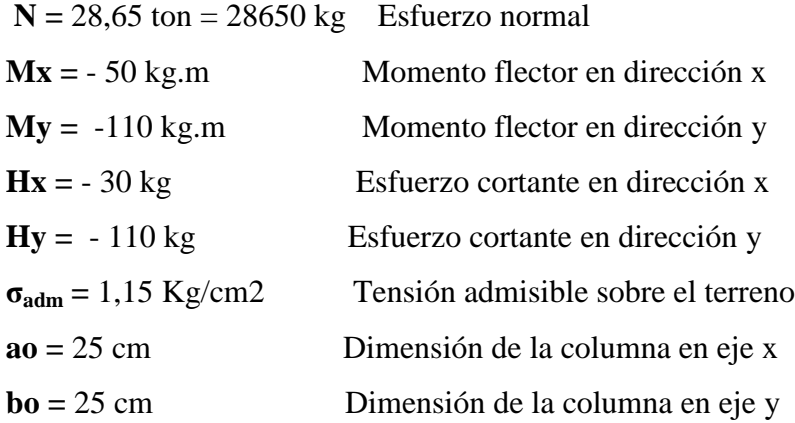

 $\sqrt{2}$ 

### Datos del hormigón y del acero:

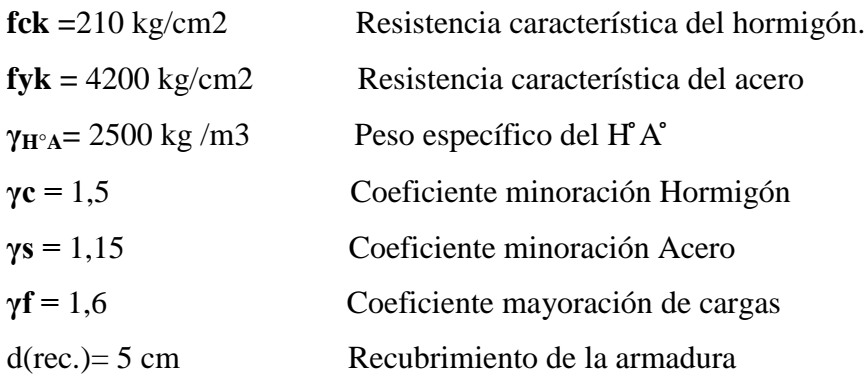

## **Dimensionamiento de zapatas**

#### **Resistencias características reducidas:**

$$
fcd = \frac{fck}{1.5} = \frac{210}{1.5} = 140kg/cm^2
$$
  

$$
fyd = \frac{fyk}{1.15} = \frac{4200}{1.15} = 3652.17kg/cm^2
$$

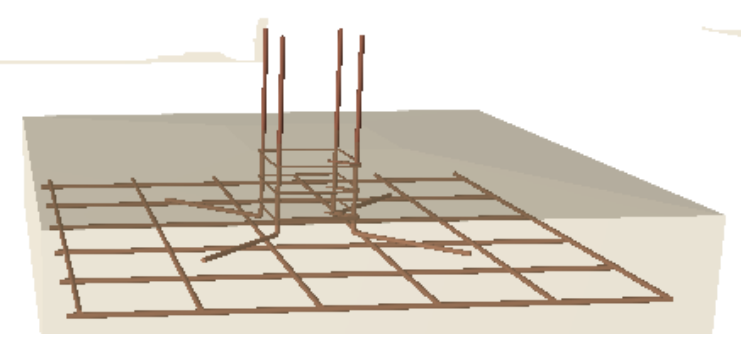

#### **Calculo del área necesaria:**

$$
\sigma = \frac{N+P}{A} \le \sigma_{adm} \implies A = \frac{N}{\sigma_{adm}} = \frac{1.05*N}{\sigma_{adm}} = \frac{1.05*28650}{1,15} \implies A = 26158,70 \text{ cm}^2
$$

$$
a = b = \sqrt{A} = \sqrt{26158,70} \quad \Rightarrow \quad \text{entonces} \qquad a = b = 161,74 \text{ cm}
$$

Entonces las dimensiones de la zapata serán:

 $a = 170$  cm ;  $b = 170$  cm

#### **Verificación de los esfuerzos máximos:**

$$
\sigma_{\text{max}} = \frac{N'}{a * b} \pm \frac{6 * Mx}{a * b^2} \pm \frac{6 * My}{a^2 * b} < \sigma_{\text{adm}}
$$

 $\sigma_1$  $\boldsymbol{N}$ a — 6  $a * b^2$ 6  $\frac{a^2 + b}{a^2 + b} < \sigma_a$ 

$$
\sigma_1 = \frac{1.05 * 28650}{170 * 170} - \frac{6 * (50) * 100}{170 * 170} - \frac{6 * (110) * 100}{170^2 * 170} \implies \sigma_1 = 1.06 \text{ kg/cm}^2
$$

$$
1,06\frac{kg}{cm^2} < 1,15\ kg/cm^2 \qquad \text{OK}!!!!!
$$

**Determinación del canto útil:**

$$
fvd = 0.5\sqrt{fcd} = 0.5 * \sqrt{140} \Rightarrow fvd = 5.92kg/cm^2
$$

$$
k = \frac{4 * fvd}{\gamma_f * \sigma_{adm}} = 19{,}73 \frac{4 * 5.92}{1.6 * 1.15} \implies k = 12{,}86
$$

Con el valor de "k" se determina el valor del canto útil donde se elige la mayor tal que:

$$
d \ge \begin{cases} \sqrt{\frac{a1+b1}{4} + \frac{ab}{2k-1}} - \frac{a1+b1}{4} \\ 0 \le \sqrt{\frac{2(a-a1)}{4+k}} \\ \frac{2(b-b1)}{4+k} \\ \frac{4+k}{25cm} \end{cases}
$$

$$
d_1 = \sqrt{\frac{a_0 * b_0}{4} + \frac{a*b}{(2*k) - 1}} - \frac{a_0 + b_0}{4} = \sqrt{\frac{25 * 25}{4} + \frac{170 * 170}{(2*12,86) - 1}} - \frac{25 + 25}{4}
$$

 $\Rightarrow$  d<sub>1</sub> = 23,904 cm

$$
d_2 = \frac{2*(a-a_0)}{4+k} = \frac{2*(170-25)}{4+19,73} \Rightarrow d_2 = 17,20 \text{ cm}
$$

$$
d_3 = \frac{2*(b-b_0)}{4+k} = \frac{2*(170-25)}{4+19,73} \Rightarrow d_3 = 17,20 \text{ cm}
$$

 $=$ 

El canto útil mínimo es de 25cm según Artículo 58.8.1 (norma EH-91), además de cumplir con la recomendación de Hormigón Armado (Pedro Jiménez Montoya), por lo que se adoptó un canto útil de:

$$
d = 25 \, \text{cm}
$$

Con un recubrimiento de 5cm, la altura de la zapata será  $h = 25 + 5 \Rightarrow h = 30$ cm

**Momentos corregidos:**

 $M_x^* = M_x + H_x * h = (-50) + (-30) * 0.30 \Rightarrow M_x^*$ 

 $M_{\nu}^* = M_{\nu} + H_{\nu} * h = (-110) + (-110) * 0.30 \Rightarrow M_{\nu}^*$ 

#### **Cálculo del peso de la zapata:**

 $P_p = Vol * \gamma_{H^{\circ}A^{\circ}} = 1,70 * 1,70 * 0.30 * 2500 \implies p_p = 2167,5 kg$ 

#### **Corrección del normal:**

 $N^{'}$ 

**Esfuerzos en la zapata:**

$$
\sigma = \frac{N^{''}}{a * b} \pm \frac{6 * M_x^*}{a * b^2} \pm \frac{6 * M_y^*}{a^2 * b} \quad < \sigma_{adm} = 1,15 \text{ kg/cm}^2
$$

$$
\sigma_1 = \frac{N^{''}}{a * b} - \frac{6 * Mx}{a * b^2} + \frac{6 * My}{a^2 * b} < 1, 15
$$

$$
\sigma_1 = 1.065 \ kg/cm^2
$$

$$
\sigma_2 = \frac{N^{''}}{a * b} + \frac{6 * Mx}{a * b^2} + \frac{6 * My}{a^2 * b} < 1,15
$$

$$
\sigma_2 = 1.042 \ kg/cm^2
$$

$$
\sigma_3 = \frac{N^{"}}{a * b} - \frac{6 * Mx}{a * b^2} - \frac{6 * My}{a^2 * b} < 1,15
$$
  

$$
\sigma_3 = 1,091 \ kg/cm^2
$$

$$
\sigma_4 = \frac{N^{''}}{a * b} + \frac{6 * Mx}{a * b^2} - \frac{6 * My}{a^2 * b} < 1,15
$$

 $σ<sub>4</sub> = 1,077 kg/cm<sup>2</sup>$ 

Diagrama de esfuerzos en la zapata:

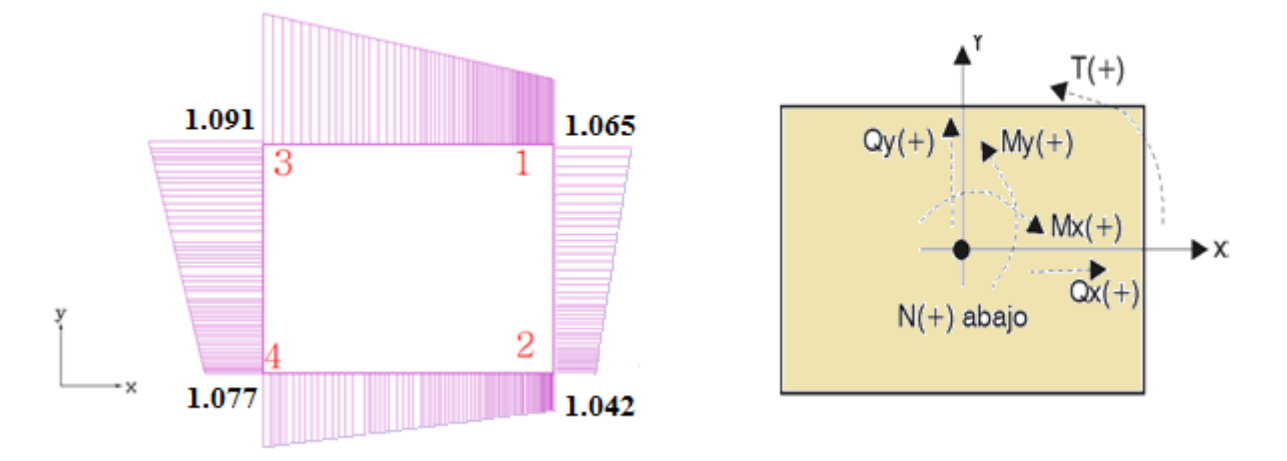

Se puede notar que estos esfuerzos son menores al esfuerzo admisible  $\sigma_{\text{adm}} = 1,15 \text{ Kg/cm}^2$ 

# **Determinación de la armadura a flexión**:

En dirección X:

$$
l_a = \frac{a - a_0}{2} + 0.15 * a_0 = \frac{170 - 25}{2} + 0.15 * 25 \implies l_a = 76,25 \text{ cm}
$$

Cálculo de momentos:

$$
\frac{\sigma_3 - \sigma_1}{a} = \frac{Y'}{a - l_a}
$$
$$
Y^{'} = (a - l_a) * \frac{\sigma_3 - \sigma_1}{a} = (170 - 76.25) * \frac{1.091 - 1.065}{170} \Rightarrow Y^{'} = 0.0143 kg/cm^2
$$

 $\sigma_a = Y^{\prime}$ 

Cálculo del momento en la dirección "a":

$$
M_a = \frac{\sigma_a * l_a^2}{2} + \frac{(\sigma_1 - \sigma_a) * l_a}{2} * \left(\frac{2}{3} * l_a\right)
$$

$$
M_a = \frac{1,079 * 76,25^2}{2} + \frac{(1,065 - 1,079) * 76,25}{2} * \left(\frac{2}{3} * 76,25\right) =
$$

 $M_a=3109,\!554\ kg.cm$ 

$$
M_{da} = 1.6 * b * M_a = 1.6 * 170 * 3109{,}554 \Rightarrow M_{da} = 845798{,}688 kg
$$
. cm

Determinación del momento reducido de cálculo del ancho menor de la zapata  $(\mu_d)$ :

$$
\mu_d = \frac{M_{da}}{b * d^2 * fcd} = \frac{845798688}{170 * 30^2 * 140} \implies \mu_d = 0.039
$$

Determinación de la cuantía mecánica de la armadura  $(\omega_s)$ .

Con  $\mu_d = 0.039$  tenemos por tablas que  $(\omega_s = 0.0415)$ 

$$
A_s = \frac{\omega_s * a * d * fcd}{fyd} = \frac{0.0415 * 170 * 30 * 140}{3652.17} \Rightarrow A_s = 8,11cm^2
$$

Determinación de la armadura mínima:

\n
$$
\text{Con } f y k = 4200 \, \text{kg} / \text{cm}^2 \, 2 \implies \omega_{\text{min}} = 0.0018
$$
\n

\n\n $A_{\text{smin}} = \omega_{\text{min}} * a * d = 0.0018 * 170 * 30 \implies A_{\text{smin}} = 9.18 \, \text{cm}^2$ \n

$$
As \ge \begin{cases} As_{cal} = 8,11 \, cm^2 \\ As_{min} = 9,18 \, cm^2 \end{cases} \Rightarrow \quad As = 9,18 \, cm^2
$$

Se escoge el mayor de las áreas, por lo que la armadura será $A_s=9.18\ cm^2$ 

Determinación del número de barras:

Con una barra $\varnothing=12mm$  ;  $A_{\varnothing}=1{,}130~cm^2$ 

$$
#fe = \frac{A_s}{A_\phi} = \frac{9,18}{1,130} = 8,12 \implies 9 \text{ barras}
$$

Determinación del espaciamiento:

$$
s = \frac{a - \# fe * \emptyset}{\# fe - 1} = \frac{(170 - 10) - 9 * 1,2}{9 - 1} = 18,65 \implies s = 20 \text{ cm}
$$

$$
9\, \emptyset\, 12 mmc/20
$$

En dirección Y:

$$
l_b = \frac{b - b_0}{2} + 0.15 * b_0 = \frac{170 - 25}{2} + 0.15 * 25 \implies l_b = 76,25 \text{ cm}
$$

Cálculo de momentos:

$$
\frac{\sigma_1 - \sigma_2}{a} = \frac{Y'}{a - l_a}
$$
  
\n
$$
Y' = (a - l_a) * \frac{\sigma_3 - \sigma_4}{a} = (170 - 76,25) * \frac{1,091 - 1,077}{170} \Rightarrow Y' = 0.0077 kg/cm^2
$$
  
\n
$$
\sigma_b = Y' + \sigma_4 = 0.0077 + 1,077 \Rightarrow \sigma_b = 1,085 kg/cm^2
$$

Cálculo del momento de diseño en la dirección "b".

$$
M_b = \frac{\sigma_b * l_b^2}{2}
$$
  

$$
M_b = \frac{1,085 * 76,25^2}{2} \Rightarrow M_b = 3154,123 kg.cm
$$

 $M_{db} = 1.6 * b * M_b = 1.6 * 170 * 3154{,}123 \Rightarrow M_{db} = 857921{,}456 kg.cm$ 

Determinación del momento reducido de cálculo:

$$
\mu_d = \frac{M_{db}}{b * d^2 * fcd} = \frac{857921,456}{170 * 30^2 * 140} \Rightarrow \mu_d = 0.040
$$

Determinación de la cuantía mecánica de la armadura  $(\omega_s)$ .

Con  $\mu_d = 0.040$  tenemos por tablas que  $(\omega_s = 0.0415)$ 

$$
A_s = \frac{\omega_s * b * d * fcd}{fyd} = \frac{0.0415 * 170 * 30 * 140}{3652.17} \Rightarrow A_s = 8.11 \text{ cm}^2
$$

Determinación de la armadura mínima:

Con  $fyk = \frac{4}{3}$  $\mathcal{C}_{0}$ 

$$
A_{smin} = \omega_{min} * b * d = 0.0018 * 170 * 30 \Rightarrow A_{smin} = 9,18 \, \text{cm}^2
$$
\n
$$
As \ge \left\{ \frac{As_{cal}}{As_{min}} = 9,18 \, \text{cm}^2 \right\} \implies As = 9,18 \, \text{cm}^2
$$

Se escoge el mayor de las áreas, por lo que la armadura será  $A_s = 9.18$   $cm<sup>2</sup>$ Determinación del número de barras:

Con una barra  $\emptyset = 12mm$ ;  $A_{\emptyset} = 1.130cm^2$ 

$$
#fe = \frac{A_s}{A_\emptyset} = \frac{9,18}{1,130} = 8,12 \implies 9 \text{ barras}
$$

Determinación del espaciamiento:

$$
s = \frac{b - \#fe * \emptyset}{\#fe - 1} = \frac{(170 - 10) - 9 * 1.2}{9 - 1} = 18,65 \implies s = 20 \text{ cm}
$$

$$
9\,\emptyset12mmc/20
$$

## **Verificación al vuelco:**

$$
\gamma_x = \frac{N^{''}}{M_x^*} * \frac{a}{2} > 1.5 \, \textbf{OK}'
$$

$$
\frac{30817,5}{5900}*\frac{170}{2}\Longrightarrow \gamma_x=443,98>1.5 \; OK'
$$

# **Verificación al deslizamiento:**

$$
\varphi = 30^{\circ}
$$
 Ángulo de rozamiento interno  
\n $\varphi_d = \frac{2}{3}\varphi = \frac{2}{3} * 30^{\circ} \Rightarrow \varphi_d = 20^{\circ}$   
\n $\gamma_s = \frac{(N + Pp) * \tan \varphi_d}{Ha} = 301,26 \ge 1.5 \text{ OK'}$ 

$$
\gamma_{sx} = \frac{30817.5 * \tan 20}{30} = 373.89 \implies 373.89 \ge 1.5 \text{ OK'}
$$

#### **Verificación al esfuerzo cortante:**

$$
V_{d2} \le fcd*d*b
$$

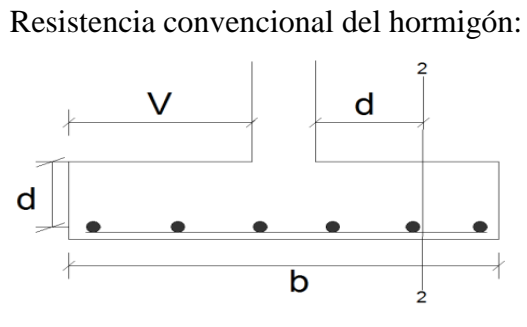

 $V_{d2} = \sigma_t * b(v - d)$ 

$$
v = 95cm ; d = 30cm ; b = 170 cm
$$

$$
\sigma_t = \frac{N_d}{a * b} = \frac{30817.5}{170 * 170} \implies \sigma_f = 1,07 \text{ kg/cm}^2
$$
  

$$
V_{d2} = \sigma_t * b * (v - d) = 1,07 * 170(95 - 30) \implies V_{d2} = 11823,5 \text{ kg}
$$

 $fcv=0.12*\varepsilon*(100*\varphi*fck)^{1}$ 

$$
\varepsilon = 1 + \sqrt{\frac{200}{d}} = 1 + \sqrt{\frac{200}{300}} \Rightarrow \varepsilon = 1.82
$$

$$
\varphi = \frac{A_s}{b * d} = \frac{9.18 + 9.18}{170 * 30} \Rightarrow \varphi = 3.6 \times 10^{-3}
$$

$$
fck = 210kg/cm2 = 20.601MPa
$$
  
\n
$$
fv = 0.12 * 1.82 * (100 * 3.6 x 10^{-3} * 20.601)^{\frac{1}{3}} \Rightarrow fv = 0.426 N.mm2
$$
  
\n
$$
11823.5 < \frac{0.426 * 100}{9.81} * 30 * 170
$$
  
\n
$$
11823.5 kg < 22146.79 kg OK!!!
$$

# **Verificación al punzonamiento:**

#### $N_{\scriptscriptstyle\!0}$  $\overline{A}$  $+$  $\alpha$ J  $\leq$  $N_d = 30817.5 kg$  $M_d = 59 kg.m$  $v = 95$  cm  $\alpha$  $\mathbf{1}$  $1 + \frac{2}{3}$  $rac{2}{3} * \sqrt{\frac{c}{c}}$  $\overline{c}$  $=$  $\mathbf{1}$  $1 + \frac{2}{3}$  $rac{2}{3} * \sqrt{\frac{2}{2}}$  $\overline{c}$  $\Rightarrow$ J  $\mathbf{1}$  $\mathbf{1}$  $\Rightarrow$  $P_c = (c1 + d) * 2 + (c2 + d) * 2 = (25 + 30) * 2 + (25 + 30) * 2 \implies P_c = 220cm$

$$
A_c = P_c * d = 220 * 30 \Rightarrow A_c = 6600 \, \text{cm}^2
$$

$$
fck = 210kg/cm^2 = 20.601 MPa
$$

$$
fcv = 0.131 * \sqrt[3]{fck^2} = 0.131 * \sqrt[3]{20.60^2} \Rightarrow 0.984 MPa = 10,031 kg/cm^2
$$

$$
\frac{30817,5}{6600} + \frac{0.4 * 59 * 100 * 95}{69600833,33} = 4,67 kg/cm2
$$
  

$$
4,67 \frac{kg}{cm^2} < 20,062 kg/cm2 OK'
$$

**Verificación a la adherencia:**

$$
\tau_b = \frac{V_d}{0.9 * d * n * \pi * \varnothing} < fbd = k * \sqrt[3]{fcd^2}
$$
\n
$$
k = 2 \text{ para zapatas flexibles}
$$
\n
$$
fbd = 2 * \sqrt[3]{140^2} \Rightarrow fbd = 53,92/cm^2
$$
\nEn dirección X:\n
$$
V_{da} = \gamma_f \left[ \sigma_a * l_b + \frac{(\sigma_3 - \sigma_a) * l_b}{2} \right] * a
$$

 $V_{\rm d}$  $\overline{c}$ I  $\tau$  $V_{\rm d}$  $\boldsymbol{0}$  $\Rightarrow$  $\overline{c}$  $\boldsymbol{k}$  $\mathcal{C}$  $\boldsymbol{k}$  $\mathcal{C}$ 0

En dirección Y:

$$
V_{ab} = \gamma_f \left[ \sigma_b * l_a + \frac{(\sigma_3 - \sigma_b) * l_a}{2} \right] * b
$$
  
= 1.6 \left[ 1,085 \* 76,25 + \frac{(1,091 - 1,085) \* 76,25}{2} \right] \* 170 \Rightarrow V\_{da} = 22565,12 kg  

$$
\tau_{ba} = \frac{V_d}{0.9 * d * n * \pi * \phi} \Rightarrow \tau_{ba} = 24,63 kg/cm^2
$$

$$
24,63 \frac{kg}{cm^2} < 53,92 \frac{kg}{cm^2} \quad \mathbf{OK'}
$$

#### **3.6. Desarrollo de la estrategia para la ejecución del proyecto**

#### **3.6.1. Especificaciones técnicas**

Las especificaciones técnicas se las realizaron según el marco teórico. El pliego de especificaciones técnicas realizado para cada ítem, comprende los siguientes puntos: definición, materiales, herramientas y equipo, procedimiento para la ejecución, forma de medición, y forma de pago; cada uno de estos puntos deben ser estrictamente cumplidos en el momento de la ejecución del proyecto. *Ver anexo5*

#### **3.6.2. Precios unitarios**

El análisis de precios unitarios realizado para cada ítem se lo hizo como se definió en el marco teórico, comprende los siguientes puntos: materiales, mano de obra, equipo, maquinaria y herramientas; tomado en cuenta como beneficios sociales el 55% de la mano de obra; como herramientas menores el 5% de la mano de obra, de los beneficios sociales y del IVA; como gastos generales el 10% y como utilidad el 10%. Para los impuestos se tomó un valor de IVA del 5 % y un valor de IT del 3,09 %. *Ver Anexo 6*

## **3.6.3. Cómputos métricos**

Los cómputos métricos se realizaron según el marco teórico y con la ayuda del programa PRESCOM 2010, tomando en cuenta las dimensiones geométricas de los planos arquitectónicos como también los estructurales, estos se encuentran en el *Anexo 7*

#### **3.6.4. Presupuesto General**

El presupuesto total de la obra se calculó, primeramente, realizando los cómputos métricos y obteniendo la cantidad de cada ítem; posteriormente, multiplicando el precio unitario de los diferentes ítems por la cantidad de cada ítem llegando a un presupuesto total de la obra y se puede apreciarlo en el Anexo 6

El presupuesto total de la obra se lo realizó con la ayuda del programa PRESCOM 2010, con un tipo de cambio al dólar de 6,96 Bs. El presupuesto desarrollado por cada ítem se encuentra en el *Anexo 6*

## **3.6.5. Plan y cronograma de obras**

El plan y cronograma de obras se lo hizo utilizando el método de barras Gantt y se lo hizo como se definió en el marco teórico.

Con la ayuda del programa Project se pudo determinar la duración de toda la obra que es de 274 días.

En el *Anexo 8* se presenta el cronograma general de actividades para el proyecto como su respectivo diagrama GANTT.

#### **CONCLUSIONES**

Una vez finalizado el diseño estructural del presente proyecto se llegó a las siguientes conclusiones:

- Con la elaboración de este proyecto se logró que los conocimientos adquiridos en la universidad se puedan profundizar, articular e integrar.
- Como se indica en los objetivos planteados se llegó a cumplir de manera satisfactoria la realización del diseño estructural de un nuevo bloque en la Unidad Educativa Juan XXIII para así dar solución al problema identificado.
- Se utilizo como alternativa de entrepiso losa alivianada debido a que es más económica.
- Al verificar algunos elementos del diseño obtenido por el software utilizado en la estructura de HºAº usado para el proyecto, se notó una diferencia entre el 5 y 10 % en cuanto al dimensionamiento de las armaduras, esto particularmente ya que podría haber diferencia en otros elementos o casos.
- Del estudio Topográfico realizado con el equipo Estación Total se pudo concluir que el terreno de emplazamiento tiene un desnivel de 1,8 m
- Se llegó a la conclusión de que si la succión es menor al peso de la teja, el viento no afecta a la cubierta y el peso propio resiste al mismo.
- La estructura de sustentación de cubierta se diseñó con cerchas de madera tipo B ya que las luces son inferiores a los 12 m y esto hace más viable el diseño con el material seleccionado.
- El costo del proyecto se redujo bastante al decidir fundar a 3.0 m ya que la opción de fundar a los 2.0 m generaba un aumento de los volúmenes de hormigón armado y por ende también los volúmenes de excavaciones en las fundaciones.
- En el diseño de zapatas individuales o comúnmente llamadas zapatas aisladas se escogieron zapatas de base cuadrada, porque constructivamente son mucho más realizables, además de que resultan más económicas, otro punto es que estas zapatas se las puede construir más rápidamente, se necesitaría menos mano de obra para ejecutarlas y habría una reducción del costo en cuanto a mano de obra.

 $\div$  El costo del proyecto según el presupuesto es de Bs. 2,751,748.97 que equivale a 834,25 \$us Americanos, este costo contempla la estructura aporticada como así también obra fina del edificio por lo tanto se deberá complementar las respectivas instalaciones eléctricas, sanitarias y de agua potable.

 $\bullet$  El valor de la obra por metro cuadrado es de 473,92 \$us/m<sup> $\text{A}$ </sup>2.

 El tiempo de ejecución de la obra es de 274 días calendarios según el cronograma de actividades realizado.

\* Con la elaboración de este proyecto se logró que los conocimientos adquiridos en la universidad se puedan profundizar, articular e integrar.

## **RECOMENDACIONES.-**

Las recomendaciones más importantes son las que se mencionan a continuación:

- Antes de fundar se recomienda realizar una verificación de la capacidad portante presente en el terreno.
- En la etapa de la construcción se deberán respetar estrictamente la norma CBH-87 para las estructuras de HºAº ya que son de mucha importancia en el momento de la función estructural de la misma.
- Bajo la zapata deben disponerse siempre 10cm de hormigón de limpieza, para evitar que el hormigón y el acero entren en contacto con el suelo y se pueda contaminar.
- Para el diseño de zapatas de hormigón armado se recomienda que la separación máxima de las armaduras sea de 30 cm y la mínima de 10 cm. El diámetro mínimo que recomienda Calavera es de 10 mm.
- Se recomienda cumplir con las especificaciones técnicas para el proceso constructivo ya que de esta manera se podrá controlar la calidad de la obra y de los materiales utilizados.